# **IOWA STATE UNIVERSITY Digital Repository**

[Retrospective Theses and Dissertations](https://lib.dr.iastate.edu/rtd?utm_source=lib.dr.iastate.edu%2Frtd%2F10227&utm_medium=PDF&utm_campaign=PDFCoverPages)

[Iowa State University Capstones, Theses and](https://lib.dr.iastate.edu/theses?utm_source=lib.dr.iastate.edu%2Frtd%2F10227&utm_medium=PDF&utm_campaign=PDFCoverPages) **[Dissertations](https://lib.dr.iastate.edu/theses?utm_source=lib.dr.iastate.edu%2Frtd%2F10227&utm_medium=PDF&utm_campaign=PDFCoverPages)** 

1993

# Carbon in fly ash analysis using photoacoustic spectroscopy

Jeffrey Raymond Dykstra *Iowa State University*

Follow this and additional works at: [https://lib.dr.iastate.edu/rtd](https://lib.dr.iastate.edu/rtd?utm_source=lib.dr.iastate.edu%2Frtd%2F10227&utm_medium=PDF&utm_campaign=PDFCoverPages)

Part of the [Acoustics, Dynamics, and Controls Commons](http://network.bepress.com/hgg/discipline/294?utm_source=lib.dr.iastate.edu%2Frtd%2F10227&utm_medium=PDF&utm_campaign=PDFCoverPages), [Chemical Engineering Commons,](http://network.bepress.com/hgg/discipline/240?utm_source=lib.dr.iastate.edu%2Frtd%2F10227&utm_medium=PDF&utm_campaign=PDFCoverPages) and the [Physics Commons](http://network.bepress.com/hgg/discipline/193?utm_source=lib.dr.iastate.edu%2Frtd%2F10227&utm_medium=PDF&utm_campaign=PDFCoverPages)

Recommended Citation

Dykstra, Jeffrey Raymond, "Carbon in fly ash analysis using photoacoustic spectroscopy " (1993). *Retrospective Theses and Dissertations*. 10227. [https://lib.dr.iastate.edu/rtd/10227](https://lib.dr.iastate.edu/rtd/10227?utm_source=lib.dr.iastate.edu%2Frtd%2F10227&utm_medium=PDF&utm_campaign=PDFCoverPages)

This Dissertation is brought to you for free and open access by the Iowa State University Capstones, Theses and Dissertations at Iowa State University Digital Repository. It has been accepted for inclusion in Retrospective Theses and Dissertations by an authorized administrator of Iowa State University Digital Repository. For more information, please contact [digirep@iastate.edu](mailto:digirep@iastate.edu).

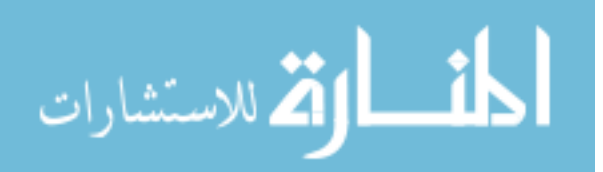

# **INFORMATION TO USERS**

**This manuscript has been reproduced from the microfilm master. UMI films the text directly from the original or copy submitted. Thus, some thesis and dissertation copies are in typewriter face, while others may be from any type of computer printer.** 

**The quality of this reproduction is dependent upon the quality of the copy submitted. Broken or indistinct print, colored or poor quality illustrations and photographs, print bleedthrough, substandard margins, and improper alignment can adversely affect reproduction.** 

**In the unlikely event that the author did not send UMI a complete manuscript and there are missing pages, these will be noted. Also, if unauthorized copyright material had to be removed, a note will indicate the deletion.** 

**Oversize materials (e.g., maps, drawings, charts) are reproduced by sectioning the original, beginning at the upper left-hand corner and continuing from left to right in equal sections with small overlaps. Each original is also photographed in one exposure and is included in reduced form at the back of the book.** 

**Photographs included in the original manuscript have been reproduced xerographically in this copy. Higher quality 6" x 9" black and white photographic prints are available for any photographs or illustrations appearing in this copy for an additional charge. Contact UMI directly to order.** 

University Microfilms International A Bell & Howell Information Company 300 North Zeeb Road. Ann Arbor, Ml 48106-1346 USA 313/761-4700 800/521-0600

**Contractor** 

where  $\alpha$  is a compact of the compact of the compact of the compact of the compact of the compact of the compact of the compact of the compact of the compact of the compact of the compact of the compact of the compact of

**Order Number 9384976** 

 $\langle \omega_{\rm{eff}} \rangle = 1.5$ 

# **Carbon in Hy ash analysis using photoacoustic spectroscopy**

**Dykstra, JeflFrey Raymond, Ph.D.** 

**Iowa State University, 1993** 

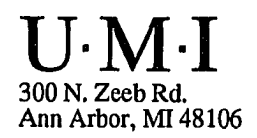

 $\Delta$ 

 $\hat{f}$  is a simple point of the set of  $\hat{f}$  , and  $\hat{f}$  is a simple point of

 $\bullet$ 

الرابط الشامانية مصد

where  $\alpha$  is the component of the component of the component of the component of the component of the component of the component of the component of the component of the component of the component of the component of the

Carbon in fly ash analysis using photoacoustic spectroscopy

by

# Jeffrey Raymond Dykstra

# A Dissertation Submitted to the

# Graduate Faculty in Partial Fulfillment of the

Requirements for the Degree of

# DOCTOR OF PHILOSOPHY

Department: Mechanical Engineering Major: Mechanical Engineering

Approved:

and a

Signature was redacted for privacy.

In Charge of Major Work

Signature was redacted for privacy.

For the Major Department

Signature was redacted for privacy.

For the Graduate College

Iowa State University Ames, Iowa

1993

الحادي وتستقري ساريا والمستورين

 $\overline{\mathcal{L}}$  and

# **DEDICATION**

All things come from God, both the world we find ourselves in and our ability to understand a small part of God's creation. Therefore, it is only appropriate that I dedicate my dissertation to the Lord who created me as well as the world I'm trying to understand. My thankfulness to the Father of Jesus Christ is captured by the Psalmist David in Psalm 8:3-8:9, New International Version:

> 3 When I consider your heavens, the work of your fingers, the moon and the stars, which you have set in place, <sup>4</sup>what is man that you are mindful of him, the son of man that you care for him? 5 You made him a little lower than the heavenly beings and crowned him with glory and honor. ®You made him ruler over the works of your hands; you put everything under his feet: <sup>7</sup> all flocks and herds, and the beasts of the field, <sup>8</sup> the birds of the air, and the fish of the sea, all that swim the paths of the seas. 'O LORD, our Lord, how majestic is your name in all the earth!

والمراسي

and the component of the component of the component of the component of the component of the component of the component of the component of the component of the component of the component of the component of the component

 $\sim$  44

# **TABLE OF CONTENTS**

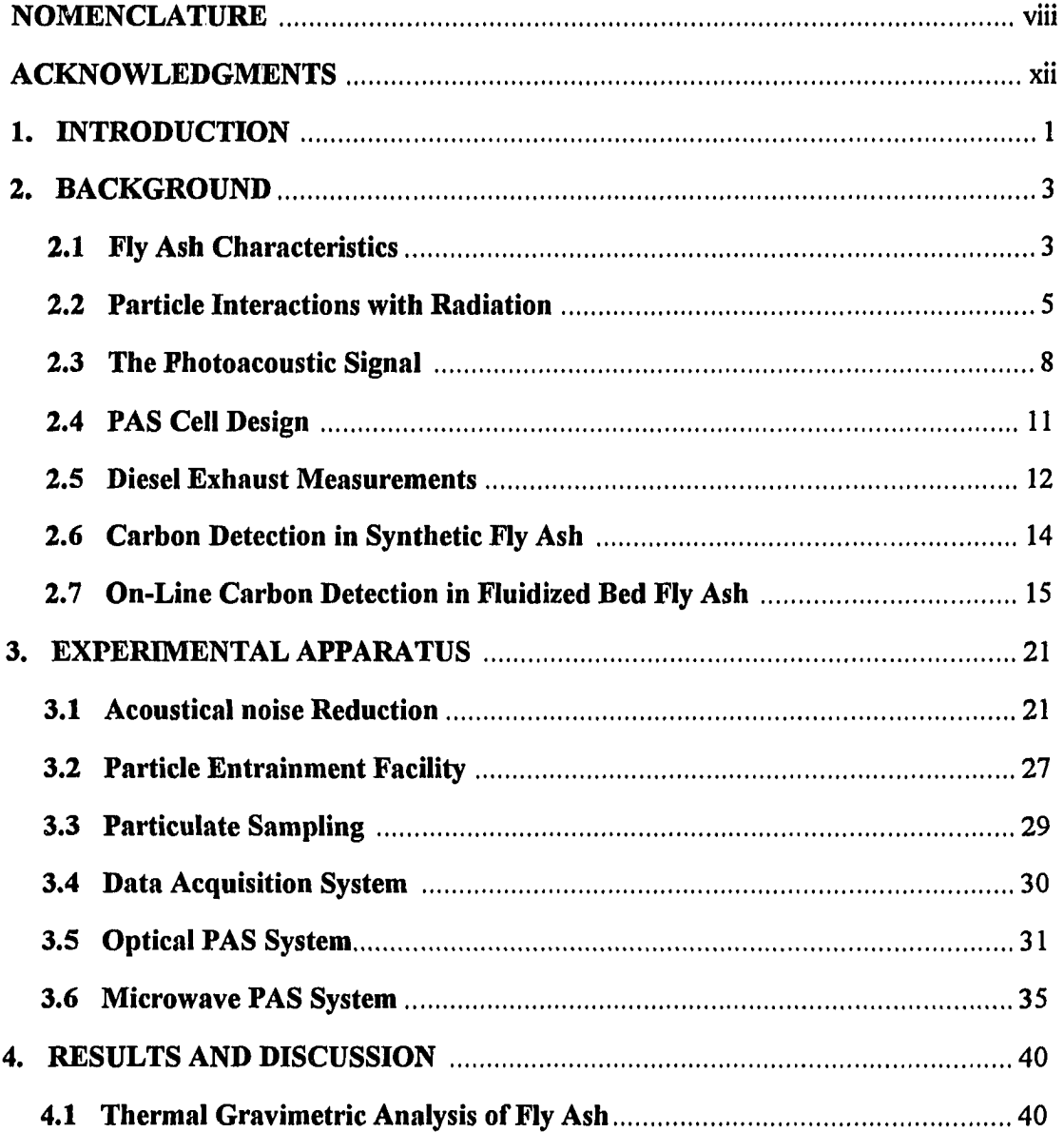

والمستحقق والمستنقذ

المتحدث وستمرد ساريداني

 $\Delta=2.5$ 

 $\Delta\omega$ 

**iii** 

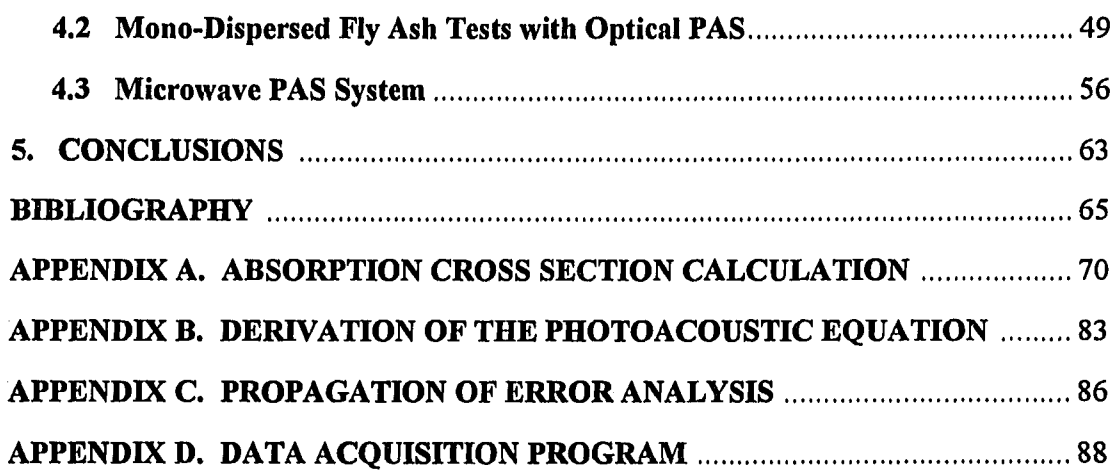

بالقائلة أرادا

 $\bar{\mathcal{L}}$ 

سا عليمان

مرادات الأمساس

# **LIST OF FIGURES**

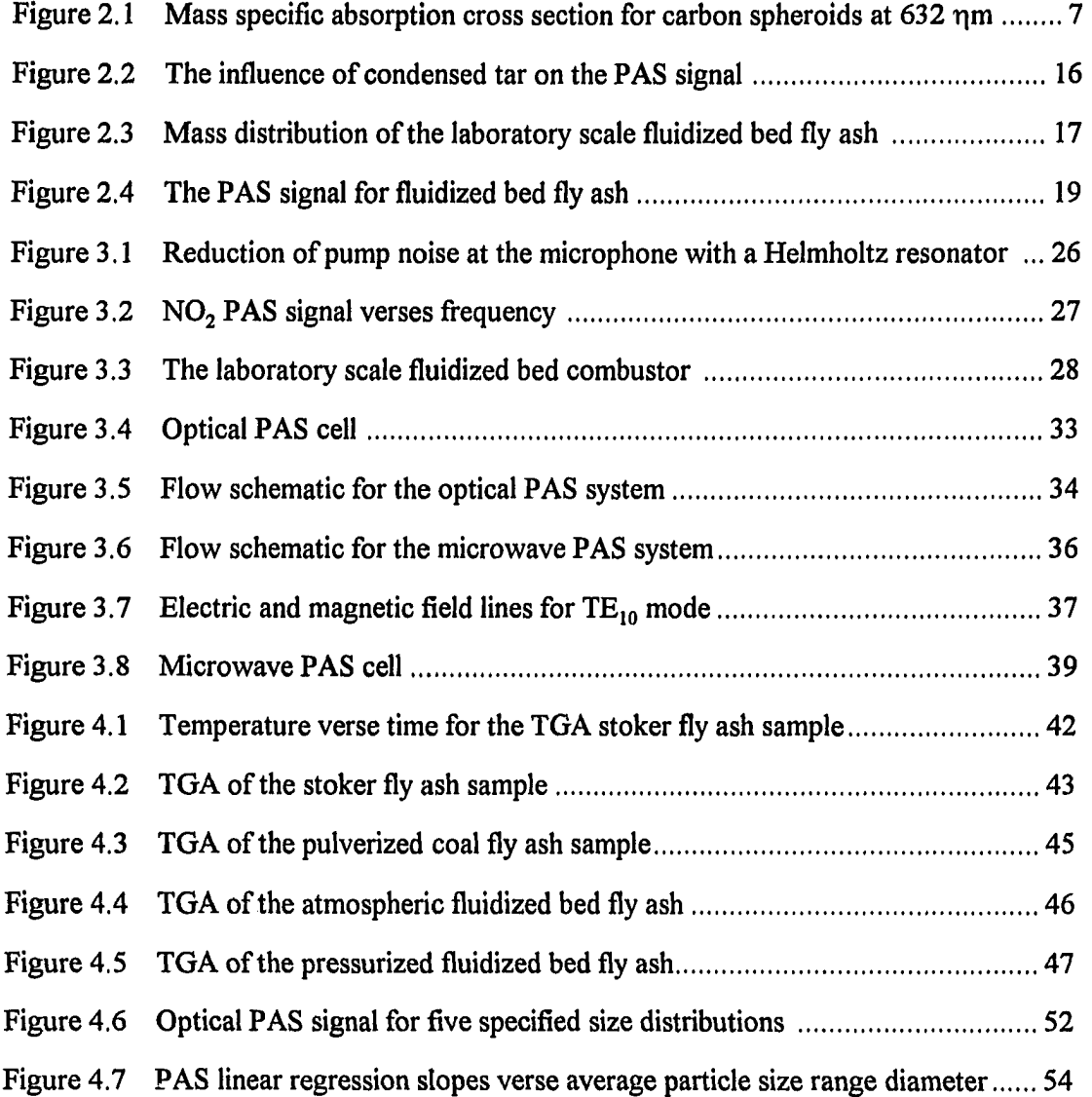

متسلس المراجل

**V** 

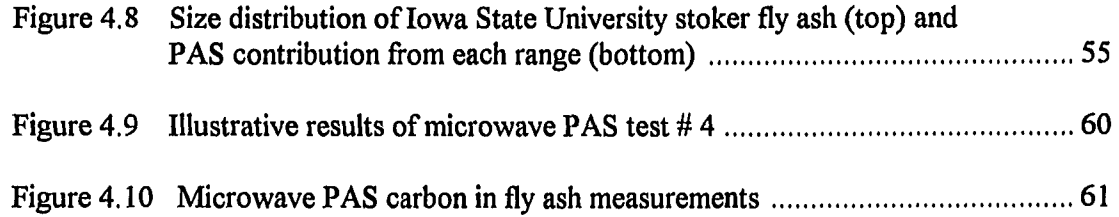

# **LIST OF TABLES**

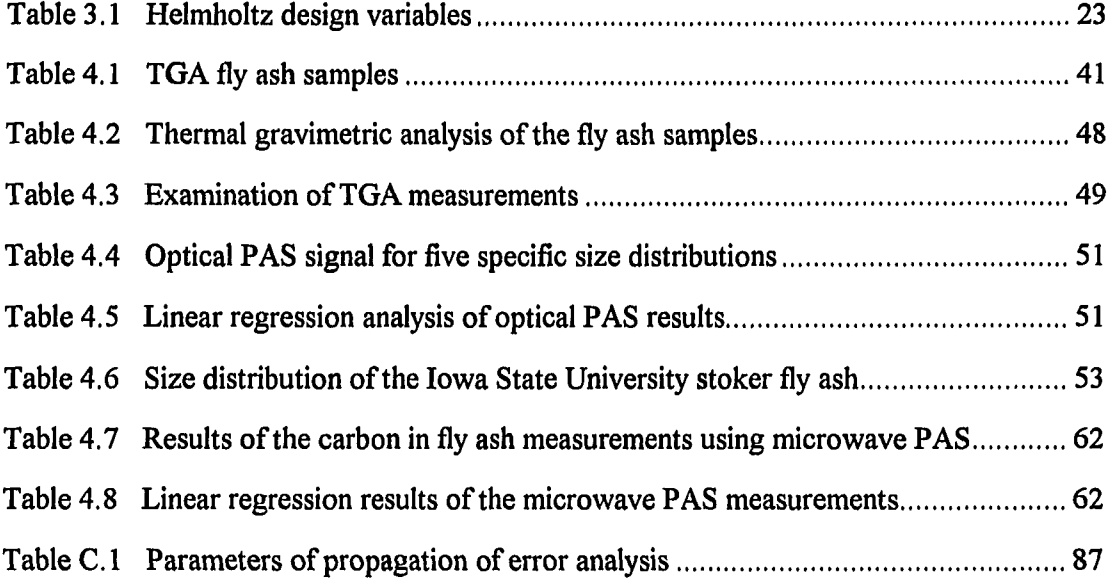

للمحارب فالقارف الفاريع فالمتفقف للباريان الرزار

 $\Delta\sigma$  in  $\sigma$ 

**vii** 

 $\hat{\mathcal{A}}$ 

 $\langle \varphi \rangle$  is a  $\langle \varphi \rangle$ 

# **NOMENCLATURE**

 $\sim 10^{-11}$ 

 $\sim 10^{-1}$ 

متعاص ستباريت متاميك

 $\overline{\mathcal{A}}$  ,  $\overline{\mathcal{A}}$  ,

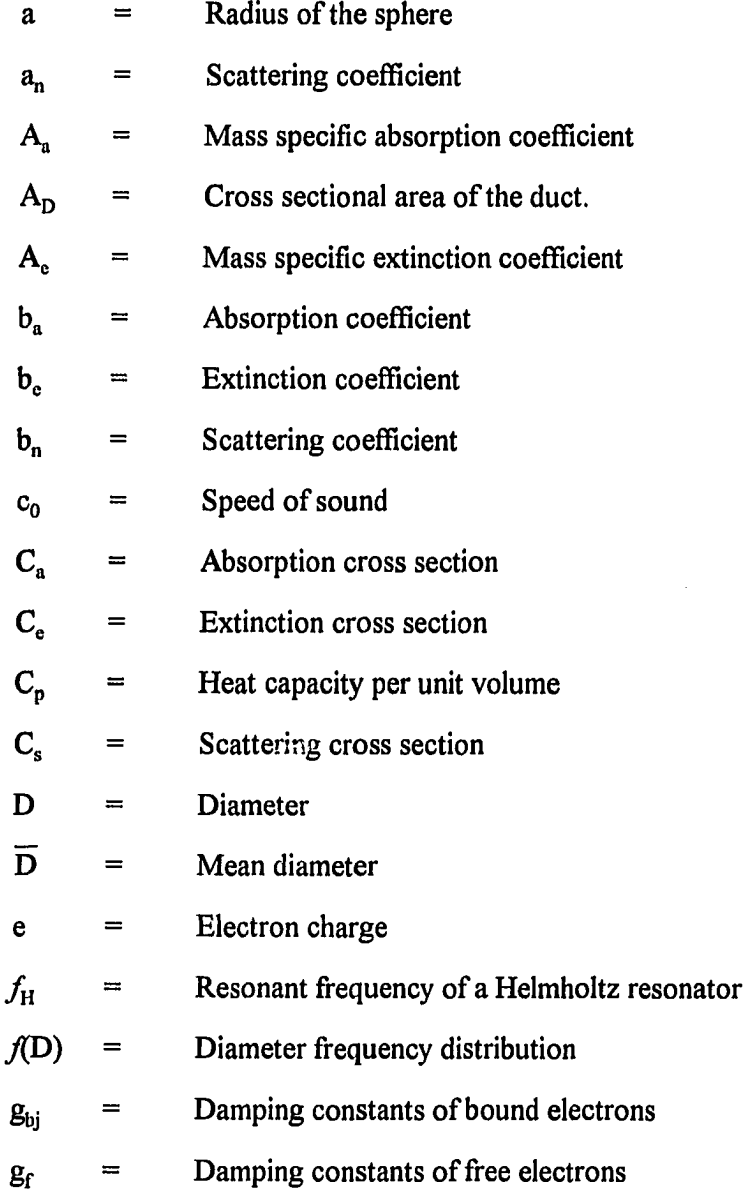

and  $\alpha$  is  $\beta$ 

**viii** 

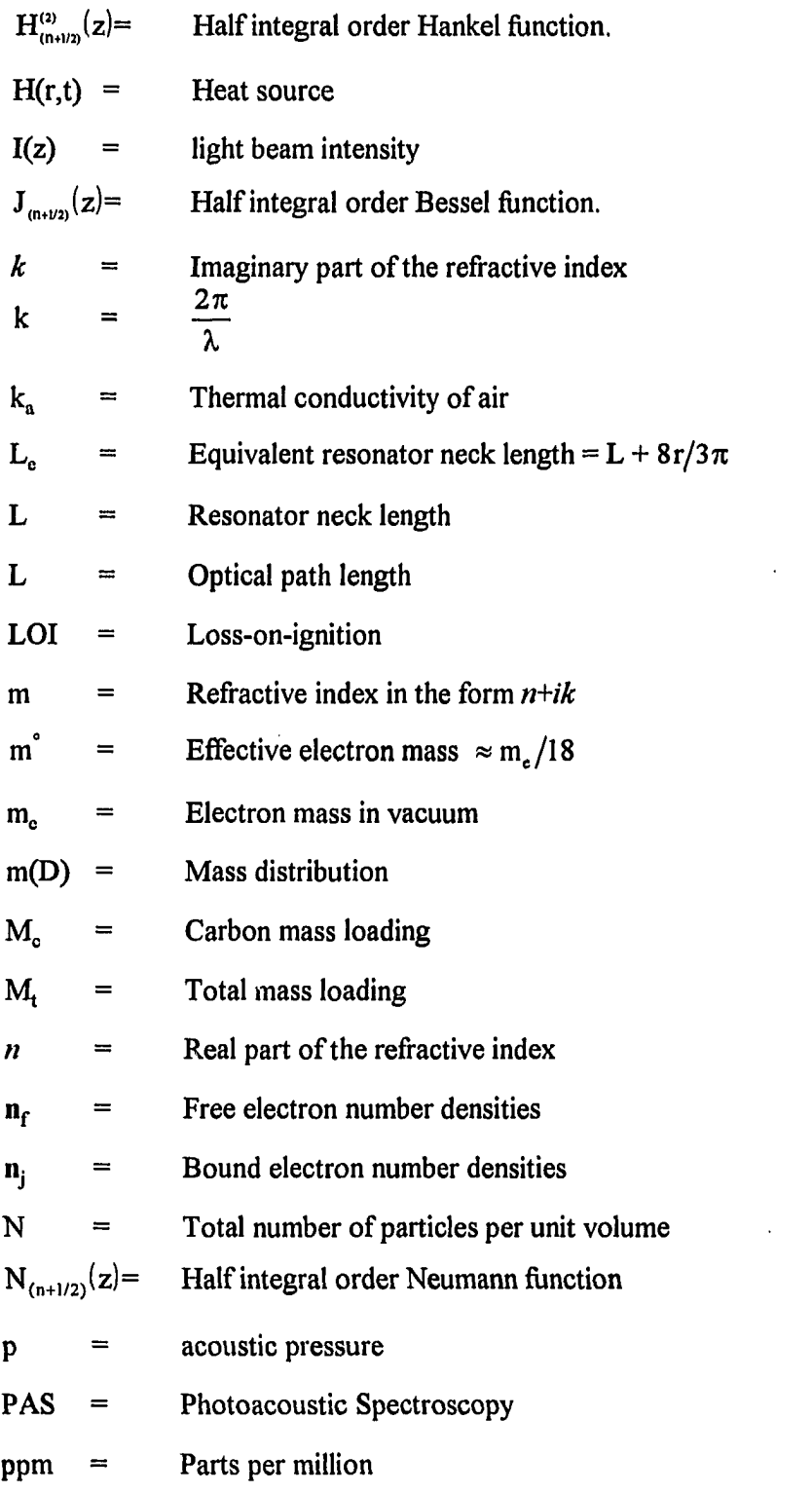

 $\mathbb{Z}^2$ 

 $\mathcal{L}^{\text{max}}_{\text{max}}$  , where  $\mathcal{L}^{\text{max}}_{\text{max}}$ 

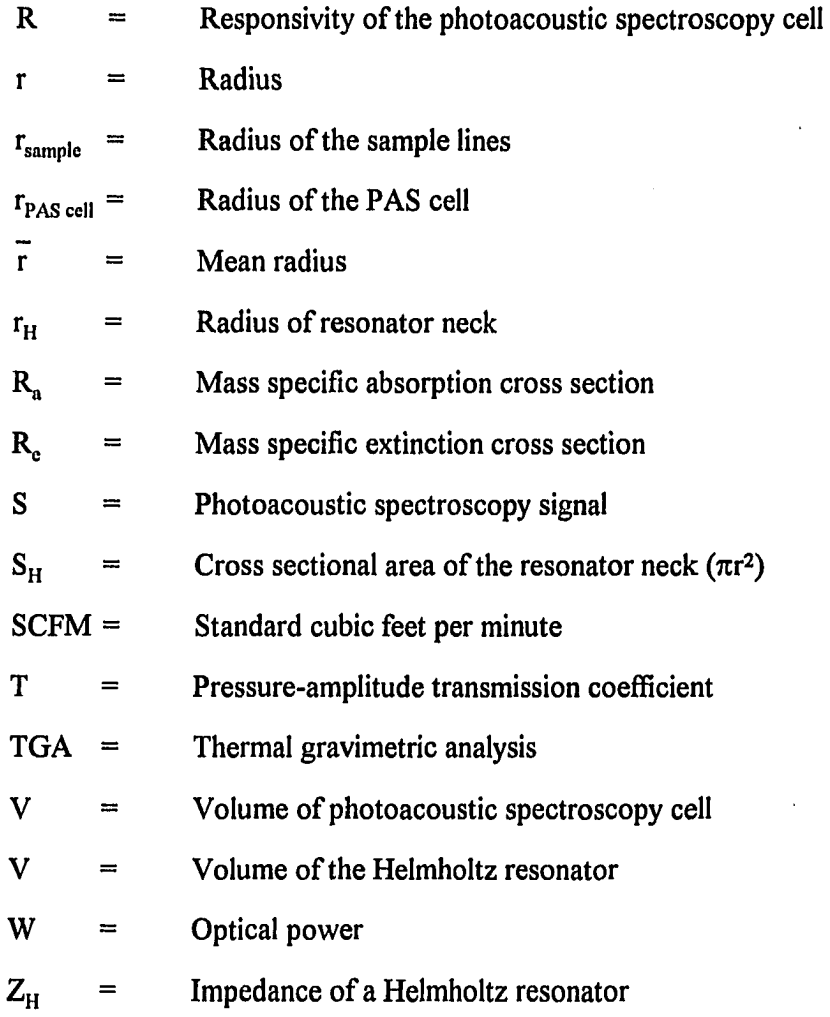

# **Greek Symbols**

 $\frac{1}{2} \frac{1}{2} \frac{1}{2} \frac{1}{2} \frac{1}{2} \frac{1}{2} \frac{1}{2} \frac{1}{2} \frac{1}{2}$ 

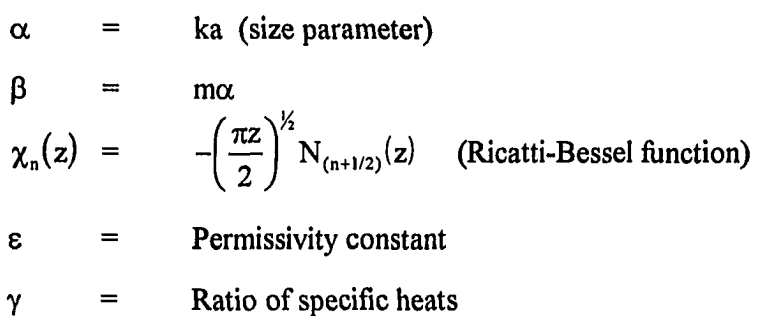

للمرتب والقروبات والمتراد

 $\sim$ 

ستانيا

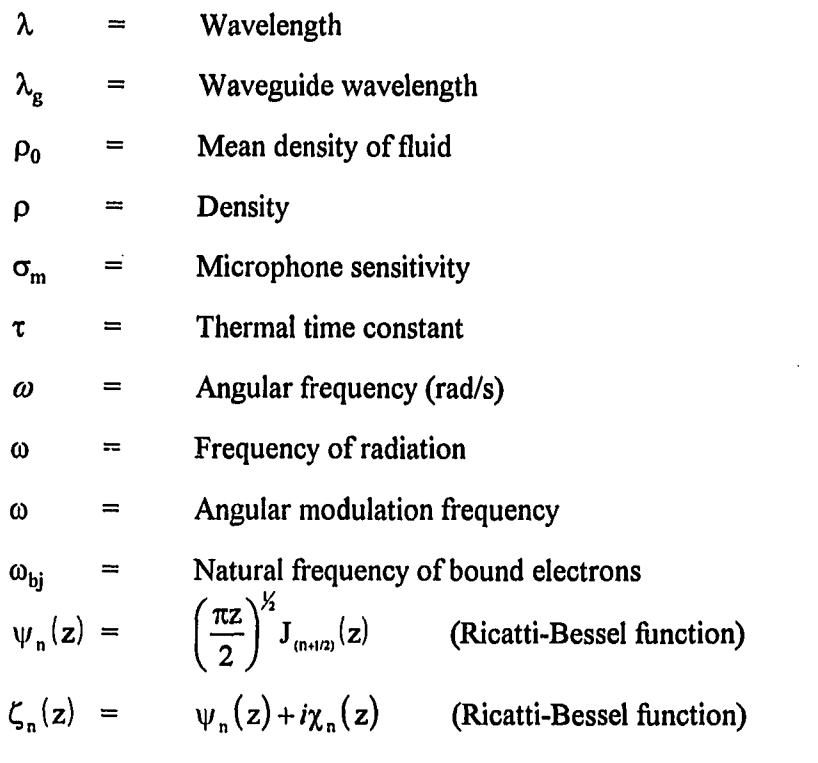

 $\mathcal{L}^{\text{max}}_{\text{max}}$  ,  $\mathcal{L}^{\text{max}}_{\text{max}}$ 

 $\ddot{\phantom{1}}$ 

 $\ldots$ 

 $\mathcal{L}^{\text{max}}_{\text{max}}$  , where  $\mathcal{L}^{\text{max}}_{\text{max}}$ 

#### **ACKNOWLEDGMENTS**

A special thanks goes to Professor Robert Brown for his insight and advice throughout my research. I would also like to thank Dr. G. M. Colver, Dr. J. A. Mann, Dr. P. A. Molian and Dr. T. D. Wheelock for serving on my graduate committee program. Thanks is also deserving to Jon Homsey and Ken Junk; their help in the laboratory made my work go more smoothly.

The support and encouragement of my parents, Martin and Ruthanne Dykstra, has been invaluable to me. I would also like to thank my sisters: Jaye, Joni, and Jennifer; their words of encouragement were greatly appreciated. Special appreciation goes to my wife, Lynne, who did more than her share around the house to give me time to write this dissertation. She was also my cheerleader to keep me going when I was getting tired of writing. The motivation for finishing up this project goes to my son Joel.

This work was supported by the Center for Advanced Technology Development of Iowa and Electric Power Research Center Power Affiliate program. Without their financial support, this work would not have been completed.

**xii** 

# **1. INTRODUCTION**

The manual loss-on-ignition (LOI) is the current standard for the determination of the carbon content of fly ash. The value of LOI is used to determine the combustion efficiency of a combustor. This process is a tedious and sometimes inaccurate procedure [1]. Fly ash sampled from the exhaust of a combustor is dried and weighed before being subjected to an ashing furnace for several hours at 725°C. The sample is than reweighed and the change in weight is assumed to be due to the carbon present in the sample. The accuracy of this technique is limited by the assumption that only carbon in fly ash changes weight upon heating. However, fly ash may contain other constituents that change weight upon heating. For example, some calcium carbonate, commonly injected into combustors as a sulfur sorbent, can appear in fly ash. The conversion to calcium oxide upon heating is accompanied by a 44% reduction in the original weight of the sample.

An innovative and promising concept for on-line determination of the carbon loadings in coal combustion flue gas is photoacoustic spectroscopy (PAS). The photoacoustic effect is manifested as an acoustical wave that is produced when amplitude modulated electromagnetic radiation is absorbed by the gas or by particles suspended in a gas [2, 3]. The energy absorbed by the sample is transferred as heat to the surrounding gas where it results in a minute temperature rise. Subsequent expansion of the heated gas causes a periodic pressure fluctuation at the modulation frequency which propagates through the gas as an acoustical signal.

PAS work done with soot particles [4, 5] suggests that PAS would also be suited to the challenge of on-line determination of carbon loading because the PAS signal is based solely on the absorption of radiation and not on the energy lost from the incident beam due to absorption and scattering. Although elutriated carbon from coal combustion differs from diesel soot in both particles size and morphology, the technique has virtues that should allow the transition from diesel exhaust to fly ash.

Two radiation sources, a He-Ne laser  $(\lambda = 632.8 \text{ nm})$  and microwaves  $(\lambda = 12.24 \text{ cm})$ , were investigated for producing PAS signals from carbon particles contained in a fly ash sample. At these wavelengths, combustion gases and mineral matter in the fly ash do not absorb appreciably compared with the strong absorption of radiation by the carbon particles [6, 7, 8, 9]. With these assumptions, the PAS signal produced is generated solely by the carbon loading and does not depend on the combustion gases or other particles present in the flue gas.

Brown and Dona [10] have shown, using synthetic fly ash, that the PAS signal is linearly dependent on the carbon concentration in the sample. Although this work with synthetic fly ash showed the promise of photoacoustics, later work by Dykstra and Brown [6] showed that the particle size distribution of carbon contained in the fly ash may affect the photoacoustic signal. An ideal instrument would be able to determine the carbon loadings without knowledge of the size distribution of the fly ash sample. It is therefore important to determine if a size dependence on the PAS signal exists and if it does, ascertain if changing the frequency of the radiation source rectifies the size dependence problem. The end goal of this research is the development an on-line carbon in fly ash monitor based on PAS. The instrument should require no information about the size distribution of the carbon in the fly ash sample.

#### **2. BACKGROUND**

The photoacoustic effect in both gaseous and non-gaseous matter was discovered by Alexander Graham Bell in 1880 [11]. Photoacoustic studies, however, remained dormant until the advent of the laser in the early seventies which provided a powerful excitation source. Photoacoustic applications were first limited to the study of gases and aerosols but have now been expanded to the study of solids [2, 3]. The use of photoacoustics for the determination of the carbon content in the fly ash requires a knowledge of both fly ash characteristics and photoacoustics.

#### **2.1 Fly Ash Characteristics**

Fly ash is particulate matter that is elutriated from the combustor. Fly ash is composed of ash and small coal particles in various stages of bumout[12]. The shape, size distribution and morphology of the fly ash are important parameters for the PAS technique because these properties affect the absorption coefficient of the fly ash particles.

The chemical characterization of fly ash is due to properties of the coal being burned. Mineral matter in the coal is composed of clays, shales, pyrite, quartz, calcite and lesser amounts of other materials [12] and can take two main forms in the coal: finely disseminated, generally submicroscopic particles and relatively coarse mineral inclusions. The first form includes the inorganic constituents of the original coal-forming plants and the second form comprises various minerals washed into the coal-forming material [13]. Only the first form is

important to the PAS signal. The second form of the mineral matter either stays in the bed or is elutriated as ash particles which have a very low absorption coefficient and produce a negligible PAS signal. In the first form, where the mineral matter is finely disseminated, it may stay attached to a carbon particle. Donsi, Massimilla and Maccio [14] using an optical microscope, describe some fly ash particles as having a heterogeneous structure that is composed of ash and carbon. When a particle is composed of both ash (small absorption coefficient) and carbon (large absorption coefficient) the effect on  $A<sub>a</sub>$  (mass specific absorption coefficient) is uncertain.

Section 2.2 discusses particle interactions with radiation. This discussion assumes spherical particles. Unlike pulverized coal combustor fly ash, fluidized bed combustor fly ash particles are not spherical; with pulverized coal combustors the ash fusion temperature is reached and the ash forms droplets that later solidify into a spherical shape. With fluidized bed combustors the temperatures are usually below ash fusion temperatures resulting in irregularly shaped fly ash particles [15, 16]. This does not invalidate the use of the PAS technique, but makes the values of the absorption coefficient and the PAS signal more difficult to predict.

The particle size distribution influences the mass specific absorption coefficient,  $A_{a}$ . With fluidized bed combustors the mean size of the fly ash is almost solely dependent on the operating conditions (temperature, excess air, superficial gas velocity and fly ash recycle) and relatively independent of coal type  $[17, 18]$ . Two frequency distributions have been postulated for fluidized bed combustion, one distribution less than  $100 \mu m$  and another distribution greater than 100  $\mu$ m, where the largest size present in the fly ash is dependent on the gas velocity above the minimum for fluidization and the recycle of the fly ash [17, 18, 19, 20]. With high recycle of the fly ash, the mean particle diameter of the fly ash decreases significantly [15, 18]. Merrick and Highley [18] report that the size distribution of fines

produced is approximately constant for a particular bed material and is independent of the bed size distribution or operating conditions of the fluidized bed combustor. Particles in the second distribution (greater than 180  $\mu$ m) contain mostly unburned carbon particles [21]. Pulverized coal combustors start with a much smaller feed (90%  $\leq$  75  $\mu$ m). Therefore, the top size of the pulverized coal fly ash is much smaller then the fluidized bed fly ash.

#### **2.2 Particle Interactions with Radiation**

The interactions between particles and radiation are dependent on the complex index of refraction of the particles, the diameter of the particles and the wavelength of the incident radiation. The interaction can be either scattering or absorption of the radiation; the sum of these two quantities is called extinction. Mie derived the classic formulation for the scattering and extinction of light which gives the scattering cross section,  $C_{\rm s}$  and extinction cross section,  $C_e$ , as a function of the above properties [22]. The absorption cross section,  $C_a$ , is given by the difference between  $C_e$  and  $C_s$ .

In the measurement of particulate mass concentrations, it is preferable to develop properties on a mass basis [23], The absorption cross section on a mass basis for a singlesized particle system is

$$
R_a = \frac{C_a}{\frac{1}{6}\pi \rho D^3}
$$
 (2.1)

where  $R_a$  is defined as the absorption cross section per unit mass of a particle of diameter D, and p is the particle density,

Kerker [24] developed an algorithm based on the complex index of refraction,  $m = n - i\kappa$ , for calculation of C<sub>a</sub>. Large values of |m| are characteristic of particles that are highly reflective with a small value of  $C_a$ . Large values of  $C_a$  are produced when  $|m - 1| \ll 1$ 

and  $k \ll n$  [25]. The absorption cross section per unit mass,  $R_a$ , can then be calculated using Eq. (2.1). The algorithm, as well as a computer program implementing the algorithm, is listed in Appendix A. Using this program,  $R_a$  as a function of particle size was calculated for the absorption at the helium-neon laser wavelength (632  $\eta$ m). This is shown in Figure 2.1. For Rayleigh particles ( $D \ll \lambda$ ) the mass specific absorption cross section,  $R_a$ , is independent of particle size. In the limit of large particles ( $D \gg \lambda$ ),  $R_a$  is inversely proportional to the particle diameter and can be estimated by [22]

$$
R_a \approx \frac{3}{2} \left( \frac{1}{\rho D} \right) \tag{2.2}
$$

This approximation assumes that the particles behave as blackbody radiation absorbers. Although soot and carbon approach the assumption of a black body, a correction is still needed. For a black body, the absorption efficiency,  $Q_a$ , for large particles is 1.0 [25]. Where  $Q_a$  for spheres is given by

$$
Q_a = \frac{C_a}{\pi r^2} \tag{2.3}
$$

For carbon particles interacting with helium-neon laser radiation ( $\lambda$  = 632  $\eta$ m, m = 1.8 - 0.4 i),  $Q_a$  approaches 0.9 in the large particle limit ( $D \gg \lambda$ ).

Since fly ash is not monodisperse in size,  $R_a$  must be adjusted to account for the effects of a size distribution. The absorption coefficient,  $b_a$ , takes into account a particle size distribution [23]

$$
b_{a} = \int_{0}^{\infty} R_{a}(D)m(D) dD
$$
 (2.4)

where the total mass concentration of size D is given by

$$
m(D) = \rho \left(\frac{\pi D^3}{6}\right) N f(D) \tag{2.5}
$$

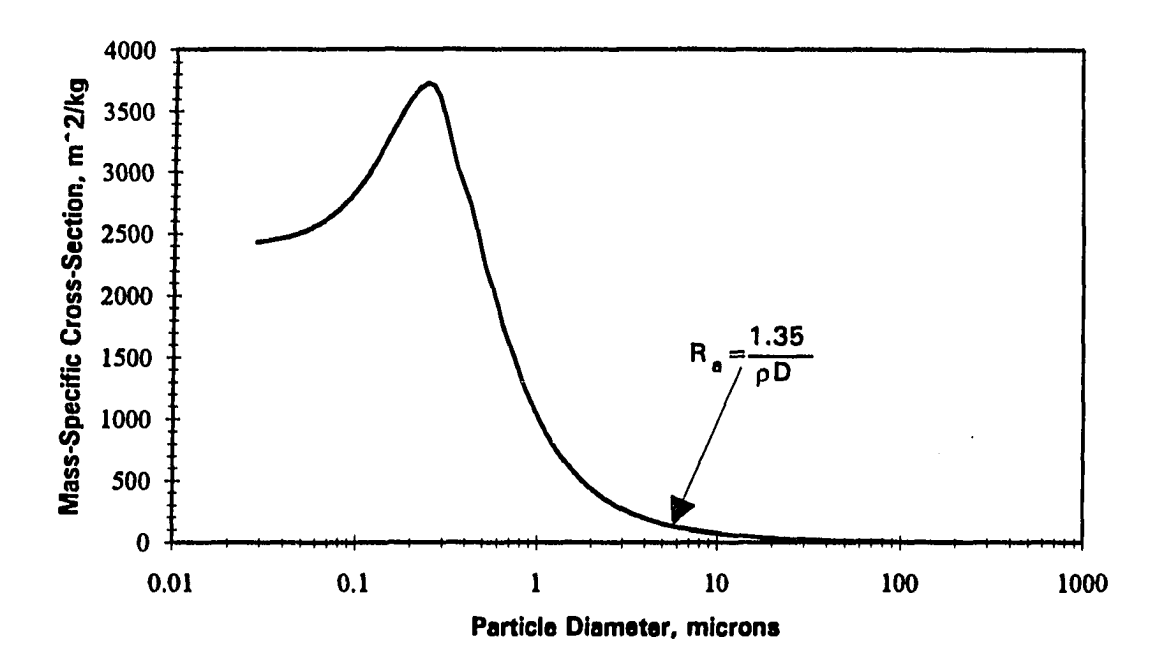

Figure 2.1: Mass specific absorption cross section for carbon spheroids at 632 nm

The total mass concentration satisfies

$$
M_c = \int_0^{\infty} m(D) dD \qquad (2.6)
$$

where  $f(D)$  is the diameter frequency distribution, N is the total number of absorbing particles and  $M_c$  is the mass concentration of absorbing particles. Combining Eq. (2.4) and Eq. (2.6) produces an expression for the mass specific absorption coefficient,  $A_a$ 

$$
A_a = \frac{b_a}{M_c} = \frac{\int_0^{\infty} R_a(D)m(D) dD}{\int_0^{\infty} m(D) dD}
$$
 (2.7)

where  $A<sub>a</sub>$  was chosen to be based on the mass concentration of absorbing particles and not on the total mass concentration. The reason for this choice is explained in section 2.5.

The only restriction on the previous discussion is that multiple scattering does not occur [22]; that is the particles in the particle cloud interact independently with the incident radiation. This restriction is satisfied for

$$
M_t < \frac{1}{A_e L}
$$
 (2.8)

where  $M_t$  is the total mass concentration,  $A_e$  is the mass specific extinction coefficient and L is the length of the PAS cell. For large mean diameters  $(D \gg \lambda)$  [23]

$$
A_e \approx R_e \tag{2.9}
$$

where  $R_a$  is given by

. . . . . . .

$$
R_e \approx 3 \left( \frac{1}{\rho D} \right) \tag{2.10}
$$

Using standard values for fluidized bed combustion fly ash:  $\overline{D} = 20 \mu m$  (a conservative estimate) and  $p = 2000$  kg/m<sup>3</sup>, and Eq. (2.8), Eq. (2.9), and Eq. (2.10), with L = 0.1 m, the mass loading must be less than 130 g/m<sup>3</sup>. A mass loading of 130 g/m<sup>3</sup> is well in excess of mass loading expected from a bubbling fluidized bed combustor [26]. Dilution of the combustion exhaust is not necessary to meet this criteria.

## **2.3 The Photoacoustic Signal**

The photoacoustic technique is based on periodic absorption of radiation from an amplitude modulated source. The energy absorbed by the sample is converted to heat which results in a minute temperature rise in the surrounding gas. Subsequent expansion of the heated gas causes a periodic pressure fluctuation at the light modulation frequency which

propagates through the gas as a sound wave. This wave can be detected by an appropriately sensitive microphone and a lock-in amplifier [2, 3].

To enhance the photoacoustic effect for absorption measurement, the sample is contained in a gas-filled chamber, called the photoacoustic cell. Roessler and Faxvog [27] derived an equation for the photoacoustic signal, S, from the wave equation for nonresonant operation with the assumption that the pressure rise is uniform throughout the cell (see Appendix B for the derivation);

$$
S = R \left( \frac{b_a}{b_c} \right) \left[ 1 - e^{-b_c L} \right] W/L \tag{2.11}
$$

where R is the cell responsivity (mV m/W),  $b_a$  is the absorption coefficient (m<sup>-1</sup>),  $b_e$  is the extinction coefficient  $(m<sup>-1</sup>)$ , L is the optical path length of the sample  $(m)$ , and W is the average optical power incident on the sample (W). For the case of weak attenuation,  $b<sub>n</sub>L \ll 1$ , Eq, (2.11) simplifies to

$$
S \approx Rb_n W \tag{2.12}
$$

on a mass basis

$$
S \approx R A_a M_c W \tag{2.13}
$$

where  $M_c$  is the mass concentration of absorbing particles in the sample (carbon) and  $A_a$  is the mass specific absorption coefficient based on the absorbing particles in the sample.

Both Eq. (2.12) and Eq. (2.13) show that the signal is proportional to the cell responsivity and excitation power. Responsivity, a measure of the instrument gain, is a function of cell geometry and material, modulation frequency, and microphone sensitivity. The theoretical cell responsivity, R, for nonresonant operation is [27]

$$
R = \frac{4(\gamma - 1)\sigma_{m}L}{\pi\omega V\sqrt{2}}
$$
 (2.14)

where  $\gamma$  is the ratio of specific heats (C<sub>p</sub>/C<sub>v</sub>),  $\sigma_m$  is the microphone sensitivity (mV/Pa), L is the optical path length of the photoacoustic cell (m), V is the total volume of the cell, and  $\omega$  is the angular modulation frequency (rad/s). In practice, the cell responsivity is determined by measuring the photoacoustic signal from a gas with well-defined absorption characteristics.

Propagation of Error analysis can be performed using Eq.(2.13) and Eq. (2.14) to determine the expected variance in the PAS signal. This was performed in Appendix C. The values of  $(\Delta S/S)_{\text{microwave}} = 12.4\%$  and  $(\Delta S/S)_{\text{optical}} = 11.6\%$  were calculated. The largest source of error is due to  $\frac{\Delta W_{o}}{\Delta t}$ , caused by the width of the screw auger.  $\mathbf{M_{c}}$ 

Eq.  $(2.14)$  shows that low frequencies give the highest responsivity, however, the magnitude of the background noise is less at higher frequencies [28, 29]. The theoretical upper limit for the modulation frequency is given by the thermal time constant  $\tau$  [30]:

$$
\tau = \frac{r^2 C_p}{3k_a} \tag{2.15}
$$

where r is the particle radius,  $C_p$  is the heat capacity per unit volume of the particle, and  $k_a$  is the thermal conductivity of the air or surrounding medium. This limit on the modulation frequency assumes that the entire particle is heated uniformly, which is satisfied for small particles ( $\bar{r} \sim 6 \mu m$  for  $f \sim 1000$  Hz). Research done with carbon particles ( $\bar{r} \sim 25 \mu m$ ) showed that frequencies higher than this limit can be used effectively [10].

The thermal time constant requires that the modulation frequency be less than 25 Hz for the size of particles involved in this study ( $\bar{r}_{\text{max}} = 38 \text{ }\mu\text{m}$ ). At a frequency of 25 Hz, the noise interference would be so great that the PAS signal could not be detected. Therefore, it is advantageous to exceed this limit to increase the signal-to-noise ratio to a workable level.

## **2.4 PAS Cell Design**

The design of the PAS cell is the key to using PAS to measure carbon concentrations in fly ash. The cell responsivity, R (Eq. 2.14), contains all the PAS cell design parameters. The maximization of the cell responsivity is the first step in PAS cell design, but there are other important factors to consider.

The maximization of the cell responsivity involves many factors as can be seen from Eq. (2.14). The value of  $\gamma$  is fixed because the fly ash is entrained in air. A large value of  $\sigma$ can be obtained from a highly sensitive microphone. Both of these parameters do not require much consideration, but the other two parameters,  $\omega$ , and the cross sectional area of the cell, require careful consideration.

As the modulation frequency is lowered, the PAS signal increases, but the noise on the signal also increases. Modulation frequencies of greater than 750 Hz are usually chosen to achieve workable signal to noise ratios.

The last term that influences the cell responsivity is the PAS cell cross-sectional area. As the cross-sectional area is decreased the responsivity increases as shown in Eq. (2.14). An important qualification on the PAS signal derivation is that the pressure rise is assumed uniform throughout the cell. This is a good assumption when the PAS cells are sealed, but when sample lines are added to the cell, this assumption breaks down slightly. The PAS pressure wave at the inlet and outlet ports will not be the same as the PAS pressure wave at the center of the PAS cell. Adams [29] has shown that the "inlet and outlet ports act as pneumatic short circuits for the induced pressure". PAS pressure waves are partially transmitted out the sampling lines. The fraction of the reverberant pressure wave that is lost is given by the pressure-amplitude transmission coefficient [31, 32].

 $\sim 1$ 

$$
T \approx \frac{2\pi r_{\text{sample}}^2}{\pi r_{\text{sample}}^2 + \pi r_{\text{PAS cell}}^2}
$$
 (2.16)

Therefore, the PAS cell diameter should be small, but the sample lines should also be small compared to the PAS cell diameter. This sets a practical limit for the PAS cell diameter since sample lines must be large enough to transport particulates.

#### **2.5 Diesel Exhaust Measurements**

Previous experimental work in measuring soot of diesel exhaust emissions with PAS serves as a starting point in designing a PAS system for measuring unburned carbon in fly ash. A PAS system for the measurement of soot in diesel vehicle exhaust consists of a constant flow dilution tube, horizontal PAS cell, microphone, signal processing equipment, and an amplitude modulated radiation source [33]. The combustion products enter a constant flow dilution tube where the dilution ratio is  $3:1$  to  $10:1$ , depending on the engine operating conditions. This dilution assures isokinetic sampling without having to change the flow rate through the PAS cell. The microphone picks up the acoustic signal, and the signal is processed by a lock-in amplifier to extract the PAS signal.

The PAS method is suited for the detection of soot in diesel exhaust because the carbon in soot is composed of about 1% trace metals from fuel and lubrication oil additives and about 2% sulfates, neither of which contribute significantly to the photoacoustic signal. The remaining material, greater than 95% by mass, is carbonaceous in nature, a strong absorber of radiation [4].

If the mass specific absorption coefficient,  $A_n$ , remains constant, the signal will have a direct correlation to the mass concentration of the material in the sample. Roessler and Faxvog [34, 35] found that the mass specific absorption coefficient for diesel exhaust particles

varied with operating conditions by up to a factor of two. Although the mass specific absorption coefficient for diesel particles varied with operating conditions, Japar, Szkarlat and Pierson [36] found the mass specific absorption coefficient of the elemental carbon contained in the diesel exhaust particles did not vary significantly with vehicle operating conditions. Therefore, if  $A_a$  is based on the mass concentration of absorbing particles,  $M_c$  (carbon), and not on the total mass concentration,  $M<sub>t</sub>$  (fly ash), the PAS signal can give quantitative information about the mass loading of elemental carbon in vehicle exhaust.

Two different radiation sources have been tried in conjunction with soot monitoring using PAS. CO<sub>2</sub> lasers ( $\lambda$  = 10.6  $\mu$ m) have been used so that the soot particles satisfy Rayleigh scattering criteria ( $D \ll \lambda$ ), but at this wavelength gaseous combustion products also absorb the infrared radiation and produce a significant photoacoustic signal. A two cell photoacoustic device was needed to subtract out the combustion gas contribution to the signal [4, 7, 37]. With the dual-cell setup care must be taken that the gaseous components going through each cell are equivalent; one flow with soot particulates and the other flow with soot particulates filtered out [4, 7, 37].

PAS research with argon-ion lasers ( $\lambda = 0.55 \mu m$ ) showed that light absorption by soot particulates could be approximated as Rayleigh scattering [4, 5]. The advantages of working at this wavelength are two fold. First, the mass specific optical absorption coefficient  $\mathbf{A}_{a}$  is about an order of magnitude greater at this wavelength, resulting in a direct gain in the PAS sensitivity. Second, the duel-cell method is no longer needed because visible radiation, unlike infrared radiation, is not appreciably absorbed by combustion gases [7],

Roessler has worked with resonant [5] and nonresonant [38] PAS systems. Although the sensitivity can be increased by using a resonant system, the system must be continually tuned to keep the PAS cell in the resonant mode due to small variations in temperature and flow rate through the PAS cell. Although temperature affects the frequency at which the cell

operates in the resonant mode, there is no effect on the nonresonant PAS signal for temperatures above 28°C [39]. The nonresonant PAS system provides much greater calibration stability and allows for changes in the flow rate through the PAS cell without affecting the calibration [37],

#### **2.6 Carbon Detection in Synthetic Fly Ash**

The detection of carbon in fly ash differs from the detection of soot in diesel engines because the size of the fly ash particles is over an order of magnitude greater. This affects the absorption of the incident radiation (section 2.2) and more care must be taken to keep the particles entrained in the air flow.

Brown and Dona [10, 40] have used PAS to measure carbon in airborne synthetic fly ash. Their experimental set-up is similar to that used for diesel applications [33] with the following modifications: a vertical orientation of the photoacoustic cell was used, a heliumneon laser replaced an argon-ion laser, and no constant flow dilution tube was used with the particulate supply system. If a horizontal configuration was used, the air velocity would need to be very high to keep the particles entrained in the air stream. Osada et al. [37] have shown that photoacoustic response is independent of gas flow rate only for relatively low flow velocities. They suggest that flow velocities should be less than 0.40 m/s through the cell. The vertical orientation of the cell helps prevent particles from settling out of the air flow while maintaining a relatively low flow velocity. Brown and Dona used a fluidized bed to entrain the synthetic fly ash in air before passing it through the PAS cell. Synthetic fly ash is a combination of Illinois No. 5 coal screened to 270 by 325 mesh (53  $\times$  45  $\mu$ m) and pulverized coal fly ash that has been previously heated in an oxidizing environment to remove all the carbon. Synthetic fly ash differs from actual fly ash in that the carbon did not pass through a

combustion zone and was monodisperse in size. With a total mass loading of 2  $g/m^3$ , Brown and Dona [10, 40] were able to measure carbon-in-fly ash in the range of 30% to 100%. Acoustical noise overwhelmed the PAS signal at carbon concentrations below 0.6  $g/m^3$ . This value is around the upper limit expected from industrial size fluidized bed combustors.

### **2.7 On-Line Carbon Detection in Fluidized Bed Fly Ash**

Dykstra and Brown [6] performed on-line PAS measurements of carbon in fly ash using a helium-neon laser as an excitation source. The fly ash was sampled from a laboratory scale fluidized bed combustor with a sand bed to which 5% limestone had been added. Three different mass loadings through the PAS cell were obtained for each operating condition by dilution of the sampled flue gas (Figure 2.2). The results show that the PAS signal is linear with carbon loading for a given combustor operating condition (that is, for a given particle size distribution and morphology); however, a different line was obtained for each operating condition.

It is instructive to compare these results with the PAS signal expected for unburned carbon emitted from the laboratory scale fluidized bed combustor. If the carbon particles are large spheres ( $D \gg \lambda$ ), then the mass specific cross section is give by Eq. (2.2). The integrated mass specific absorption coefficient,  $A_n$ , can be obtained by substituting Eq. (2.2), using  $\rho$  for char as approximately 1800 kg/m<sup>3</sup> and the mass distribution, m(D), for unburned carbon into Eq. (2.7). In the absence of the mass distribution for char, substitution of the mass distribution for fly ash (a mixture of unburned carbon and mineral matter particles), which we obtained from Microtrac analysis, was used (see Figure 2.3).

This mass distribution, with an average particle diameter of  $34 \mu m$ , yields an expected  $A<sub>a</sub>$  of 0.078 m<sup>2</sup>/g. The PAS signal predicted by Eq. (2.12) is plotted in Figure 2.2. The

المتحامل وتصالحا والوا

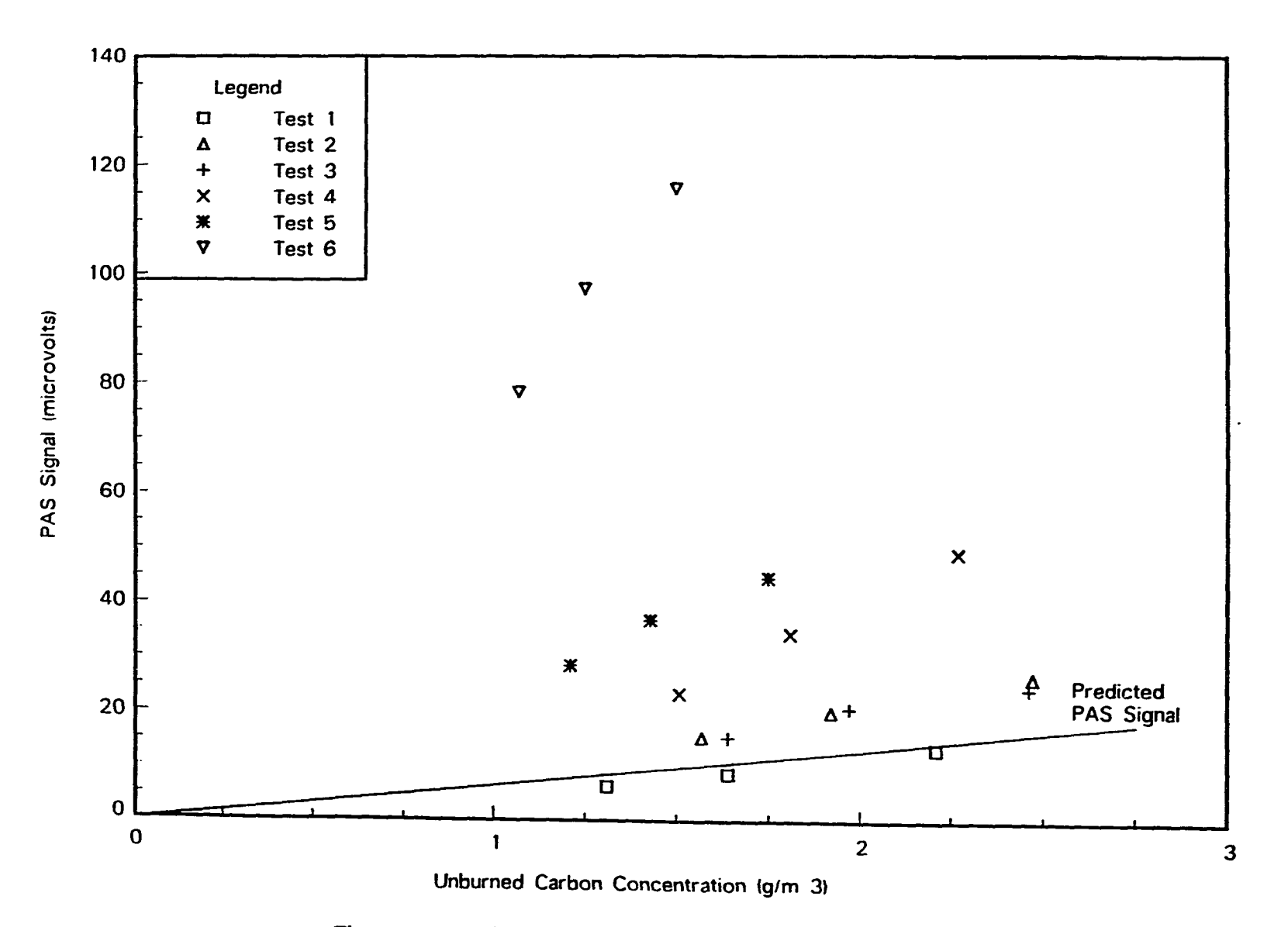

 $\mathbf{r}$ 

÷

 $\bar{z}$ 

Figure 2.2 The influence of condensed tar on the PAS signal

 $\overline{\mathbf{a}}$ 

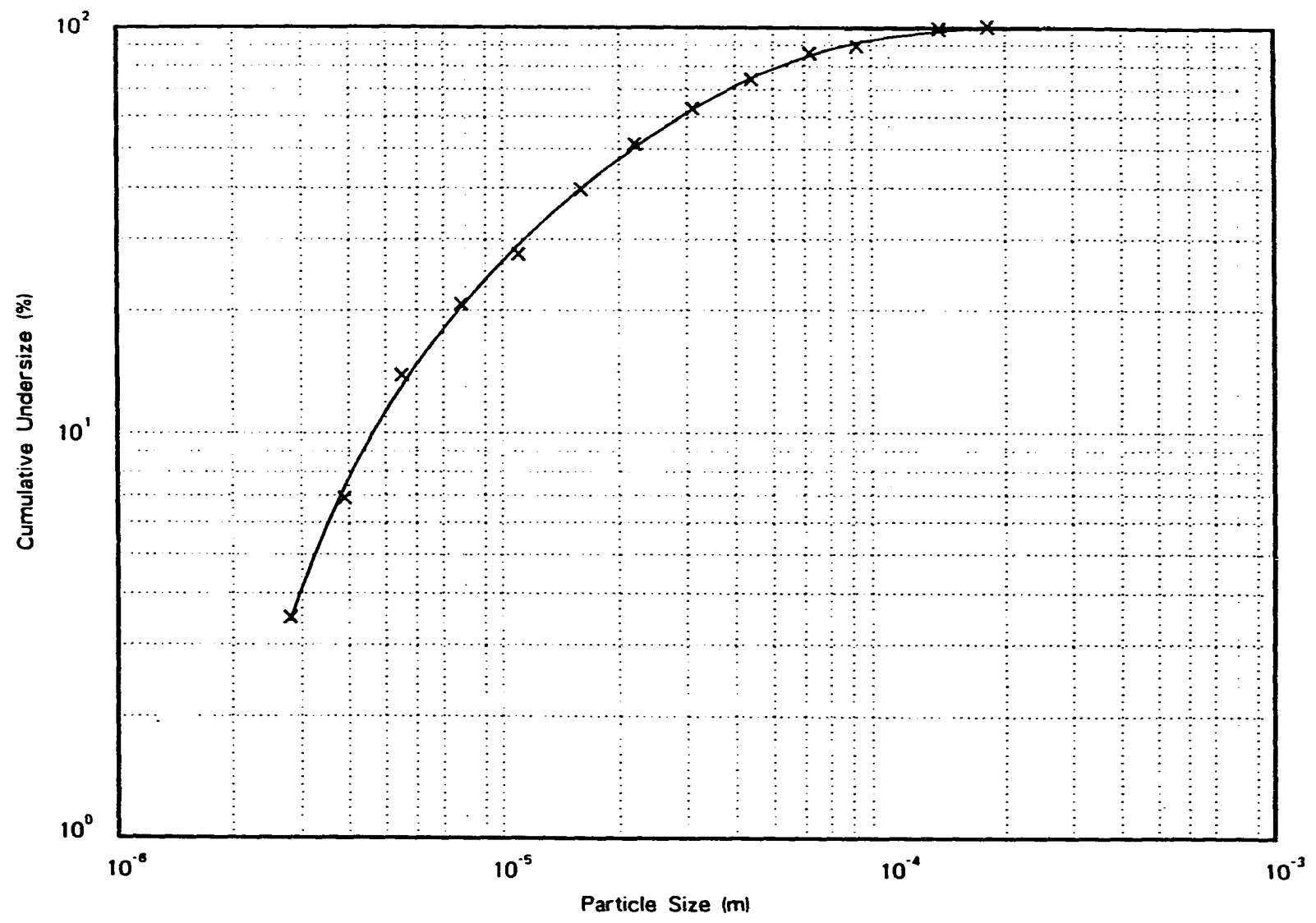

Figure 2.3 Mass distribution of the fluidized bed fly ash

 $\overline{u}$ 

predicted PAS signal is in close agreement with Test 1, which was the first test performed. The agreement between prediction and experiment becomes progressively worse for subsequent tests, especially for Tests 4 to 6. This was due to the formation of tar in the combustion zone which also produces a PAS signal. As the small amount of limestone attrited and elutriated from the bed, the amount of tar leaving the fluidized bed increased. The limestone serves as a catalysis for the dissociation of tars to low molecular weight hydrocarbons.

Although tar produced a PAS signal, tar is not a normal constituent of flue gas from industrial and utility scale boilers [16,41,42]. It appeared in these experiments as an artifact of the uninsulated freeboard of the laboratory-scale combustor. Accordingly, additional tests were performed to exclude both tar and uncalcined limestone from the flue gas. The second set of tests (Tests 9-14) employed a bed of 69% calcined and/or sulfated limestone and 31% sand.

Figure 2.4 shows that Tests 9-11,13, and 14 are well correlated to a straight line running through the origin. The slope of this line yields an integrated mass specific absorption coefficient of 0.0494 m<sup>2</sup>/g which is within 37% of the value predicted from the mass distribution of the laboratory scale fluidized bed fly ash. This discrepancy is probably due to shadowing of the carbon in carbon and ash composite particles as well as an underestimation of  $\overline{D}$ . Test 12, which was performed at the lowest temperature and superficial velocity, produced a PAS signal much lower than expected when compared to the other tests. Scanning electron microscope (SEM) photographs were taken of the fly ash from test 9 and 12 to understand this abnormality. Examination of these photographs suggested that the low temperature of test 12 results in carbon particles roughly rectangular in shape, many with length-to-width ratios of 3 to 1, whereas higher temperatures (test 9) produce carbon particles that are more spherical, although still irregularly shaped. From examination of the

والتفاعل والمستعفر

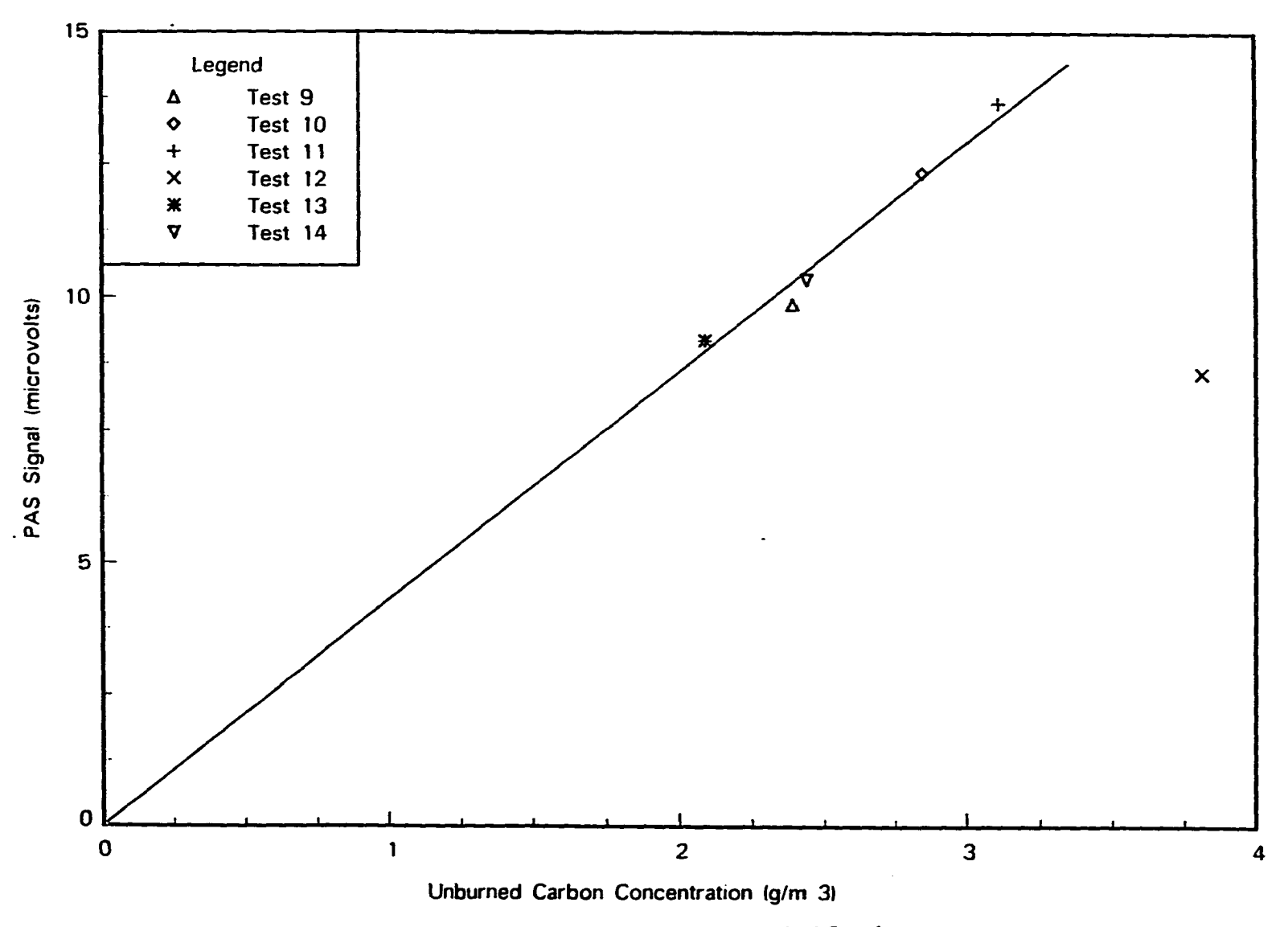

Figure 2.4 The PAS signal for fluidized bed fly ash

 $\cdot$ 

 $\overline{6}$
photographs, the average size of particles in Test 12 appears to be larger than for Test 9. The longer shapes and larger sizes of particles in test 12 will yield lower mass specific absorption coefficients than smaller, spherical particles and may explain the smaller PAS signal. Further tests are needed to determine if this contention is accurate. A useful carbon monitor should give values of the carbon loadings independent of the fly ash size distribution,

# **3. EXPERIMENTAL APPARATUS**

Two different instruments for detecting unbumed carbon were constructed and tested: one based on a helium-neon laser excitation source and the other based on microwaves as the excitation source. The particle entrainment facility and the data acquisition system are the same for both instruments.

PAS tests were performed using five different size ranges of stoker fly ash. The tests involved entrainment of the fly ash by 40 SCFM of air at room temperature through an empty fluidized bed. Airborne fly ash samples were extracted for PAS analysis. A variable speed auger was used to control the carbon loadings passing through the PAS cell.

Prior to the successful operation of the PAS cell, acoustical noise needed to be reduced. The effects of acoustical noise are two fold. First, the magnitude of these pressure waves can cause overloading of the microphone and the lock-in amplifier. Second, the PAS sensitivity is limited by noise interferences at the same frequency as the modulation frequency.

## **3.1 Acoustical Noise Reduction**

Noise sources that can interfere with both microwave and optical PAS measurements include noise generated by: the absorption of radiation by cell windows and the cell wall, room noise, flow noise and pressure waves generated by the environment at the sampling extraction point that propagate through the sample line. A bandpass filter can significantly reduce noise, but additional methods are needed.

The magnitude of the window noise is small because absorption of radiant energy is small. The central chamber is long enough that the window heating effects dissipate before reaching the microphone.

The optical PAS cell was isolated from room noise by construction of one acoustical isolation box inside another (described in section 3.5). When running PAS tests there was no noticeable difference between operation with the doors to the acoustical boxes open or closed. Therefore, at the modulation frequency of the PAS tests (> 800 Hz), room noise does not play a significant role and an isolation box was not used with the microwave instrument.

Flow noise can be eliminated by having stagnation conditions in the PAS cell [37]. For tests with particulates, this is impractical because the particulates would settle out of the gas. Therefore, a vertical orientation is used and flow rates are kept as low as is practical and the flow passages for the flue gas entering the cells are angled upward to reduce eddy currents which generate acoustical noise in the cell.

External acoustical noise entering the PAS cell comes from two main sources: the sampling extraction point and the vacuum pump, with the sampling extraction point being the more serious problem. Faxvog and Roessler [5] isolated their PAS apparatus from the pressure fluctuation generated from the exhaust of a diesel engine by using a constant flow dilution tube with dilution ratios of 3:1 to 10:1. The high dilution ratio damps out any pressure fluctuations that were generated by the operation of the diesel engine. Although this method works well for their situation, the PAS signal generated by a diluted sample of flue gas would not be large enough to measure in the present apparatuses.

The flow of air through a fluidized bed to entrain the fly ash particles causes pressure fluctuations that propagate through the sample line. If these pressure fluctuations are not dampened, they will cause overloading of the microphone and lock-in amplifier. One approach to reducing these pressure fluctuations is the use of a Helmholtz resonator.

الصارورين والصاصر والفراد الأوراد والرادي

Helmholtz resonators have been used in the noise control industry to reduce noise of selected frequency ranges at a measuring point [32, 43, 44]. The classic model of a Helmholtz resonator consists of a rigid-walled volume connected to an external environment by a small opening, Looking at the specific impedance of a Helmholtz resonator provides insight into how a Helmholtz resonator reduces the sound pressure at a measurement location [44].

$$
Z_{\rm H} = \frac{1}{2\pi} \rho_0 \frac{\omega^2}{c_0} + i \rho_0 \left( \frac{c_0^2 S_{\rm H}}{\omega V_{\rm H}} - \omega L_{\rm e} \right)
$$
(3.1)

This equation is valid for  $\omega r_H/c_0 \ll 1$ , which is the case for this application. The variables are listed in Table 3.1.

| Variable Name             | Variable interpretation                                        |
|---------------------------|----------------------------------------------------------------|
| p,                        | mean density                                                   |
| $c_{0}$                   | speed of sound                                                 |
| $\omega$                  | angular frequency (rad/s)                                      |
| $\mathbf{S}_{\mathbf{H}}$ | cross sectional area of the resonator neck $(\pi r_{\rm H}^2)$ |
| $V_{11}$                  | volume of the Helmholtz resonator                              |
|                           | equivalent resonator neck length = $L_H$ + $8r_H/3\pi$         |
| -н                        | resonator neck length                                          |
| Ги                        | radius of resonator neck                                       |

Table 3.1 Helmholtz design variables

The resonant frequency is calculated by setting the imaginary part of  $Z_H$  to zero.

$$
f_{\rm H} = \frac{c_{\rm 0}}{2\pi} \sqrt{\frac{S_{\rm H}}{L_{\rm H} V_{\rm H}}} \tag{3.2}
$$

A Helmholtz resonator incorporated as a side branch in the duct system greatly reduces the sound transmitted near the resonant frequency. The pressure wave traveling down the duct is reflected back towards the source of the pressure wave. Therefore, a

Helmholtz resonator must be placed between the source of noise and the PAS cell. This will insure minimum transmission of unwanted pressure waves into the PAS cell. The faction of the pressure wave that travels past the Helmholtz resonator towards the PAS cell is given by the pressure-amplitude transmission coefficient, T. The pressure-amplitude transmission coefficient is a function of frequency and geometry, and is given by [32]

$$
T = 1 - \frac{\rho_0 c_0 / A_D}{2Z_H + \rho_0 c_0 / A_D}
$$
 (3.3)

where  $A_D$  is the cross sectional area of the duct.

Near the resonant frequency the transmission drops off to a small fraction of the incident pressure wave because the value of  $Z_H$  becomes much less than  $p_0c_0/A_D$ . If an absorbing material is added inside the Helmholtz resonator the pressure-amplitude transmission coefficient, T, no longer approaches zero, but the value of T remains small over a larger frequency range than predicted by Eq. (3.3) [43]. Fiberglass was added inside the Helmholtz resonators because the frequency from the fluidized bed contains a range of low frequency noise and the design equations only estimate the resonant frequency. The actual resonant frequency may be slightly higher or lower.

The Helmholtz resonator used for the reduction of low frequency noise of the fluidized bed had a resonant frequency of 20 Hz (Eq. 3.2, V=254.5 in.<sup>3</sup>, L<sub>e</sub>= 0.553 in., S<sub>H</sub> = 0.012 in.). The Helmholtz resonator is connected to the sample line via a tee in the sample line between the fluidized bed and the PAS cell. This resonator is located approximately 4 feet from the PAS cell. The exact positioning of the Helmholtz resonator is not important provided the Helmholtz resonator is between the fluidized bed and the PAS cell because noise pick-up through the sample line walls was minimal. The fly ash sample passes uninterrupted past the Helmholtz resonator, but the low frequency noise is reflected back to the fluidized bed.

The pump was a very steady noise source at 33 Hz with a sound pressure level of 120 dB. This needed to be reduced before any PAS measurements could be attempted. The pump, through vacuum action, creates an unwanted pressure wave that travels upstream towards the PAS cell. Therefore, the pressure wave does not pass by the Helmholtz resonator used to control the noise generated by the fluidized bed.

The first approach to damping out the pump noise was to use a venturi instead of the vacuum pump to draw the sample through the PAS cell. Although the use of the venturi decreased the total magnitude of the noise by a factor of 2, the higher frequency terms ( >800 Hz) actually increased as compared to a vacuum pump. This caused severe interference with the PAS pressure wave (825 Hz). Therefore, a vacuum pump was used to draw the sample through the PAS cell and methods were explored to reduce the noise that the vacuum pump generated. Eventually, the vacuum pump noise was reduced by the addition of a second Helmholtz resonator placed between the vacuum pump and the PAS cell. This resonator was placed 5 feet downstream of the PAS cell. Again, the exact position of the Helmholtz resonator is not important provided the resonator is placed between the PAS cell and the pump. This Helmholtz resonator is made from a 3 inch diameter PVC pipe 18 inches long filled with fiberglass and had a resonant frequency of 28 Hz (Eq. 3.2, V=127.25 in<sup>3</sup>,  $L<sub>e</sub>=0.553$  in,  $S<sub>H</sub>=0.012$  in<sup>2</sup>). The Helmholtz resonator provided significant reduction in pump noise (Figure 3.1).

A high-pass filter was designed to further eliminate low frequency noise [45]. The filter had a cutoff frequency of 500 Hz and eliminated the low frequency noise that the microphone detected.

After the noise was reduced to an acceptable level, the band pass filter on the lock-in amplifier in conjunction with a well-chosen modulation frequency further increased the PAS sensitivity. The modulation frequency is chosen by filling the PAS cell with  $NO<sub>2</sub>$  and then

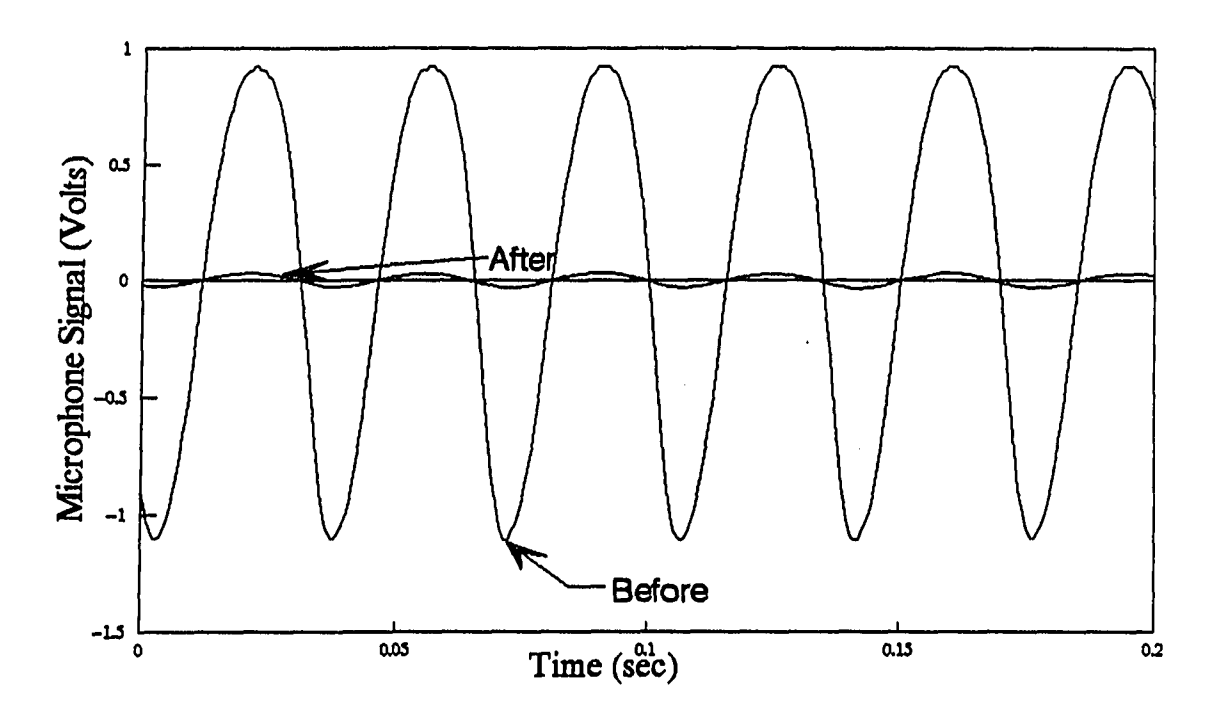

Figure 3.1 Reduction of pump noise at the microphone with a Helmholtz resonator

tabulating the PAS signal as a function of frequency and comparing these result with the PAS signal from an empty PAS cell at the same frequency. A large ratio of the  $NO<sub>2</sub> PAS$  signal to the empty PAS cell signal is desired. Roessler [38] has observed that noise interferences from the exhaust of a diesel engine are greatest at low frequencies, but the PAS signal is inversely proportional to the modulation frequency. Roessler [38] found that the noise interference decreased faster than the PAS signal as the modulation frequency was increased. He concluded that 2-3 kHz was a reasonable range for operation. The same functional relationship was also observed in the PAS apparatus under investigation, but with the conclusion that frequencies above 800 Hz were acceptable. The PAS signal of  $NO<sub>2</sub>$  is displayed in Figure 3.2 as a function of frequency and shows the  $1/f$  dependence of the PAS signal.

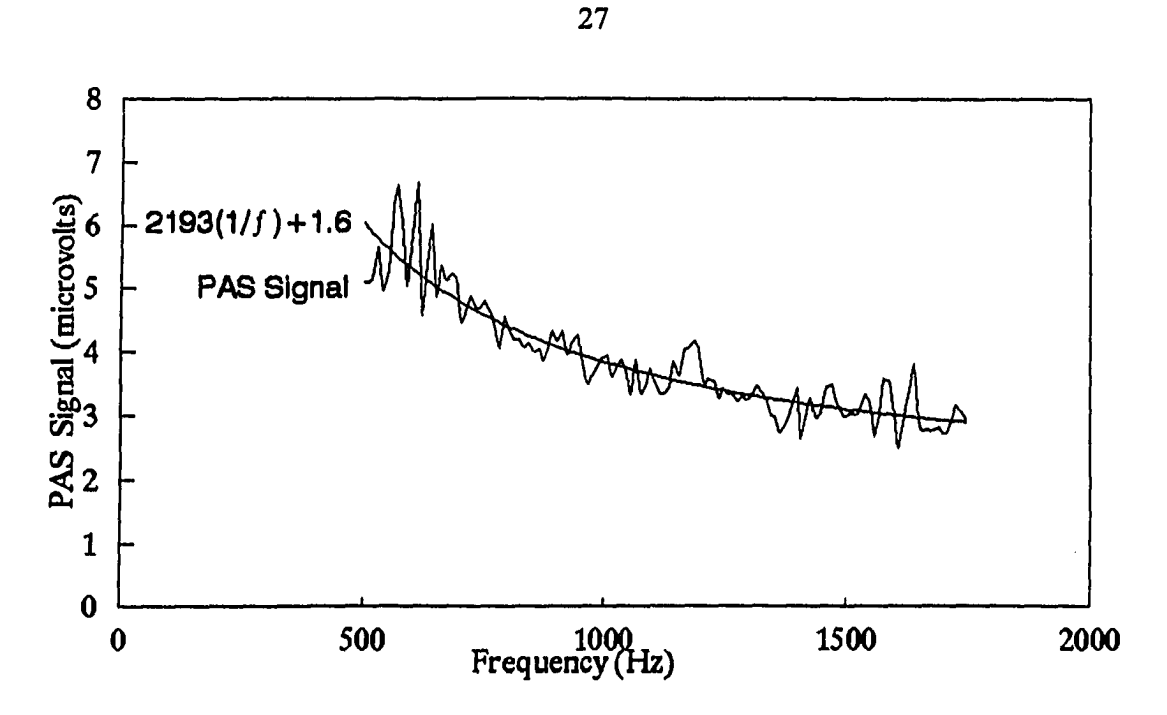

Figure 3.2  $NO<sub>2</sub> PAS$  signal verses frequency

## **3.2 Particle Entrainment Facility**

An eight inch diameter fluidized bed combustor has been utilized to entrain fly ash particles. The fluidized bed combustor is shown in Figure 3.3. The fluidizing medium was removed from the bed, but no other modifications were needed.

The distributor plate consists of 250 3/32 inch diameter holes evenly distributed in 1/2 inch stainless steel. Spot welded to the distributor plate is a 100-mesh stainless steel screen. The inner wall of the combustion bed is made of stainless steel lined with a 1 inch thick layer of Kaocast RFT castable refractory. An insulated, mild steel freeboard extends 4 feet above the distributor plate. The freeboard length allows time for the fly ash to evenly distribute in the air before the sample is extracted for PAS analysis. The majority of the flue gas exits from

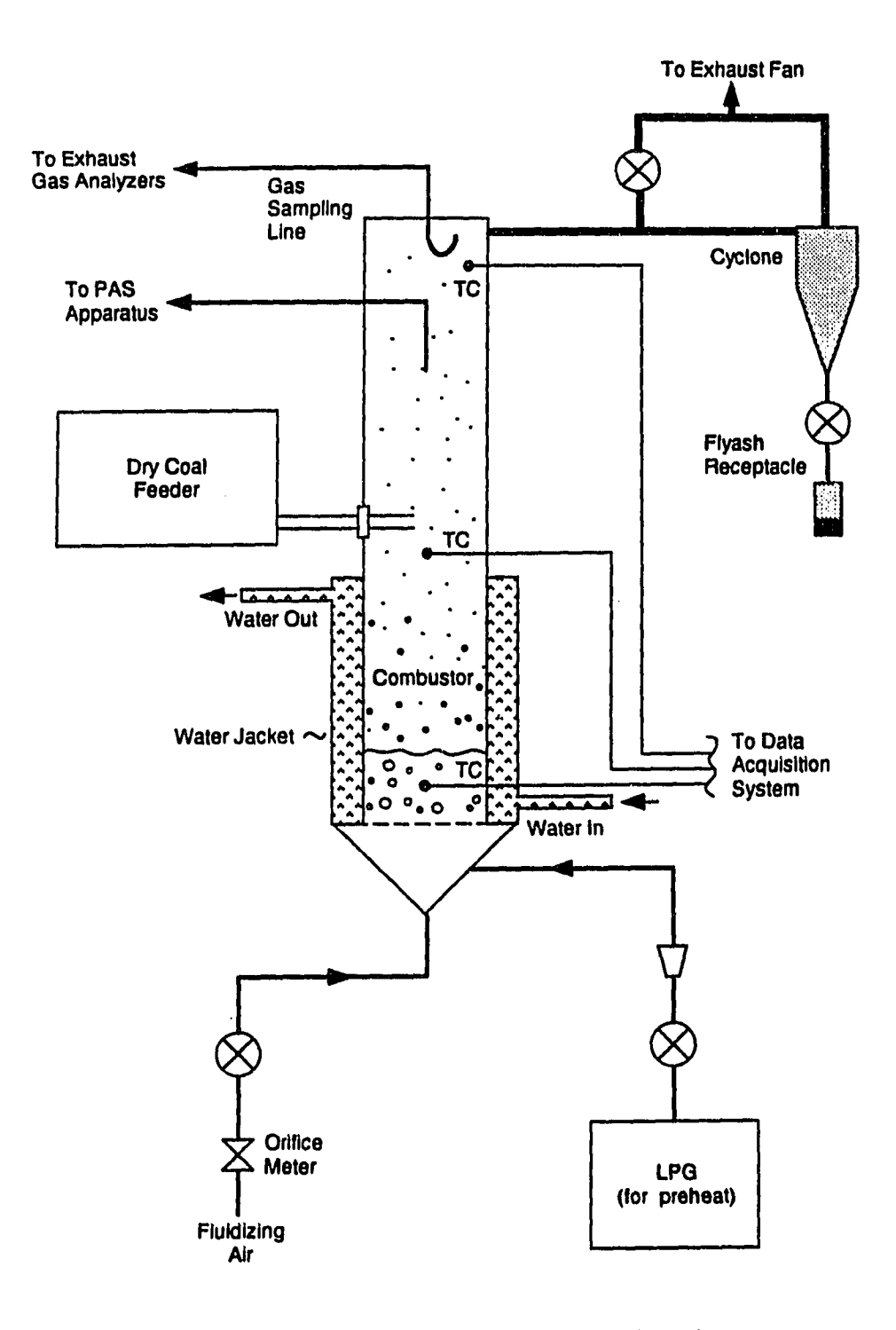

Figure 3.3 The laboratory scale fluidized bed combustor

the top of the combustor through a high efficiency cyclone that captures over 97% (on a mass basis) of the fly ash particles.

Airflow through the bed was calculated from pressure drops across orifice flow meters. A linear variable displacement transformer (LVDT) pressure transducer was used to measure the pressure drop across the orifice meter. The analog output of the transducer was converted by a DAS-8 A/D converter. The digital signal was used by the microcomputer to convert the pressure drop to a corresponding flow rate using calibration test data.

The fly ash was metered into the combustor by an AccuRate dry chemical feeder (model 602), equipped with a 3/4 inch diameter, variable speed helix and a 5 gallon vinyl hopper. The feeder provides feed rates of fly ash from 1 to 50 pounds per hour. The hopper was sealed during operation to prevent back flow of fly ash.

## **3.3 Particulate Sampling**

Particulate sampling is the same in both the optical PAS and the microwave PAS systems. A probe descends 12 inches down the center of the freeboard and provides isokinetic sampling of the fly ash for PAS analysis. Isokinetic sampling involves removing a sample without disturbing the streamlines of the flow system. This is important because the carbon loadings passing through the PAS cell are determined from LOI analysis [1] of the cyclone catch. Fly ash samples passing through the PAS cell are not large enough to perform LOI on. This method of determining the carbon loadings passing through the PAS cell is valid only if isokinetic sampling is employed.

 $\overline{a}$ 

### 3.4 Data Acquisition System

Measurement of the photoacoustic signal requires the use of several electronic instruments: a microphone system, electronic filters, a lock-in amplifier, and a computer. These components are the same for both the optical and microwave PAS systems.

The pressure measurements were done with an AGO Pacific model MK224 microphone recessed into the midpoint of the PAS cell. The microphone is used in conjunction with a preamplifier (AGO Pacific model 4012) and powered by an AGO Pacific model PS 9200 power supply. The 1/2 inch electret condenser microphone has a sensitivity of -26 dB referenced to 1 V/Pa (50 mV/Pa). The microphone is protected from any fly ash impingement by a  $10 \mu m$  screen.

The microphone signal is carried via coax cable to a high pass filter before it enters the signal port of the lock-in amplifier. The high pass filter was designed to have a cut-off frequency of 500 Hz [45]. The filter greatly attenuates any low frequency noise.

A Stanford Research Systems model SR530 lock-in amplifier extracts the PAS signal from the microphone signal. The lock-in amplifier has two inputs; the conditioned microphone signal and a reference signal. The reference signal is at the same frequency as the frequency of modulation. For the optical PAS system the reference, signal is provided from a Stanford Research Systems model SR540 optical chopper. The microwave system has a hard wired modulator that modulates the microwave energy and also provides a reference signal to the lock-in amplifier. The lock-in amplifier displays both the signal magnitude and the phase shift from the reference signal.

The microphone power supply, high-pass filter, and the lock-in amplifier are all contained inside an aluminum box to shield these electronic components from electromagnetic radiation.

A Zenith 286 computer controls the experimental apparatus. The computer and the lock-in communicate to each other through the serial port on the computer. The computer remotely controls the lock-in amplifier. A data acquisition program (see Appendix D) is used to control all functions on the lock-in amplifier and optical chopper, as well as run routines that allow for PAS signals to be measured as the computer steps through a series of different chopping frequencies. The computer displays the lock-in settings, the modulation frequency and the PAS signal. The PAS signal is also graphed in real time as a function of time. This data can be recorded on the hard disk and later imported into a spread sheet for analysis.

## 3.5 Optical PAS System

The optical PAS system is designed to measure the carbon content in fly ash. In diesel exhaust measurement a horizontal PAS cell was used, but for fly ash measurements, settling of the fly ash would create a problem. A horizontal configuration with high gas velocities could keep the particles entrained in the gas stream, but Osada et al. [37] have shown that the PAS signal is independent of gas flow rates only for low flow velocities. They suggest that flow velocities should be less than 0.40 m/s through the cell. Therefore, a vertical orientation for the PAS cell was used. Figure 3.4 is a detailed drawing of the optical PAS cell.

The optical PAS cell has windows on the top and bottom of the cell to allow the helium-neon laser beam to enter and exit the PAS cell. The top window, a high quality circular slide cover, is mounted flat and is held in place with a Teflon fitting. The bottom window is similar, but is mounted at the Brewster angle to minimize beam scattering at the bottom window. This reduces noise that would be produced at the PAS modulation frequency. A small amount of purge air is introduced at the bottom window to prevent the fly ash from settling on the bottom window. The laser is aligned through the cell with the use of

 $\sim$ 

an salah

a photovoltaic cell located under the bottom window. If the laser is misaligned the voltage produced by the photovoltaic cell is much less than when the laser is aligned correctly.

The entrained fly ash sample enters at the top of the PAS cell. The vertical inlet insures minimal flow disruptions as the fly ash sample enters the PAS cell. Any flow disruptions will generate acoustical noise in the PAS cell. The helium-neon laser radiation interacts with the fly ash in the main section of the PAS cell and the entrained fly ash sample is removed out the bottom of the cell. A complete schematic of the optical PAS system is shown in Figure 3.5.

The PAS cell is housed in an acoustical box inside a second acoustical box to isolate the cell from background room noise (not shown on the optical PAS schematic). The outer box is constructed of 3/4 inch plywood lined with aluminum foil and 1.5 inches of foam. The inner box is constructed of 1/2 inch plywood lined with 2 inches of fiberglass. All openings in the boxes for sample lines are packed with foam.

The optical PAS cell was calibrated with 500 ppm  $NO<sub>2</sub>$  in  $N<sub>2</sub>$  ( $b<sub>a</sub> = 0.030$  m<sup>-1</sup> [46]) at a chopping frequency of 825 Hz. Average modulated power into the optical cell was approximately 13 mW based on power meter measurements at the laser aperture and estimates of reflection and absorption losses at mirrors and windows. The calibration gas was expanded to atmospheric pressure and was pumped through the optical PAS cell. A value of 4  $\mu$ V was recorded for the PAS signal. Using this information, the optical cell responsivity was calculated to be 10.26 mV-m/W. Eq. (2.14) estimates the responsivity to be 27.42 mV-m/W.

التحصي

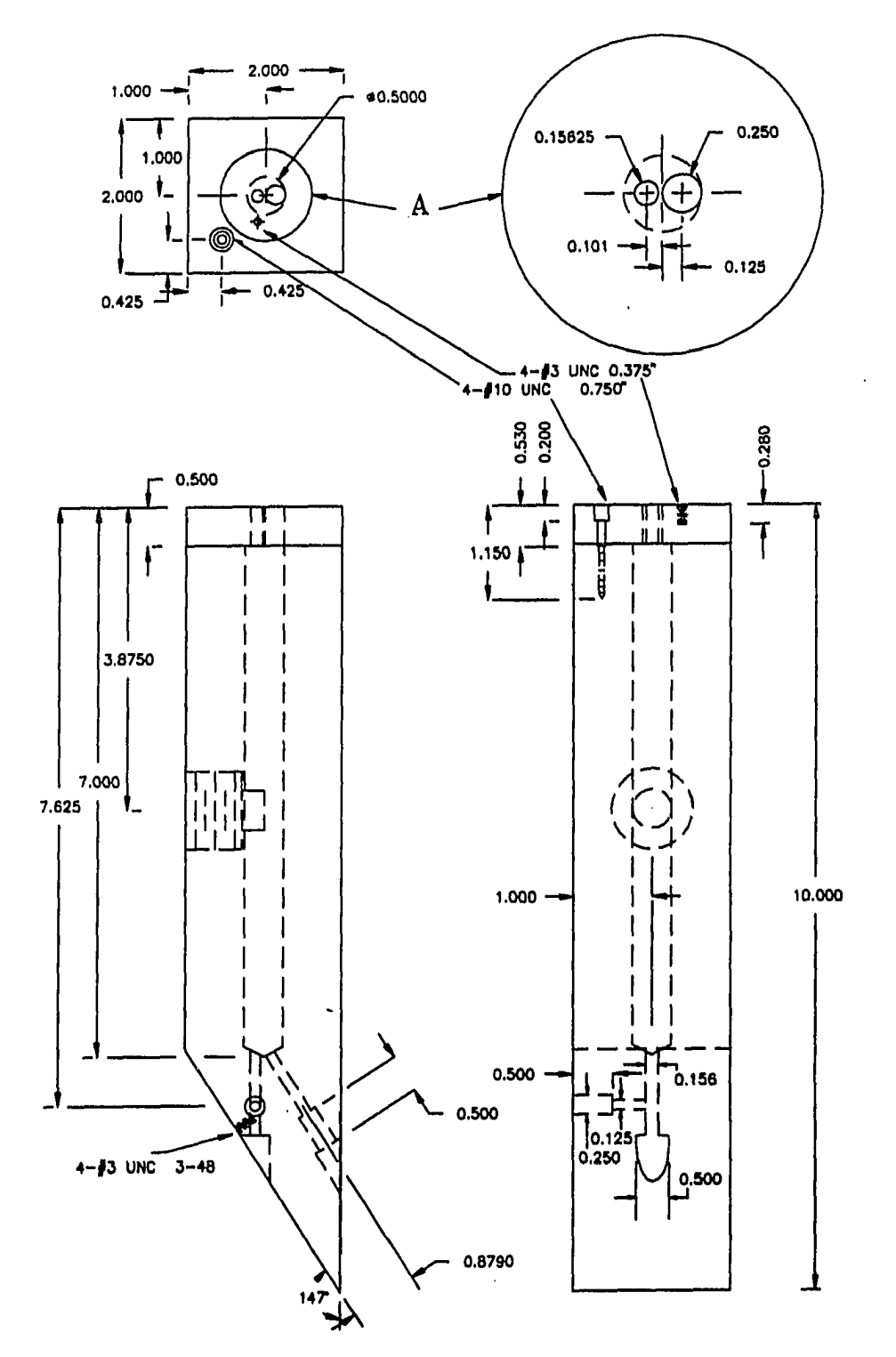

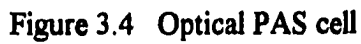

 $\sim$ 

 $\overline{\phantom{a}}$ 

 $\sim$ 

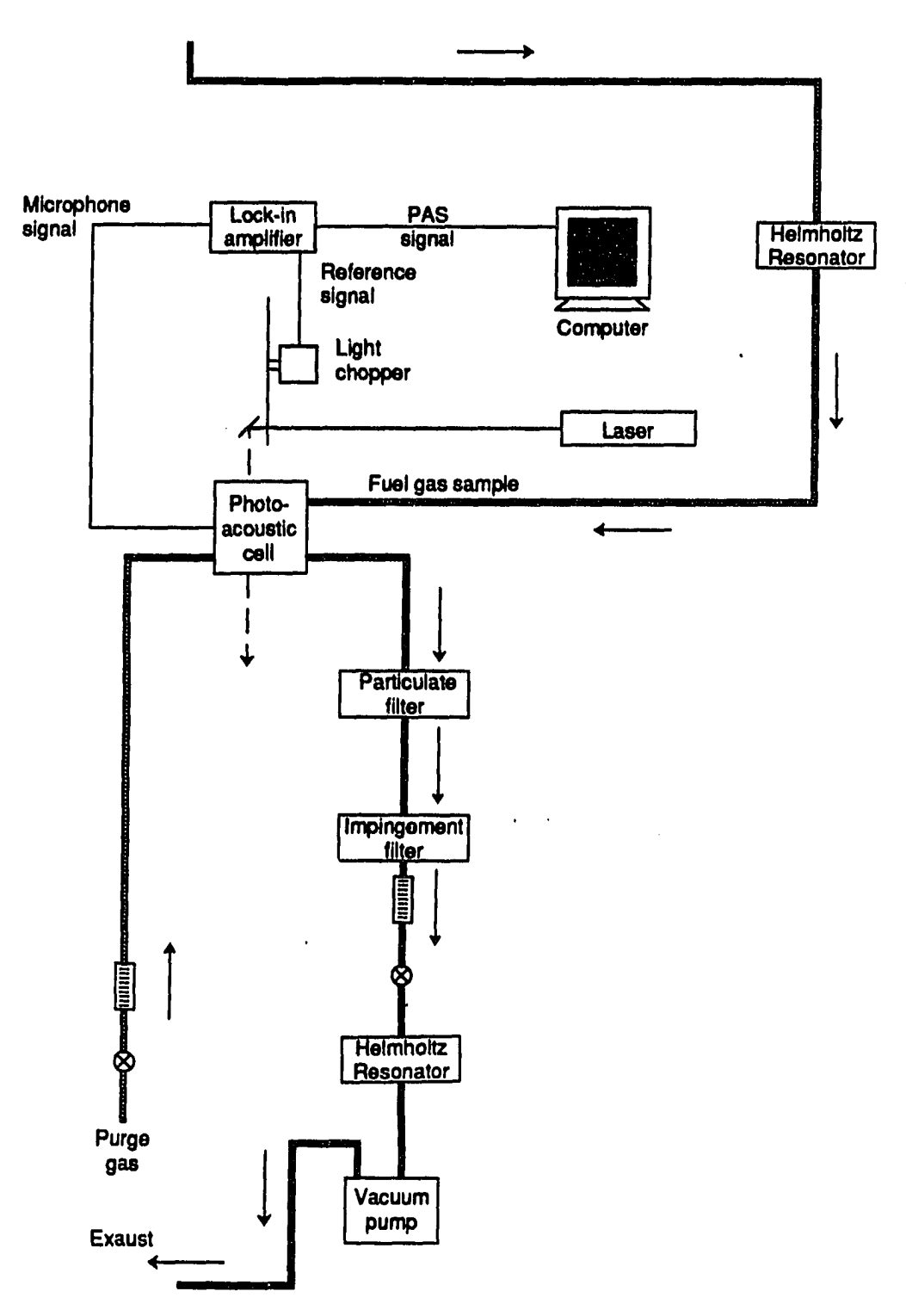

Figure 3.5 Flow schematic for the optical PAS system

#### 3.6 Microwave PAS System

The microwave source is a modified microwave oven [47] ( $f = 2450$  MHz) that can be modulated from 980 to 1030 Hz. The modulated radiation is produced by using a vacuum tube switch to turn the magnetron on and off. The maximum forward power that is produced is 600 watts (rms). The power can be adjusted by varying the percent of time that the microwave oven is energized. Although the power is changed, the frequency of modulation remains the same. The power can also be adjusted by varying the amount of power that is produced by the magnetron in the microwave unit, but this is not the desired method of changing the power because it can cause overheating of the microwave unit.

The microwave energy is transported to the PAS cell via a brass waveguide (see Figure 3.6). The microwave energy is transmitted through a 0.003 inch thick piece of Teflon. At the bottom of the waveguide is a 60 degree termination where the microwaves are reflected back up through the PAS cell and the waveguide. The reflected microwaves exit the top of the PAS cell and are directed to a water load by a microwave circulator. The termination of the waveguide establishes the end node for the standing wave inside the waveguide. This is important because a node was also desired at the microphone interface to reduce electromagnetic leakage to the microphone.

The magnetron produces electromagnetic radiation at 2450 MHz. This modulated energy (1000 Hz) is transported to the PAS cell via a waveguide. The waveguide allows transmission of the **TEk**, mode only (see Figure 3,7), thus allowing easy calculations for the cutoff frequency and the waveguide wavelength of the standing wave. This is important because electromagnetic interference with the microphone was a problem. Therefore, having a microwave standing wave node at the microphone interface is important.

The standing wave inside the rectangular waveguide has a different wavelength than

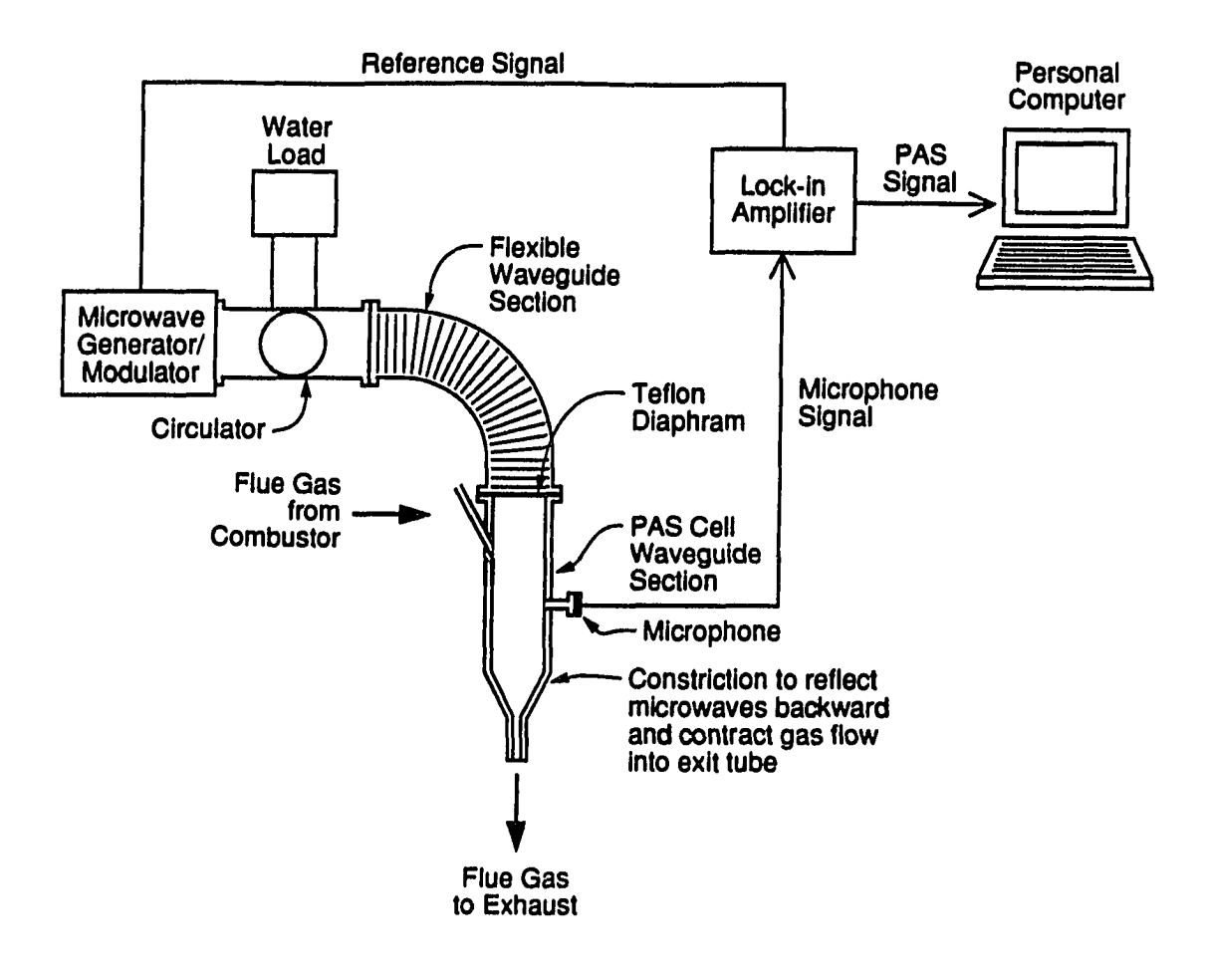

Figure 3.6 Flow schematic for the microwave PAS system

والمستنقط

 $\sim$   $\sim$ 

 $\sim$   $\sim$ 

 $\bar{z}$ 

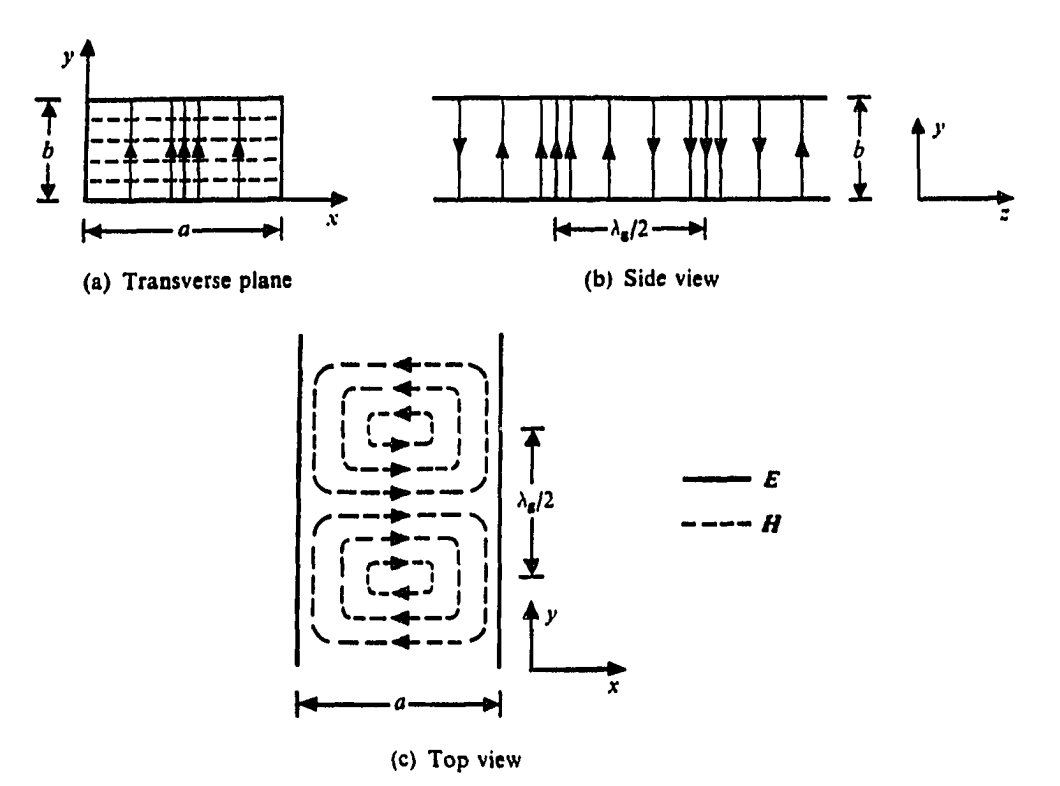

Figure 3.7 Electric and magnetic field lines for  $TE_{10}$  mode

the same frequency wave in open space [48]. The waveguide wavelength is given by

$$
\lambda_{\mathbf{s}} = \frac{\lambda_0}{\sqrt{\left[1 - \left(\frac{\lambda_0}{\lambda_{\mathbf{c}}}\right)^2\right]}}
$$
(3.4)

where  $\lambda_{\scriptscriptstyle 0}$  and  $\lambda_{\scriptscriptstyle \rm c}$  are defined as follows:

$$
\lambda_0 = \frac{c}{f} \tag{3.5}
$$

i i

$$
\lambda_c = \frac{1}{\sqrt{\left| \left( \frac{m}{2a} \right)^2 + \left( \frac{n}{2b} \right)^2 \right|}}
$$
(3.6)

The values for the variables are as follows: a (width of waveguide cross section) is 7.144 cm, b (height of waveguide cross section) is 2.064 cm, c (the speed of light) is  $3 \times 10^8$  $m/s$ , and  $f$  is 2450 MHz. The transverse electric modes are represented by the short hand TE<sub>mn</sub>. The only mode that can propagate in the waveguide is the TE<sub>10</sub> mode (m=1, n=0). Accordingly, the following values were obtained:  $\lambda_0$  (wavelength in free space) of 12.245 cm,  $\lambda_c$  (cut-off wavelength) of 14.2875 cm, and  $\lambda_g$  (waveguide wavelength) of 23.765 cm. This value of  $\lambda_{g}$  was used to assure that the node of the standing wave was present at the microphone interface to the PAS cell.

Figure 3.8 shows a schematic drawing of the microwave PAS cell. As with the optical PAS cell, the flow is parallel to the vertical axis. The PAS cell is constructed from 3/32 inch brass plate, soldered together. The particulates enter the top of the PAS cell and are allowed to interact with the microwave radiation and the particulates are removed at the bottom of the cell. There is no need for purge air in this design because there is no bottom window.

The neck at the top of the cell, above the Teflon window serves as a smooth transition for the microwave energy into the PAS cell. The smooth transition prevents reflections that would occur from an abrupt transition. The transition also decreases the waveguide cross section, thereby increasing the intensity of the microwave field.

The microphone is recessed away from the PAS cell by a half inch and the interface between the microphone and the cell is 5/64 of an inch. This small hole attenuated the electromagnetic field which can interfere with PAS measurements.

المحاول والمهديات الهاران

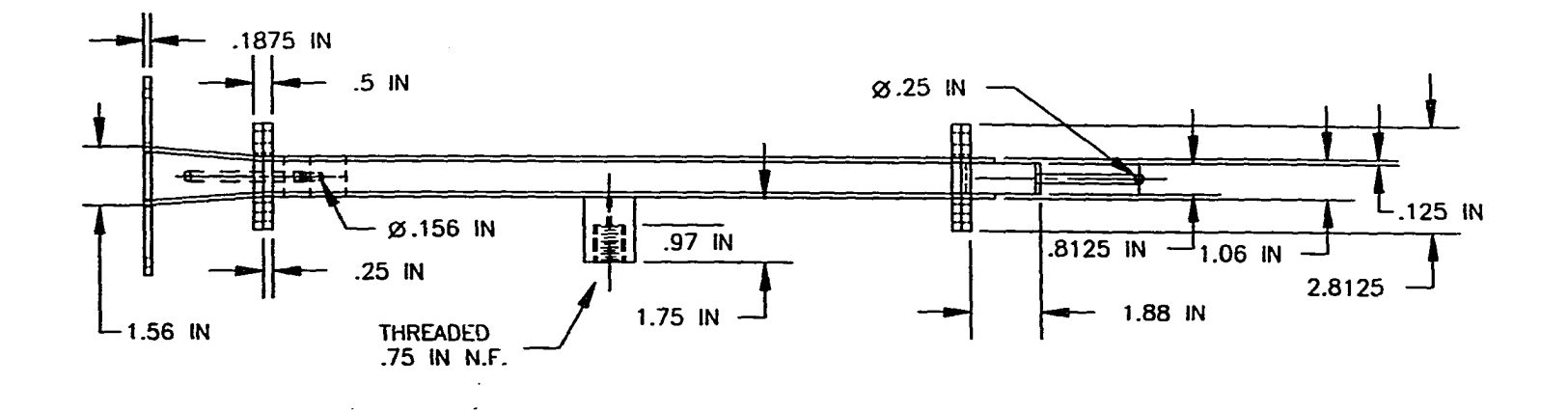

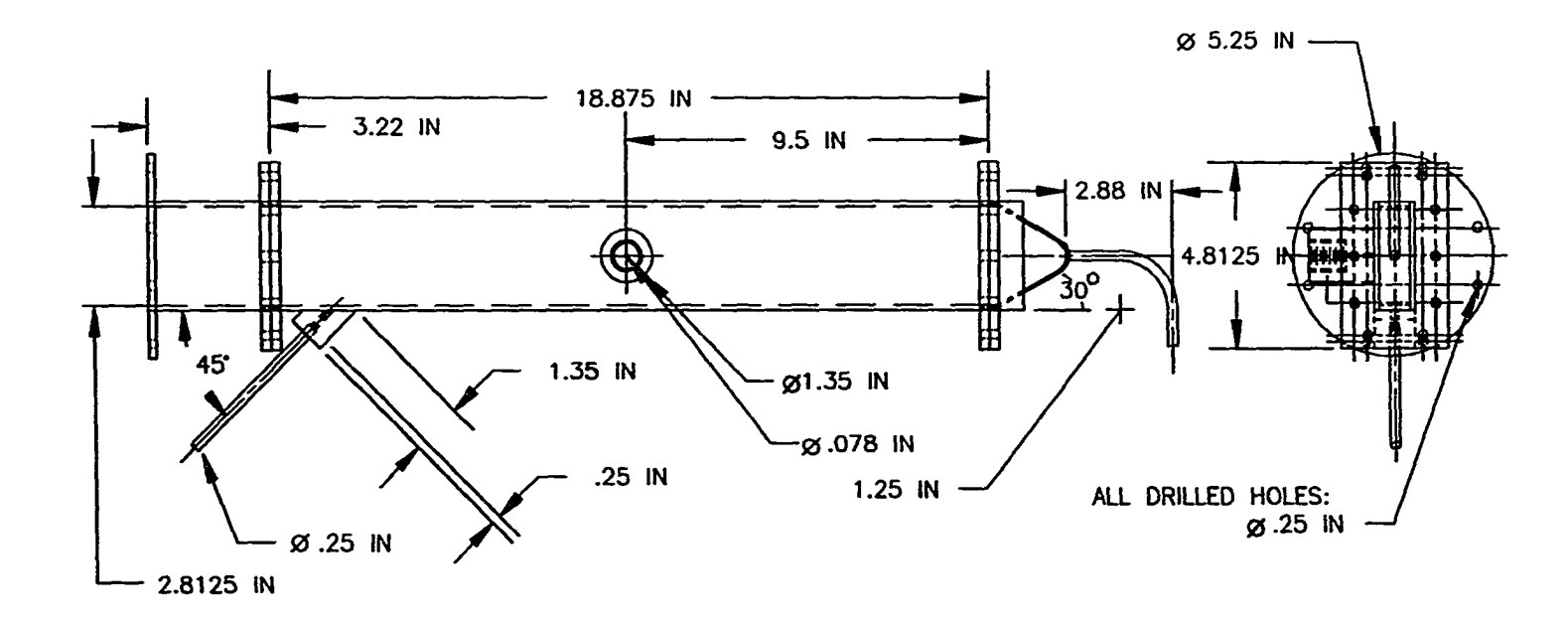

**Figure 3.8 Microwave PAS cell** 

#### **4. RESULTS AND DISCUSSION**

### **4.1 Thermal Gravimetric Analysis of Fly Ash**

The manual loss-on-ignition (LOI) test is the standard method for determination of the carbon content in coal combustion fly ash. LOI involves weighing a dried fly ash sample, then placing the sample in an oven at 725°C until there is no more weight loss. The change in the sample weight is assumed to be due to the carbon content of the fly ash sample. Thermal gravimetric analysis (TGA) was used to determine the validity of this assumption.

Seven fly ash samples were analyzed using TGA. All seven samples were dried (150°C for 5 hours) before analysis. Table 4.1 describes each of the seven samples. The fly ash samples were produced by four different combustors, each combustor uses a different method of combustion. The two pressurized fluidized bed fly ash samples were produced from different coals burned in the same combustor.

TGA was performed with 50 mg of each sample. The samples were contained in a small stainless steel cup that hung on a sensitive balance. Changes in the weight of the sample were record as a function of both time and temperature. The cup was contained in a positive pressure chamber with a throughput of 100 ml of gas per minute. The samples were placed in a nitrogen atmosphere at room temperature for 30 minutes to stabilize the samples' weight. This process was followed by heating of the chamber in a nitrogen environment at the rate of 20°C per minute until a temperature of 725°C was reached. At this point, the environment was switched to air by an automatic gas handling system. The sample remained in the air

**A** constant of the state

 $\sim 10^{-1}$ 

|           | Combustor Type                             | Coal Type         | LOI (dry basis) |  |
|-----------|--------------------------------------------|-------------------|-----------------|--|
| Sample #1 | <b>Stoker</b>                              | Iowa              | 40.30%          |  |
| Sample #2 | <b>Pulverized Coal</b>                     | Iowa              | 1.69%           |  |
| Sample #3 | Atmospheric<br><b>Fluidized Bed</b>        | Iowa              | 3.13%           |  |
| Sample #4 | Atmospheric<br><b>Fluidized Bed</b>        | Iowa              | 2.01%           |  |
| Sample #5 | Atmospheric<br><b>Fluidized Bed</b>        | Iowa              | 3.96%           |  |
| Sample #6 | <b>Pressurized Fluidized</b><br><b>Bed</b> | Rawhide (Wyoming) | 1.59%           |  |
| Sample #7 | <b>Pressurized Fluidized</b><br><b>Bed</b> | Illinois #6       | 3.18%           |  |

Table 4.1 TGA fly ash samples

 $\sim$ 

environment for 30 minutes. Figure 4.1 shows the time verses temperature curve for the stoker fly ash sample; other samples were subject to a similar temperature profile.

All the samples showed a slightly greater weight loss than obtained from LOI measurements. This result is probably due to absorption of water from the air as the samples were being prepared for TGA.

The nitrogen environment prevents the particulate carbon from oxidizing and leaving the sample as  $CO<sub>2</sub>$ . Therefore, changes at temperatures less than 725°C are not due to oxidation of the particulate carbon in the sample. Changes in the sample weight at 725°C when the air is added to the sample chamber are due to the particulate carbon oxidizing and leaving the sample as  $CO<sub>2</sub>$ .

The stoker fly ash sample is shown in Figure 4.2. The majority of the weight loss occurs at 725°C after air has been introduced. Therefore, the majority of the weight loss is due to particulate carbon in the sample and the LOI assumption that the majority of the weight

المتواصل والمستحدث والمستحدث

 $\alpha=1.7$  .

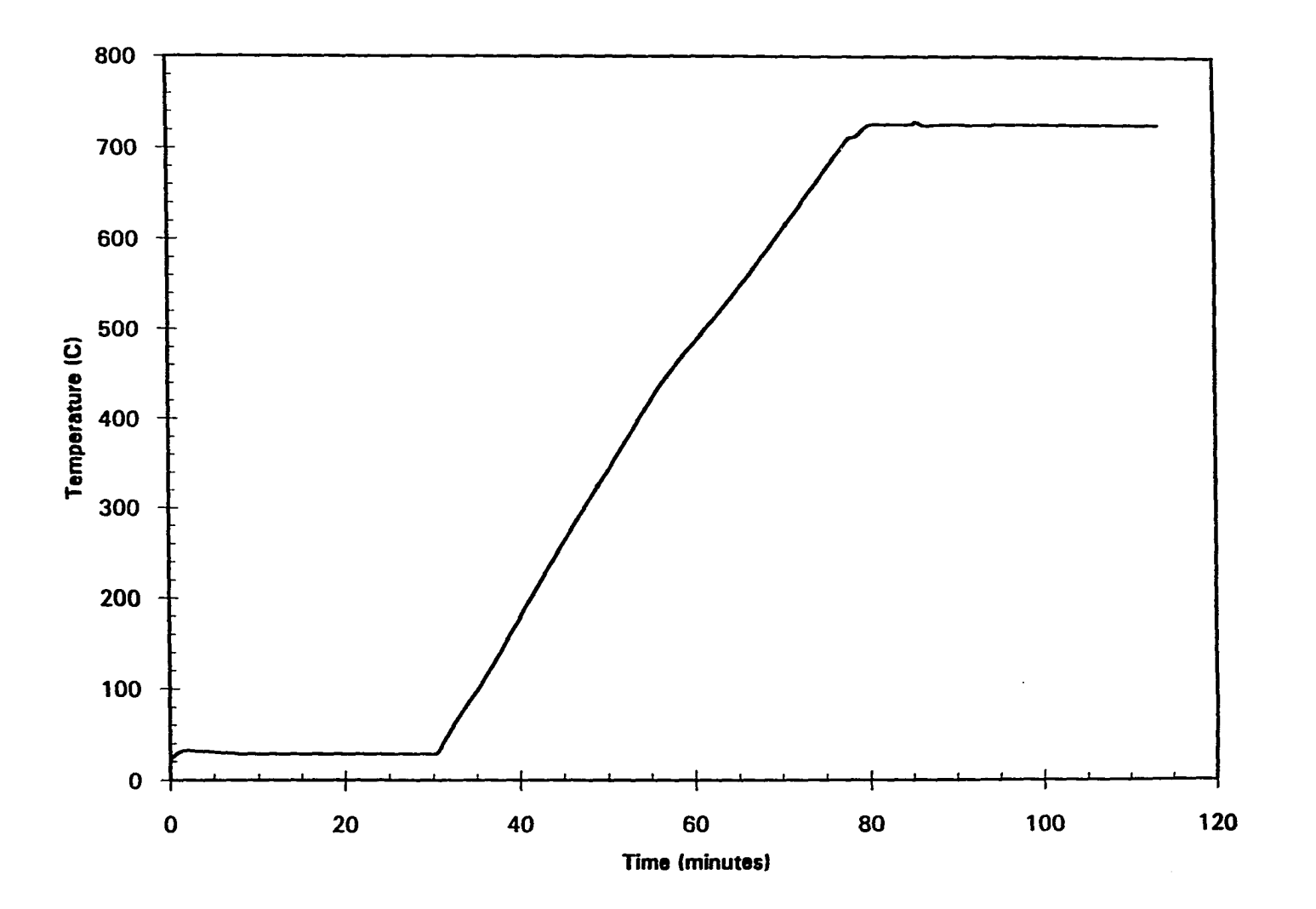

 $\mathcal{L}$ 

 $\bar{z}$  $\frac{1}{2}$ 

Figure 4.1 Temperature verse time for the TGA stoker fly ash sample

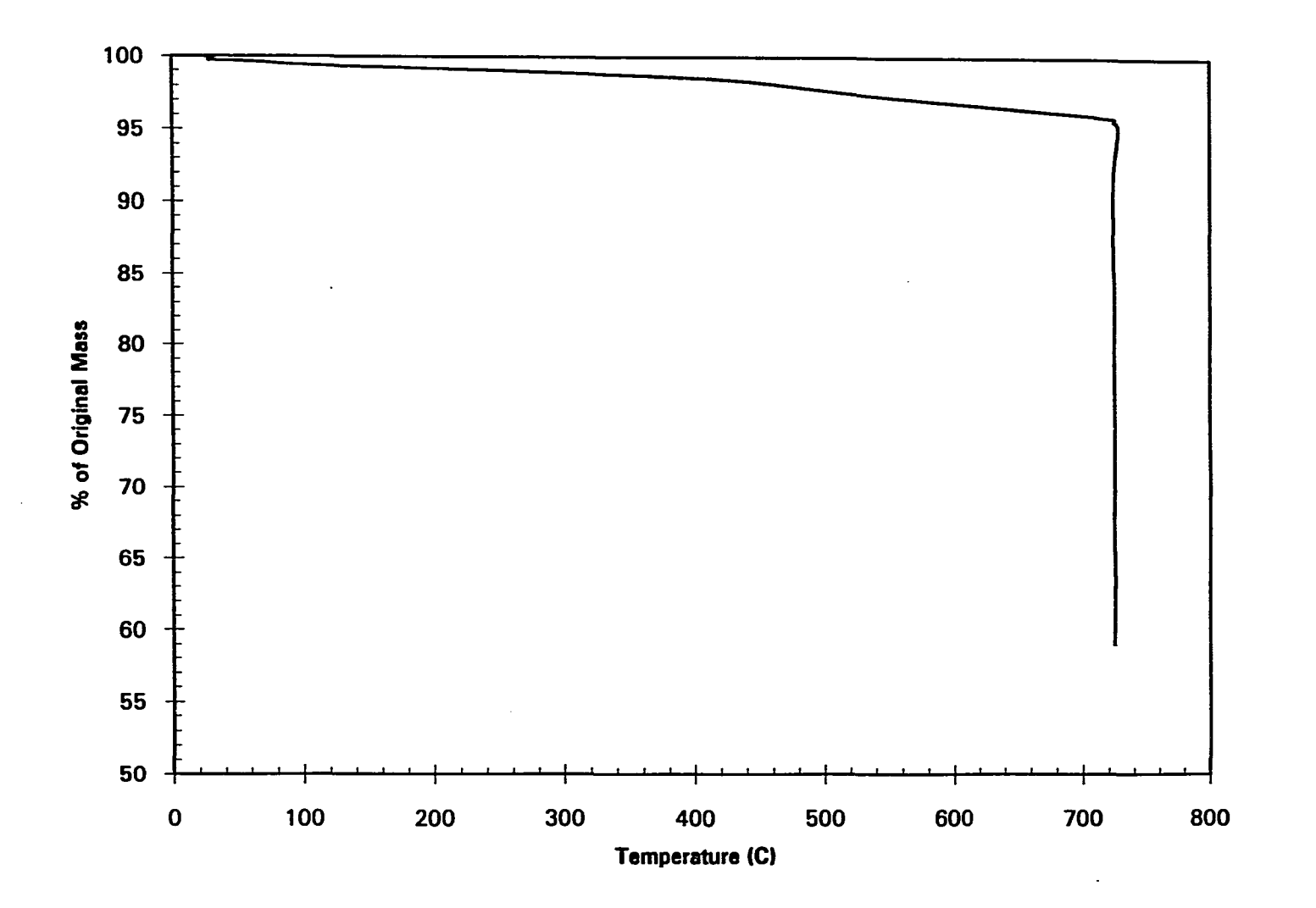

Figure 4.2 TGA of the stoker fly ash sample

 $\frac{4}{3}$ 

loss is due to carbon loss appears to be valid for this stoker fly ash sample.

The pulverized coal fly ash sample is shown in Figure 4.3. The pulverized coal sample shows two very distinct weight loss regions. The first weight loss occurs at about 400°C. This is assumed to be due to the devolatilization of tars (high molecular weight hydrocarbons) [49] from the sample. The second weight loss occurs at 725 °C after the air has been added. Again, this is assumed to be due to the particulate carbon oxidizing and leaving the sample as  $CO<sub>2</sub>$ . Although the weight loss is not due solely to carbon in the sample, the approximation of all carbon is still fairly accurate, Therefore the use of LOI for the calculation of combustion efficiency is still valid for pulverized coal fly ash.

Figure 4.4 shows the TGA of the atmospheric fluidized bed fly ash. In these three samples there are three distinct weight changes. As with the pulverized fly ash sample, there is a weight loss at around  $400^{\circ}$ C. This is again assumed to be due to tars leaving the sample. The second weight loss occurs in the range from  $550^{\circ}$ C to  $650^{\circ}$ C. This weight loss is assumed to be due to a calcination [50] reaction such as  $CaCO<sub>3</sub> \rightarrow CaO + CO<sub>2</sub>$ . This does not represent a combustion loss. Therefore, using LOI to calculate combustion efficiency will underestimate the actual combustion efficiency. The source of  $CaCO<sub>3</sub>$  in the fluidized bed fly ash samples is from limestone added to the fluidized bed combustor to capture  $SO_2$  produced from the burning of high sulfur Iowa coal. The third weight loss at 725°C is due to the oxidation of the particulate carbon.

The pressurized fluidized bed TGA is shown in Figure 4.5. Sample *#6* shows two distinct changes in the sample weight and sample #7 shows three changes in the sample weight. Both samples show a small weight loss at 725°C due to a small amount of particulate carbon in the sample. Apparently, the efficiency of pressurized fluidized bed combustors is so high that very little particulate carbon is left in the sample. Sample #7 also shows a gradual weight loss from room temperature to approximately 550°C. The reason for this change is

المتعالم الماليون للتناصر بالمرابط

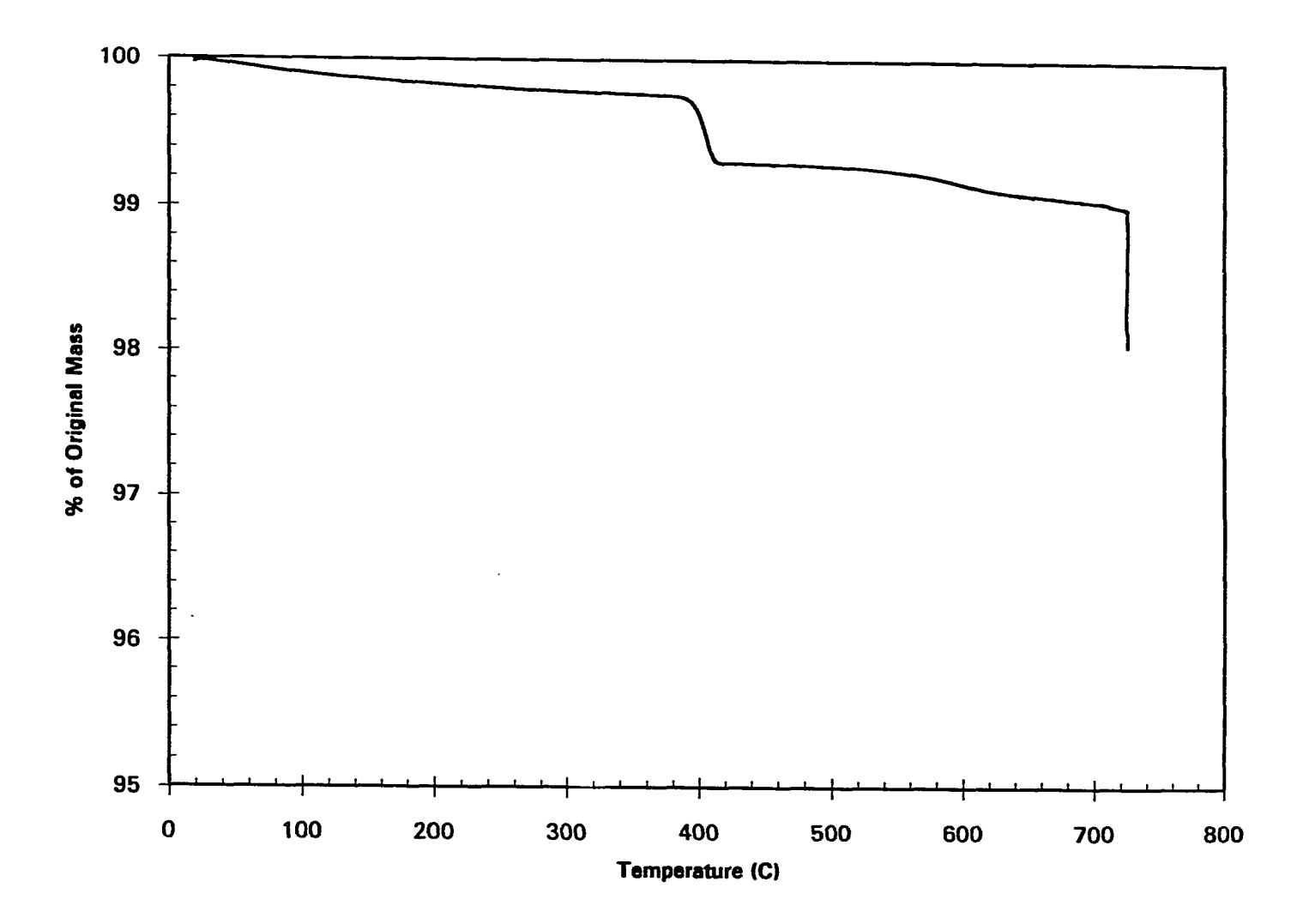

 $\mathcal{A}^{\pm}$ 

Figure 4.3 TGA of the pulverized coal fly ash sample

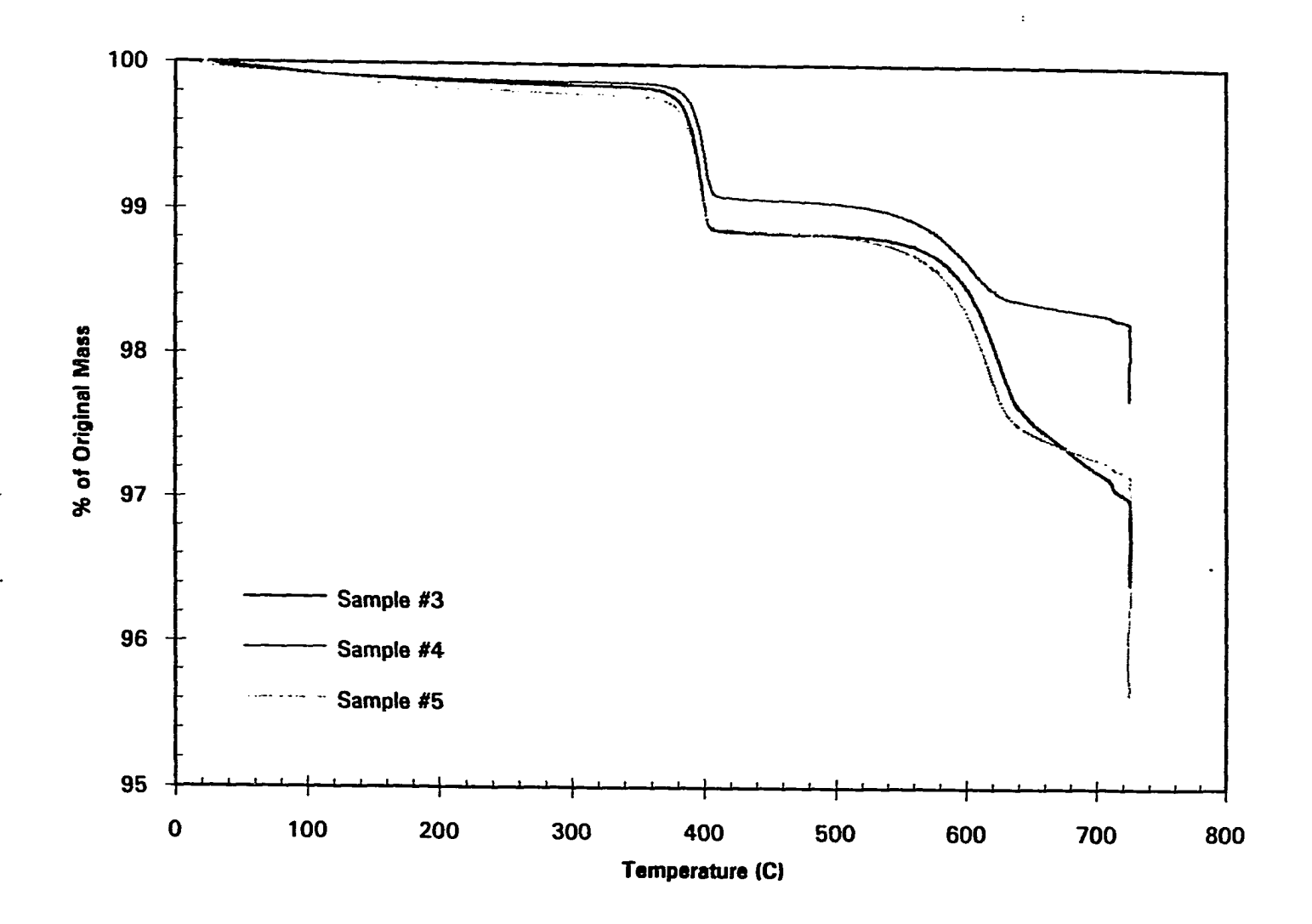

Figure 4.4 TGA of the atmospheric fluidized bed fly ash

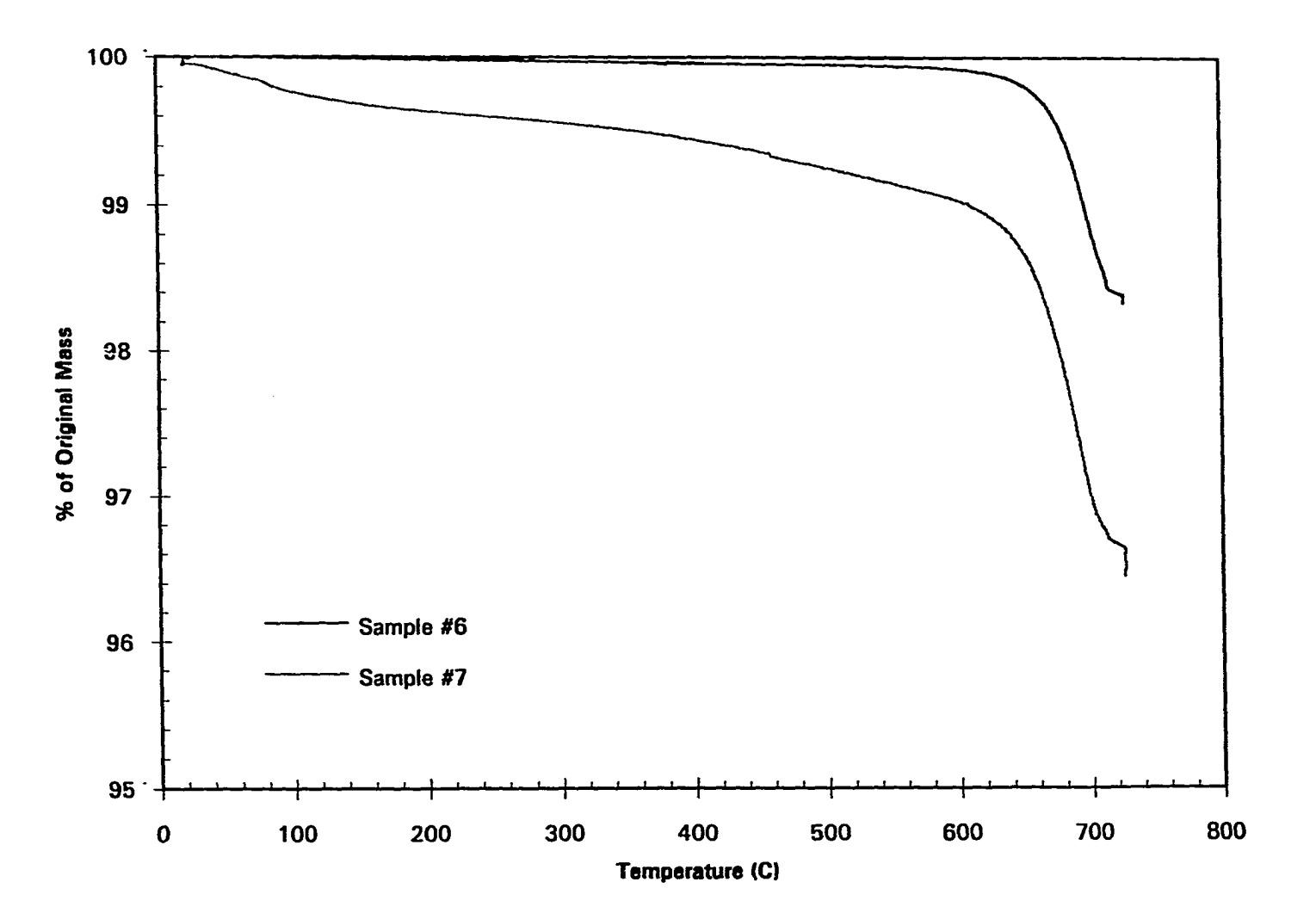

Figure 4.5 TGA of the pressurized fluidized bed fly ash

 $\ddot{\cdot}$ 

unclear, but may be due to devolatilization of light hydrocarbons from the sample. Both samples show a loss in weight at 620°C to 700°C due to calcination of the sample. Sample *#6*  has a smaller change in weight than sample #7 because a western coal has less sulfur than an Illinois coal, hence a lower feed rate of limestone per pound of feed coal would be needed to capture the  $SO_2$ .

Table 4.2 summarizes the fluidized bed fly ash samples. The error in assuming that the weight loss is equivalent to the loss in combustibles is also calculated on a dry basis. The error in assuming that the weight loss is equivalent to the loss in combustibles indicates that a new method is needed to determine the amount of combustibles in the fly ash sample.

All the fly ash samples used in tests with the carbon monitors were from stoker boilers with high values of LOI (Figure 4.2). Therefore, the assumption that LOI is equivalent to particulate carbon in the sample is fairly accurate.

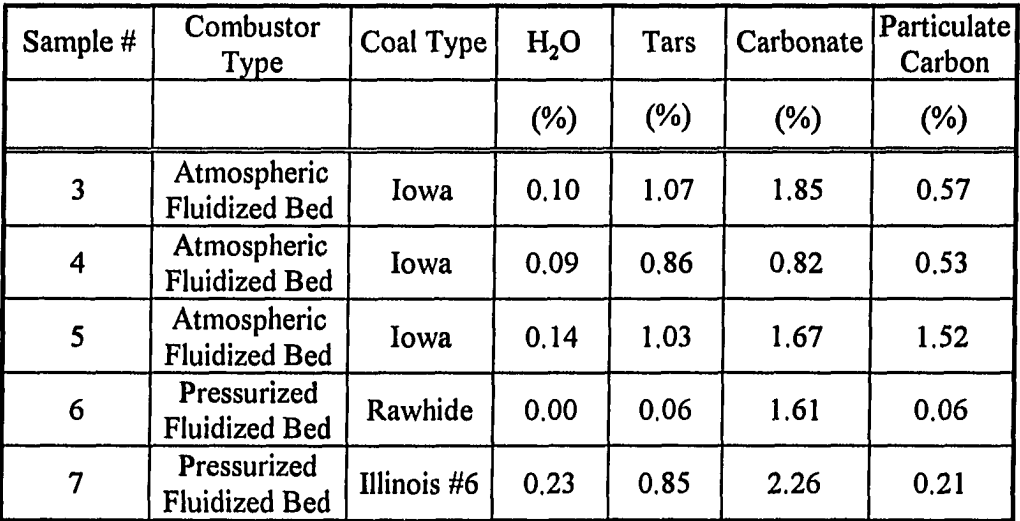

**Contractor** Company

Table 4.2 Thermal gravimetric analysis of the fly ash samples

| Sample # | Combustor<br>Type                   | Coal Type   | Loss (dry) | Total Weight Combustibles Error in LOI<br>$ {\rm (Tar + Carbon)} $ Assumption |        |
|----------|-------------------------------------|-------------|------------|-------------------------------------------------------------------------------|--------|
|          |                                     |             | $(\%)$     | $(\%)$                                                                        | $(\%)$ |
| 3        | Atmospheric<br><b>Fluidized Bed</b> | Iowa        | 3.49       | 1.64                                                                          | 112.8  |
| 4        | Atmospheric<br><b>Fluidized Bed</b> | Iowa        | 2.21       | 1.39                                                                          | 58,9   |
| 5        | Atmospheric<br><b>Fluidized Bed</b> | Iowa        | 4.23       | 2.55                                                                          | 65,8   |
| 6        | Pressurized<br><b>Fluidized Bed</b> | Rawhide     | 1,73       | 0.12                                                                          | 1341.7 |
|          | Pressurized<br><b>Fluidized Bed</b> | Illinois #6 | 3.33       | 1.06                                                                          | 214.2  |

Table 4.3 Examination of TGA measurements

### 4.2 Monodispersed Fly Ash Tests with Optical PAS

Previous PAS experiments with synthetic fly ash demonstrated the feasibility of detecting PAS signals from unburned char using a helium-neon laser as the excitation source [10]. However, the size distribution of particles was fixed in these tests. More recent on-line tests from a laboratory scale fluidized bed combustor yielded a calibration curve that was independent of combustion conditions except for one outlier [6]. The reason for the outlier was postulated to be due to a larger carbon particle size distribution as compared to the other tests. Experiments are required that control the particle size distribution to determine if the PAS signal is independent of the carbon particle size distribution. The present experiments control the particle size distributions by screening the fly ash into distinct size distributions.

Photoacoustic signals were measured from five different size ranges. Using standard sieves, fly ash from an Iowa State University stoker boiler was sized into samples of

التقطيم المتحدث والمستحدث والمواردات

 $75 \times 63$  µm, 63 x 53 µm, 53 x 45 µm, 45 x 38 µm, and minus 38 µm..

An empty fluidized bed was used to entrain the fly ash for the PAS measurements. The fly ash was augered into the side of the bed and mixed with 40 SCFM of air. A quarter inch sampling probe at the top of the freeboard removes an airborne sample from the exhaust. The airborne fly ash leaving the bed is collected in a cyclone for conventional analysis. The cyclone results are than compared with the PAS results.

Several tests were performed on each size distribution. Each test was five minutes in duration and the end of one test was the start of the next test. At the five minute mark the cyclone valve was closed and a mark was placed in the PAS data file. The sample collected was weighed and the collection jar was emptied and replaced at the bottom of the cyclone. The cyclone valve was then reopened. At the end of 5 minutes the procedure was repeated. The carbon loadings were determined by performing an LOI test from a single sample taken from each size range and multiplying this value by the total fly ash loading as determined from the cyclone catch.

The results of the PAS measurements are presented in Table 4.4 and in Figure 4.6. The PAS signal values were calculated by integrating the PAS data (trapezoidal rule) and then dividing by the total time interval  $(-5 \text{ minutes})$ .

Linear regression was performed on each size range to determine the mass specific absorption coefficient for each size range. The Y-intercept was set to the average background signal for each set of tests. The slope calculated by linear regression is proportional to the mass specific absorption coefficient (Eq. 2.13). Table 4.5 presents the linear regression slopes as well as the calculated mass specific absorption coefficients ( $W = 13$  mW,  $R = 10.26$  mV-m/W). The values compare well with the mass specific absorption coefficients

المتملح والصوصات لها

 $\bar{1}$  ,  $\bar{1}$ 

predicted by Eq. (2.2) and Eq. (2.3) ( $\rho = 1800 \text{ kg/m}^3$ , Q = 0.9).

| <b>Size</b>          | Carbon              | <b>PAS</b> | <b>Size</b>      | Carbon              | <b>PAS</b> |
|----------------------|---------------------|------------|------------------|---------------------|------------|
| Range                | Loading             | Signal     | Range            | Loading             | Signal     |
|                      | (g/m <sup>3</sup> ) | $(\mu V)$  |                  | (g/m <sup>3</sup> ) | $(\mu V)$  |
| $75 \times 63 \mu m$ | 7.28                | 21.23      | 45 x 38 µm       | 6.76                | 19.69      |
|                      | 8.08                | 19.49      |                  | 7,00                | 21.81      |
|                      | 8.38                | 22.29      |                  | 7.25                | 22.61      |
|                      |                     |            |                  | 7.85                | 20.23      |
| $63 \times 53 \mu m$ | 7.64                | 23.19      |                  | 7.77                | 22.19      |
|                      | 7.74                | 24.96      |                  | 6.39                | 17.61      |
|                      | 7.66                | 23.69      |                  |                     |            |
|                      | 7.61                | 23.78      | Minus $38 \mu m$ | 5.36                | 34.63      |
|                      |                     |            |                  | 5.89                | 38.41      |
| $53 \times 45 \mu m$ | 6.53                | 19,86      |                  | 6.18                | 41.63      |
|                      | 7.11                | 19.99      |                  | 6.08                | 39.91      |
|                      | 7.43                | 20.40      |                  | 6.33                | 44.75      |
|                      | 7.64                | 20.88      |                  | 6.41                | 44.65      |
|                      | 7.88                | 19.98      |                  | 4.97                | 33.55      |
|                      | 8.06                | 22.91      |                  | 4.37                | 33.43      |
|                      | 8.32                | 25.40      |                  | 4.31                | 30.74      |
|                      | 8.34                | 25.25      |                  | 4.26                | 30.14      |
|                      | 7.58                | 21.63      |                  | 4.24                | 30.03      |
|                      | 4.02                | 10.75      |                  | 1.46                | 13.19      |

Table 4.4 Optical PAS signal for five specific size distributions

Table 4.5 Linear regression analysis of optical PAS results

 $\sim$   $\sim$ 

 $\sim$  $\sim$ 

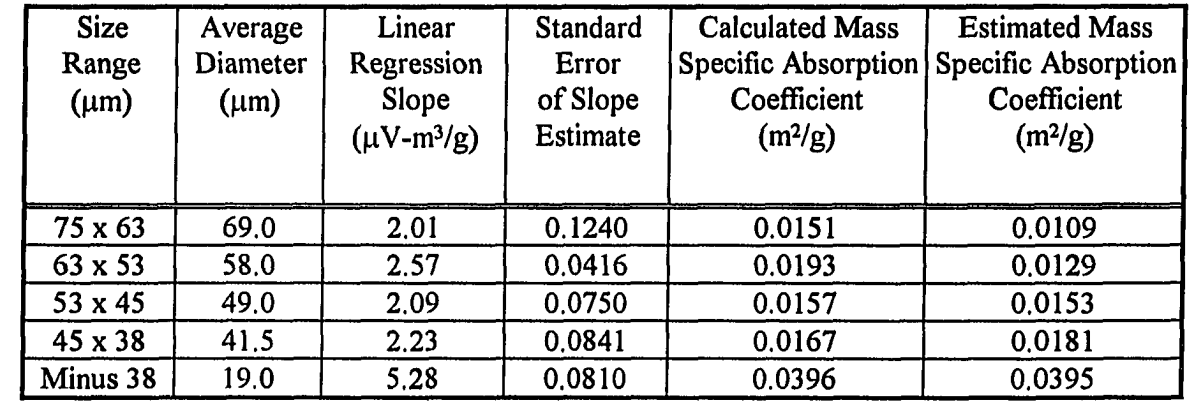

 $\sim 10^{-1}$ 

 $\Delta$ 

المتراكب والشريدة الفراد فتدع لتهيينها الرازان

 $\hat{z}_t$  .  $\hat{z}_t$ 

 $\mathbb{Z}^{\mathbb{Z}^2}$ 

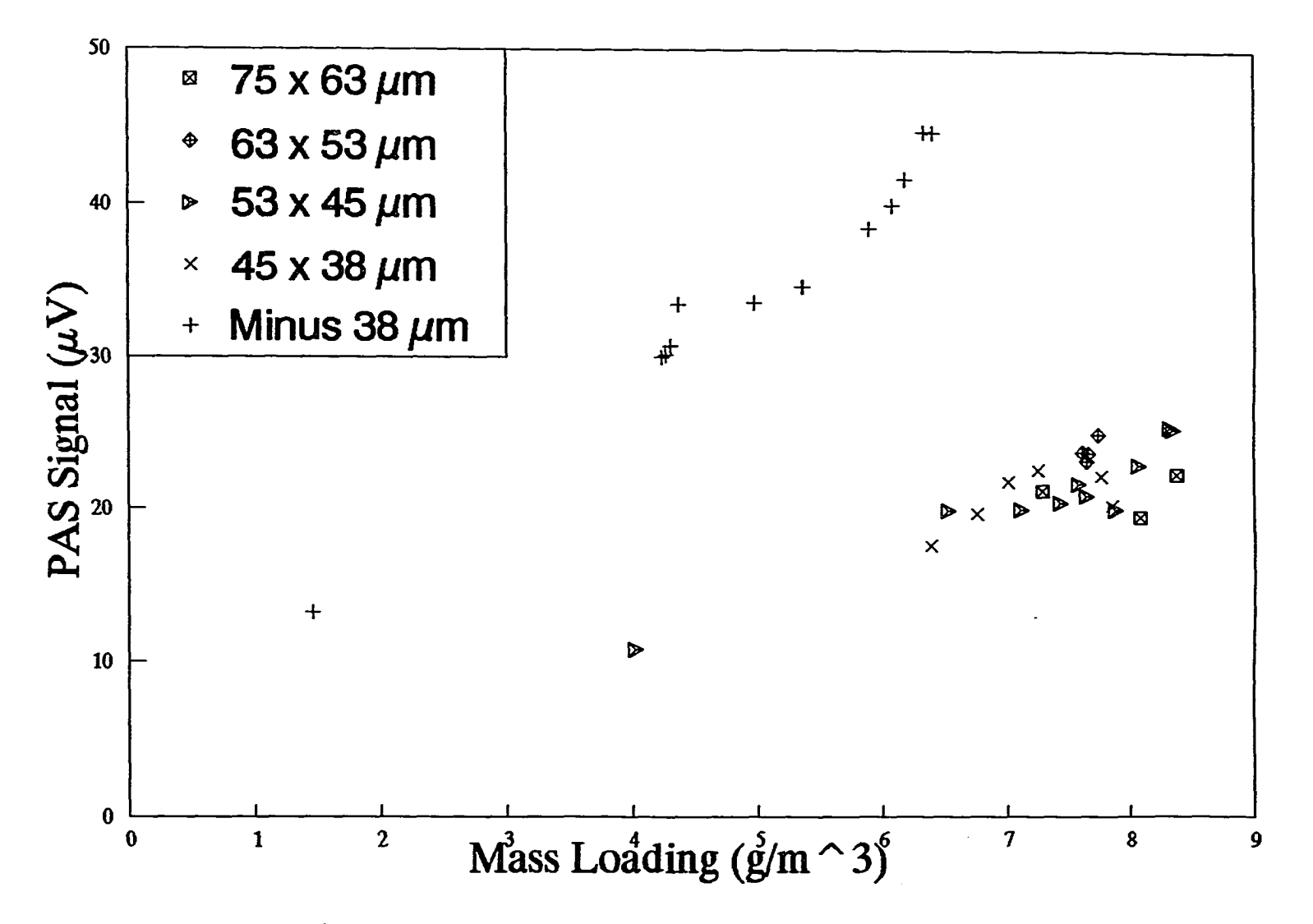

Figure 4.6 Optical PAS signal for five specified size distributions

 $\frac{1}{2}$ 

A 1/D relationship was found to fit the five values of the calculated mass specific absorption coefficient (Figure 4,7). Error bars for the data points were calculated using a 95% confidence interval on both the mass specific absorption coefficient and  $\overline{D}$ .  $\overline{D}$  for the minus 38  $\mu$ m size range was calculated by Microtrac analysis. The error in  $\overline{D}$  for this range was very small. The minus 38  $\mu$ m size range was run twice to assure that the large change in slope was not due to experimental error; only the first set of tests run are presented.

Figure 4.7 confirms the postulate that there is a carbon particle size dependence at the helium-neon wavelength. To determine the effect of this carbon size distribution dependence on quantitative PAS carbon determinations, the relative contributions to the PAS signal of each size range of the stoker fly ash (Table 4.6) were calculated using the 1/D relationship shown in Figure 4.7. Figure 4.8 shows the size distribution of the stoker fly ash as well as the relative contributions to the PAS signal. These results show that although only 15.1% of the carbon is contained in the  $-38 \mu m$  size range, it contributes approximately 40% of the total PAS signal.

| Size Range of Fly Ash Sample                | Percent<br>Carbon | Percent<br>Water | Percent<br>Ash | <b>Mass</b><br>Percent<br>Total | <b>Mass</b><br>Percent<br>Carbon |
|---------------------------------------------|-------------------|------------------|----------------|---------------------------------|----------------------------------|
| Plus 30 mesh or plus 600 µm                 | 40,0              | 0.8              | 59.2           | 3.5                             | 3.9                              |
| $30 \times 40$ mesh or 600 x 425 $\mu$ m    | 40.8              | 1.6              | 57.6           | 7.7                             | 8.7                              |
| 40 x 50 mesh or 425 x 300 µm                | 40.0              | 1.3              | 58.7           | 7.7                             | 8.5                              |
| $50 \times 100$ mesh or 300 x 150 $\mu$ m   | 39.3              | 1.2              | 59.5           | 20.5                            | 22.4                             |
| $100 \times 200$ mesh or $150 \times 75$ µm | 38.6              | 1.5              | 59.9           | 16.6                            | 17.8                             |
| $200 \times 400$ mesh or $75 \times 38$ µm  | 35.9              | 1.5              | 62.6           | 23.7                            | 23.6                             |
| Minus 400 mesh or minus 38 µm               | 26.8              | 1.2              | 72.0           | 20.3                            | 15.1                             |

Table 4.6 Size distribution of the Iowa State University stoker fly ash

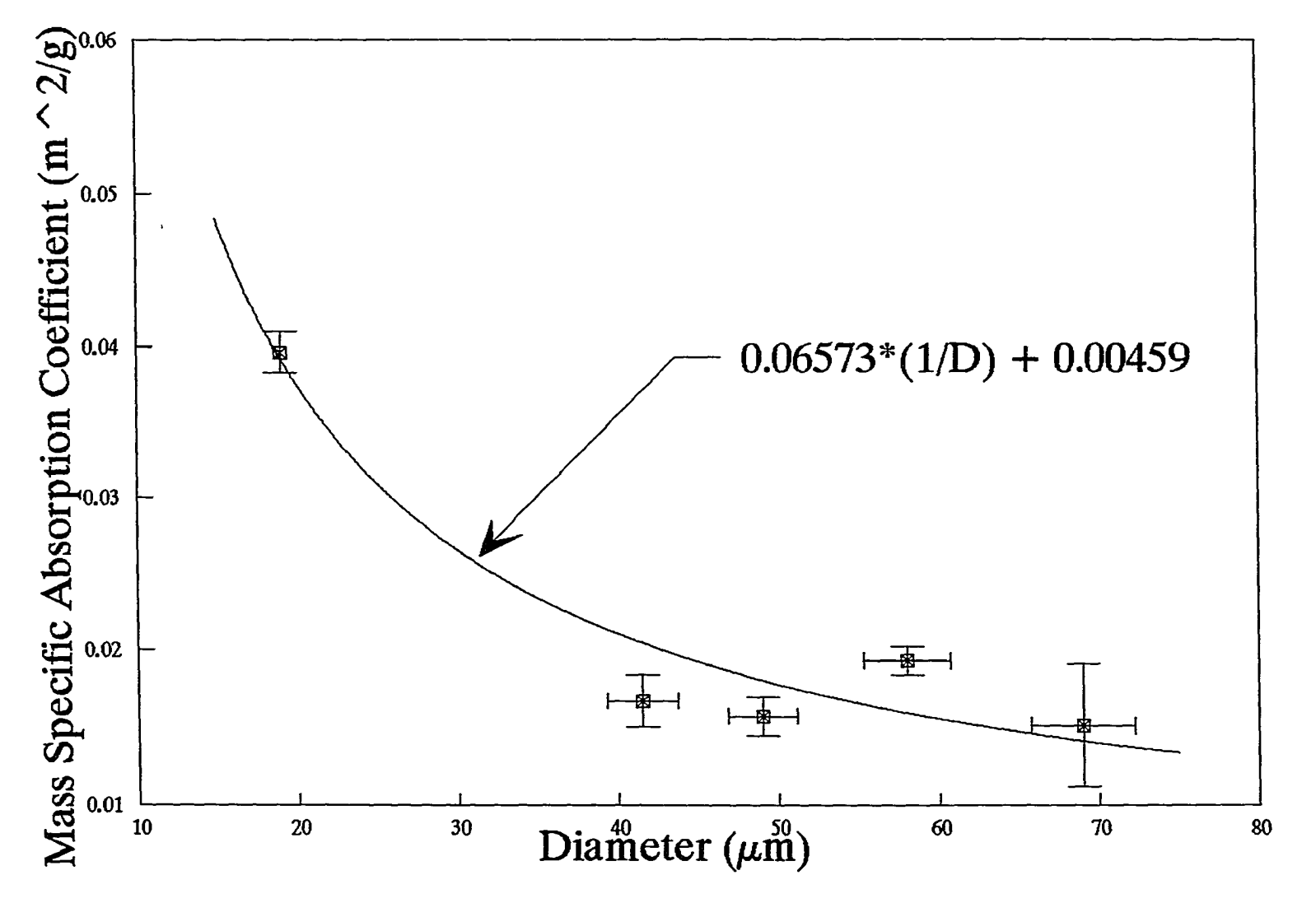

Figure 4.7 PAS linear regression slopes verse average particle size range diameter

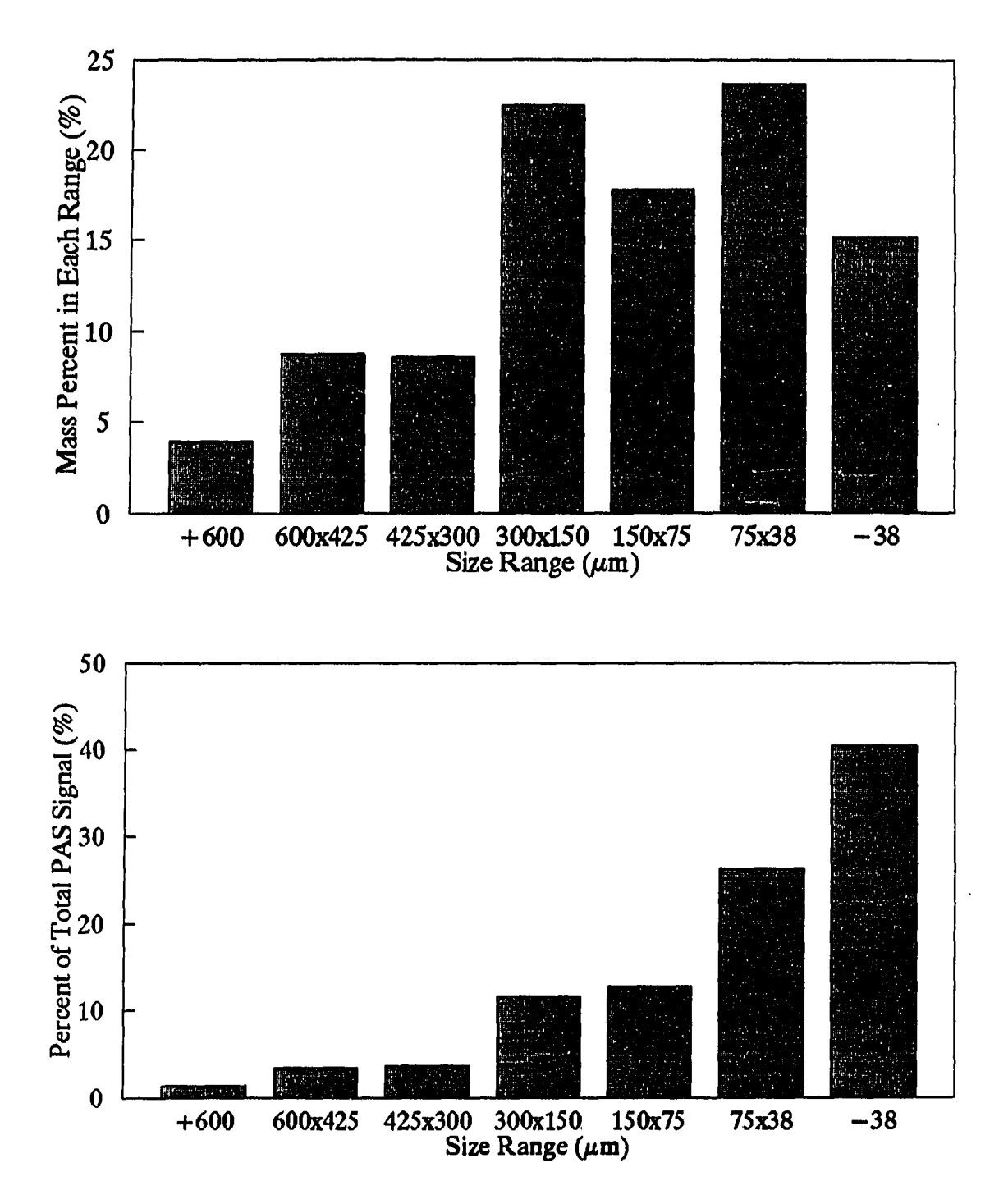

**Figure 4.8 Size distribution of Iowa State University stoker fly ash (top) and PAS contribution from each range (bottom)**
A longer wave radiation would not have this short fall because at long wavelengths  $(\lambda \gg D)$  radiation absorption is no longer a surface area phenomenon, but is a volumetric phenomenon [24]. Therefore, the mass specific absorption coefficient would be independent of the carbon particle size distribution. This is the motivation for the study of microwave  $(\lambda = 12.24$  cm) PAS.

## 4.3 Microwave PAS System

Previous photoacoustic studies of solids using microwaves as the excitation source are very limited [51, 52]. No on-line sampling PAS measurements have been performed with microwaves.

The reason for using microwaves as a radiation source is that absorption of the radiation by the carbon particles would be characterized by the small particle limit ( $D \ll \lambda$ ). The wavelength of the microwave radiation is 12.24 cm. Therefore, the small particle limit is appropriate. In the limit of small particles, the mass specific absorption coefficient is independent of the particle size distribution [24]. This is not the case for the optical PAS system. An ideal carbon monitor would be able to give qualitative results without knowledge of the size distribution.

Although use of microwaves provides a mass specific absorption coefficient that is independent of particle size distribution, the value of the mass specific absorption coefficient is much smaller than at the helium-neon wavelength. The exact value for the mass specific absorption coefficient is elusive because there are no published values for either the mass specific absorption coefficient or the refractive index. Using approximations for the refractive index and the program in Appendix A that calculates mass specific absorption cross sections, a

reduction by a factor of 1000 in the mass specific absorption coefficient as compared to the optical mass specific absorption coefficient was expected.

The first approach involved using a slotted waveguide with a water load at the end of the waveguide. A Plexiglas PAS cell was inserted into the waveguide so that the microwave energy would pass through the Plexiglas cell and produce a PAS signal. Although this approach did not provide useful PAS measurements, many important problems were identified and solved. First, electromagnetic leakage was picked up by some of the electronics. The unshielded electronic equipment acted as antennas for the electromagnetic radiation. This caused problems because the electromagnetic leakage was also at the PAS modulation frequency and lock-in readings of over  $100 \mu V$  were obtained with the microphone disconnected. Second, the microwave intensity transmitting through the Plexiglas was not enough to produce a measurable PAS signal.

The second approach involved sectioning off a portion of the waveguide for use as a PAS cell, thereby utilizing all the microwave power in the waveguide. The waveguide was tapered down to increase the microwave intensity. A Teflon window separated the waveguide from the PAS cell. The fly ash was introduced just below the Teflon window and exited out the bottom of the waveguide. The waveguide was terminated at the bottom and the microwave energy was reflected back through the waveguide where a circulator channeled the microwaves to a water load. The microwave standing wave had a node at the termination point and also at the microphone interface at the center of the PAS cell. This was done to reduce the electromagnetic leakage reaching the microphone. As an added precaution in this regard, the microphone interface hole was only 5/64 of an inch and the microphone was recessed one half inch. This approach produced a PAS signal, but the back ground signal continued to increase as the measurements proceeded due to a PAS signal being generated by fly ash settling at the bottom of the PAS cell. There were also problems of repeatability

and the component of the context of

because alignment of the PAS cell components is critical. If an edge presented itself to the microwave radiation, there was localized heating that felt warm to the touch. Also, when a solder joint partially failed, sparks arced from one surface to the other.

The final approach involved a new end plate for the PAS cell. The angle of the end plate was changed from 5 degrees to 60 degrees to prevent settling of the fly ash at the bottom of the cell. Also, all PAS cell components were aligned and pinned into place to prevent misalignment.

The microwave PAS cell modifications reduced the background signal, although a significant background signal persisted. Each microwave PAS measurement involved establishing a background, after which fly ash was added to the microwave PAS system. After establishing a steady state with the fly ash, the signal was measured for 5 minutes. The fly ash auger was then turned off and another background signal was measured (see Figure 4.9). The background signal needed to be subtracted from the fly ash PAS signal. An average was taken from the pre-test and post-test background signals. The average background was then subtracted from the total PAS signal to determine the contribution due to the carbon in the fly ash. The background signal varied from day to day depending on the humidity in the air. Therefore, dry samples of fly ash were used in the testing of the microwave PAS system because moisture in the fly ash sample would produce a PAS signal and the effect of the carbon in the fly ash could not be determined .

Three different size ranges of an Iowa State stoker fly ash were tested as well as a bulk sample of the fly ash. The size distribution for the bulk sample is shown in Figure 4.8, although particles larger than 425  $\mu$ m did not report to the cyclone catch. Figure 4.10 and Table 4.7 presents the results.

Linear regression was performed on each set of data. These results are shown in Table 4.8. The slope of these lines is proportional to the mass specific absorption coefficient

**Contract Contract** 

**College Street** 

 $\sim$ 

(Eq. 2.14). The slopes calculated for each set show that there is no size dependence for the microwave PAS carbon in fly ash measurements. The y-intercept values diverge from the origin as the particle size ranges get smaller. This may be due to the subtraction of the background signal from the total fly ash signal. The 40 SCFM of air passing by the fly ash auger pulls a small amount of fly ash through the screw auger. The smaller particles are pulled through the auger at a faster rate causing the background to be based on a non-empty cell condition. The bulk sample is very large in comparison to the other samples. Therefore, the fly ash is not pulled through the screw auger and a y-intercept is close to the expected value of zero.

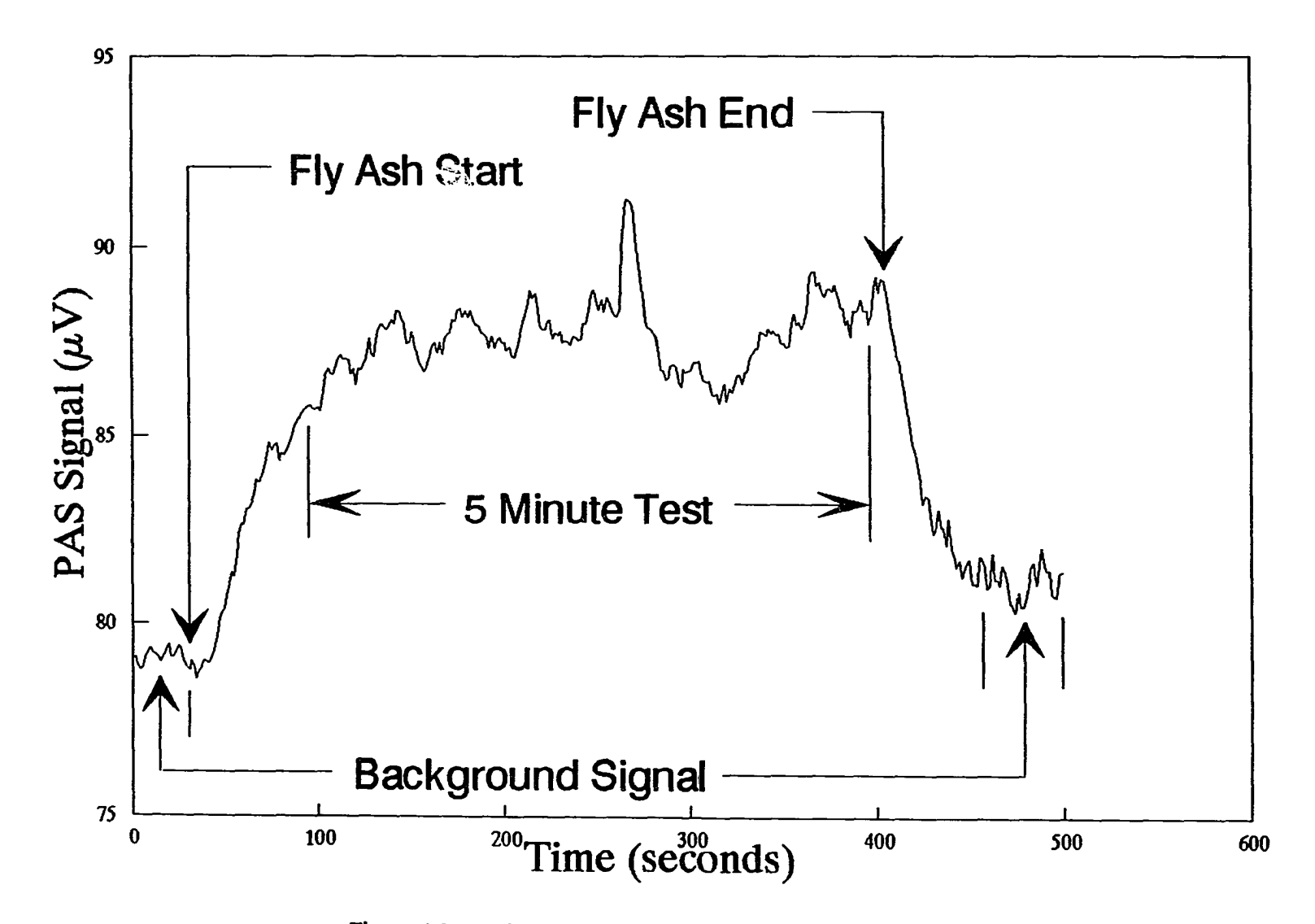

 $\mathcal{A}$ 

Figure 4.9 Illustrative results of microwave PAS Test #4

 $\infty$ 

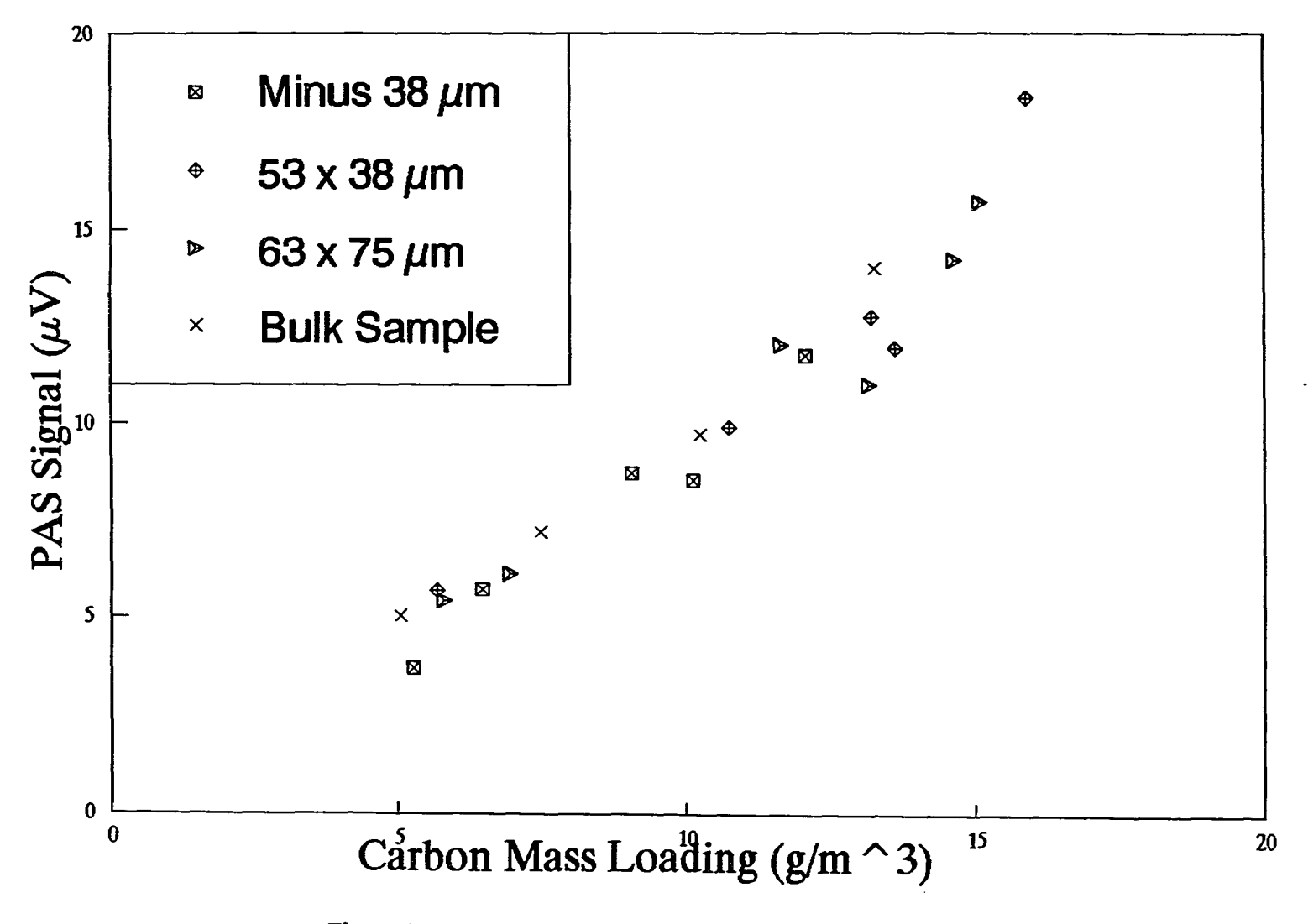

Figure 4.10 Microwave PAS carbon in fly ash measurements

 $\overline{6}$ 

| Test                    | Sample               | <b>Carbon Loading</b> | <b>PAS Signal</b> |
|-------------------------|----------------------|-----------------------|-------------------|
| Number                  |                      | (g/m <sup>3</sup> )   | $(\mu V)$         |
|                         | Minus 38 µm          | 12.07                 | 11.36             |
| $\overline{\mathbf{c}}$ | Minus $38 \mu m$     | 5.27                  | 3.54              |
| 3                       | Minus $38 \mu m$     | 10.13                 | 8.76              |
| $\overline{\mathbf{4}}$ | Minus 38 µm          | 9.05                  | 8.78              |
| 5                       | Minus $38 \mu m$     | 6.47                  | 5.56              |
| 6                       | $53 \times 38 \mu m$ | 15.92                 | 18.01             |
| 7                       | $53 \times 38 \mu m$ | 13,60                 | 12.42             |
| 8                       | $53 \times 38 \mu m$ | 13.21                 | 12.63             |
| 9                       | $53 \times 38 \mu m$ | 5.70                  | 5.36              |
| 10                      | $53 \times 38 \mu m$ | 10.78                 | 10.15             |
| 11                      | $75 \times 63 \mu m$ | 15.10                 | 15.77             |
| $12 \,$                 | $75 \times 63 \mu m$ | 14.64                 | 14.61             |
| 13                      | $75 \times 63 \mu m$ | 5.82                  | 5.44              |
| 14                      | $75 \times 63 \mu m$ | 11.66                 | 11.56             |
| 15                      | $75 \times 63 \mu m$ | 13.17                 | 11,38             |
| 16                      | $75 \times 63 \mu m$ | 6,96                  | 5.87              |
| 17                      | <b>Bulk</b>          | 13.25                 | 14.06             |
| 18                      | <b>Bulk</b>          | 5.05                  | 4.92              |
| 19                      | <b>Bulk</b>          | 7.49                  | 7.57              |
| 20                      | <b>Bulk</b>          | 10.25                 | 9.52              |

Table 4.7 Results of the carbon in fly ash measurements using microwave PAS

Table 4.8 Linear regression results of the microwave PAS measurements

 $\overline{\mathcal{L}}$  .

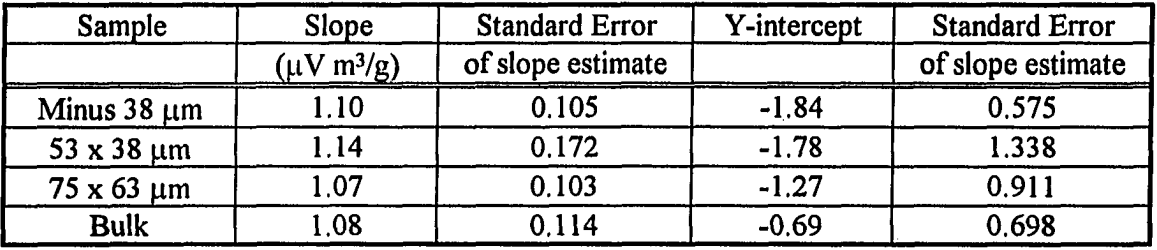

العراويات وستوصل والتبار  $\hat{\omega}$  $\sim 10$ 

## S. CONCLUSIONS

PAS shows genuine promise for measuring the carbon content in a fly ash sample. Many of the problems of implementing PAS for carbon in fly ash detection have been overcome. Acoustical backgrounds can be attenuated to a workable level using Helmholtz resonators to isolate the PAS from pressure waves propagating through the sample lines. Solutions to electromagnetic radiation picked up by the electronic equipment were also found. The future of PAS for carbon in fly ash detection is promising, but, there are areas that need scrutiny.

PAS investigation with two radiation sources: helium-neon laser and microwaves, shows that PAS can detect carbon in fly ash and that PAS has potential for on-line carbon in fly ash measurement, although an optimum radiation source has not been found. Both the helium-neon laser source and the microwave source have attributes that are desirable for carbon in fly ash measurements, but they also have shortfalls.

The helium-neon source produces a large mass specific absorption coefficient for the carbon in the fly ash. Although the optical PAS system uses less than one forty thousandths of the power as the microwave system, it still has twice the sensitivity  $(D < 75 \mu m)$ . The helium-neon laser source is easy to work with and there is no pick-up of the electromagnetic field by the electronic equipment, but there is also a size dependence of the PAS signal to the carbon size distribution. This is a serious drawback because a carbon monitor should be able to perform without knowledge of the carbon particle size distribution.

<u>si ng Kabupatèn Kabupatèn </u>

The microwave source produces a signal that is independent of the carbon particle size distribution, but the low mass specific absorption coefficient at 12.24 cm would require a microwave source producing 12000 watts to measure the carbon content of pulverized coal combustors. This is impractical. There are also problems with electronic equipment picking up the electromagnetic field generated by the magnetron leaking from the waveguide.

At long wavelengths, the concerns about the form of carbon in fly ash are no longer warranted. The PAS signal produced by either heterogeneous particles of carbon and mineral matter, or homogeneous carbon particles would be proportional to the amount of the carbon present in the fly ash sample, independent of its form in the fly ash.

The key to future developments in PAS for carbon in fly ash detection lies in the selection of an optimum radiation source. An optimum radiation source may be found in the spectrum between the helium-neon laser source ( $\lambda = 632$  nm) and the microwave source  $(\lambda = 12.24$  cm). It may be possible to find a source that has all the positive characteristics with manageable drawbacks.

#### BIBLIOGRAPHY

- [1] "Standard Test Method for Ash in the Analysis of Coal and Coke." *ASTM Standard No. d3174-82,* Annual Book of ASTM Standards Part 26. ASTM, Philadelphia, 1982.
- [2] Pao, Y. H. *Optoacoustic Spectroscopy and Detection.* Academic Press, New York, 1977.
- [3] Rosencwaig, A. *Photoacoustics and Photoacoustic Spectroscopy.* Wiley, New York, 1980.
- [4] Japar, S. M. and Szkarlat, A. C. "Measurement of Diesel Vehicle Exhaust Particulate Using Photoacoustic Spectroscopy." *Combust. Sci. Tech.,* 24,215, 1981.
- [5] Faxvog, F. R. and Roessler, D. M. "Optoacoustic Measurements of Diesel Particulate Emissions," *J. Appl. Phys.,* 50, 7880, 1979.
- [6] Dykstra, J. and Brown, R. C. "On-Line Monitoring of Carbon Loadings in fluidized Bed fly Ash." *11th International Conference of Fluidized Bed Combustion, Ouebec,* Canada, April, 1991.
- [7] Roessler, D. M. "Photoacoustic Insights on Diesel Exhaust Particles." *Sci. Total Environ.,* 36, 183, 1984.
- [8] DiGioia, A. M. Jr. and Trerice, D. N. "Reducing Power Generation Costs Via On-Line Measurement and Reduction of Carbon in Fly Ash." *Southern Electric Exchange Meeting,* Bal Harbour, Florida, June 3, 1988.
- [9] Trerice, D. N. and DiGioia, A. M, Jr. "On-line Measurement and Reduction of Fly Ash Carbon." *Eighth International Coal Ash Utilization Symposium,* Washington, D.C., October 28-31, 1987.
- [10] Brown, R. C., and Dona, A. R. "On-Line Determination of Unburned Carbon in Airborne Fly Ash." *Fossil Fuels Combustion Symposium,* Energy Sources Technology Conference and Exhibition, Houston, TX, Jan. 22-26, 1989. ASME, New York.

 $\omega$  ,  $\omega$  ,  $\omega$  ,  $\omega$ 

<u>.</u><br>1910 - The Construction Advanced Profiles

- [11] Bell, A, G. "On the Production and Reproduction of Sound by Light" *Am. J. Sci. 20,*  305, 1880.
- [12] Vorres, K. S. *Mineral Matter and Ash in Coal.* American Chemical Society, Washington, DC, 1986.
- [13] Bryers, R. W. *Ash Deposits and Corrosion Due to Impurities in Combustion Gases.*  Hemisphere Publishing, Washington, DC, 1978.
- [14] Donsi, G., Massimilla, L. and Miccio, M. "Carbon Fines Production and Elutriation from the Bed of a Fluidized Coal Combustor." *Combustion and Flame,* 41, 57, 1981.
- [15] Vann Bush, P., Snyder, T. R. and Smith, W. B. "Filtration Properties of Fly Ash from Fluidized Bed Combustion." *JAPAC,* 37, 1292, 1987.
- [16] Gay, A. J. and Frigge, J. "Characterisation of Fly Ash from Fluidised Coal Combustors with Regard to its Utilisation and Safe Disposal." *Flue Gas and Fly Ash.*  Elsevier Science Publishers LTD, London, England, 1989.
- [17] Poersch, W. W. "Short Communication." *Powder Technology*, 40, 331, 1984.
- [18] Merrick, D. and Highley, J. "Particle Size Reduction and Elutriation in a Fluidized Bed Process." *AICHESymposium Series,* No. 137, Vol. 70, 1974.
- [19] Chirone, R., Cammarota, A., D Amore, M. and Massimilla, L. "Elutriation of Attrited Carbon Fines in the Fluidized Combustion of a Coal." *Nineteenth Symposium on Combustion.* The Combustion Institute, Pittsburgh, Pennsylvania, 1982.
- [20] Aulisio, C. Divilio, R. and Reed R. "Results of Recent Test Program Related to AFB Combustion Efficiency. " *The Proceedings of the Fifth International Conference of Fluidized Bed Combustion.* Vol. Ill, Washington, DC, 1978.
- [21] Klemm, K. and Liphard, K. G. "Adsorption and Desorption Phenomena ofPolycyclic aromatic Hydrocarbons on Fly Ash." *Flue Gas and Fly Ash* Elsevier Science Publishers LTD., London, England, 1989.
- [22] Jones, A. R. "Scattering of Electromagnetic Radiation in Particulate Laden Fluids." *Prog. Energy Combust. Sci.,* 5, 73, 1979.

المتواصل والمتعاون والمتواطن

and the state of the

[23] Faxvog, F. R. and Roessler, D. M. "Carbon Aerosol Visibility vs Particle Size Distribution." *AppL Opt.,* 17, 2612, 1978.

- [24] Kerker, M. *The Sca/tering of Light and other Electromagnetic Radiation.* Academic Press, New York, 1969.
- [25] Van De Hulst, H. C, *Light Scattering by Small Particles.* John Wiley & Sons, New York, 1957.
- [26] Hawksley, P. G. W., Badzioch, S. and Blackett, J. H. *Measurement of Solids in Flue Gases.* The Institute of Fuel, London, 1977.
- [27] Roessler, D. M. and Faxvog, F. R. "Optoacoustic Measurement of Optical Absorption in Acetylene Smoke." *J. Opt. Soc. Am.,* 69, 1699, 1979.
- [28] Roessler, D. M. and Faxvog, F. R. "Opacity of Black Smoke: Calculated Variation with Particle Size and Refractive Index." *Appl. Opt.,* 18, 1399, 1979.
- [29] Adams, K. M. "Real-Time in situ Measurements of Atmospheric Optical Absorption in the Visible via Photoacoustic Spectroscopy. 1: Evaluation of Photoacoustic cells." *Appl. Opt.,* 27, 4052, 1988.
- [30] Terhune, R. W. and Anderson, J. E. "Spectrophone Measurements of the Absorption of Visible Light by Aerosols in the Atmosphere." *Optics Letters,* 1, 70, 1977.
- [31] Munjal, M. L. *Acoustics of Ducts and Mufflers.* John Wiley & Sons, New York, 1987.
- [32] Pierce, A. *Acoustics: An Introduction to Its Physical Principles and Applications.*  McGraw-Hill Book Company, New York, 1981.
- [33] Japar, S. M. and Szkarlat, A. C. "Real-Time Measurements of Diesel Vehicle Exhaust Particulate Using Photoacoustic Spectroscopy and Total Light Extinction." *Trans. SAE,* 90, 3624, 1982.
- [34] Roessler, D. M. "Diesel Particle Mass Concentration by Optical Techniques." *Appl. Opt.,* 21,4077, 1982.
- [35] Roessler, D. M, and Faxvog F. R. "Changes in Diesel Particulates with Engine Air/Fuel Ratio," *Combust. Sci. Tech., 26,225,* 1981.
- [36] Japar, S. M., Szkarlat, A. C. and Pierson, W. R "The Determination of the Optical Properties of Airborne Particle Emissions from Diesel Vehicles." *Sci. Total Environ.,*  36, 121, 1984.

أأداب المتابعة والمتواطن والمتواطن

- [37] Osada, H, Okayama, J., Ishida, K. and Saitoh, O. "Real-Time Measurement of Diesel Particulate Emissions by the PAS method Using a CO<sub>2</sub> Laser." *SAE Paper 820461*, 1983.
- [38] Roessler, D. M. "Photoacoustic Insights on Diesel Exhaust Particles." *Appl Opt.,*  23, 1148, 1984.
- [39] Adams, K. M., Davis, L. I., Japar, S. M. and Pierson, W. R. "Real-Time, in situ Measurements of Atmospheric Optical Adsorption in the Visible Via Photoacoustic Spectroscopy - II. Validation for Atmospheric Elemental Carbon Aerosol." *Atmospherical Environment,* 23,693, 1989,
- [40] Dona, A. R. "Photoacoustic Detection of Unburned Carbon in Airborne Fly Ash." M.S. thesis. Iowa State University, Ames, Iowa, 1988.
- [41] Fisher, G. L., Prentice, B. A., Silberman, D., Ondov, J. M. Biermann A. H., Ragaini, R. C. and Mc Farland A. R. "Physical and Morphological Studies of Size-Classified Coal Fly Ash." *Environ. Sci. Technol.,* 12, 447, 1978.
- [42] Odler, I. and Zysk, K. H. "Investigations on the Composition of Individual Fly Ash and CFB-Ash Particles." *Fly Ash and Coal Conversion By-Products: Characterization Utilization and Disposal V,* Materials Research Society, Pittsburgh, Pennsylvania, 1989.
- [43] Sound Researcli Laboratories Ltd. *Noise Control in Industry.* E. & F. N. Spon, London, 1991.
- [44] Temkin, S. *Elements of Acoustics.* John Wiley & Sons, New York, 1981.
- [45] Personal correspondance, Dr. Ken Junk, Iowa State University, Ames, 1992.
- [46] Hsu, D. K., Monts, D. L. and Zare, R. N. *Spectral Atlas of Nitrogen Dioxide 5530 to 6480* A. Academic Press, New York, 1978.
- [47] Clayton Clifford of Iowa State University designed and built the frequency modulated microwave unit.
- [48] Fuller, A. J. Baden, *MICROWA VES An Introduction to Microwave Theory and Techniques,* second edition. Pergamon Press, New York, 1979.
- [49] *Chemistry of Coal Utilization* second supplementary volume, Elliott, M. A., Ed., John Wiley & Sons, New York, 1981.

والمناول والمتهورة والمراد والمستعمل والمستقلب والمتعارض والمتعارف

- [50] Snow, M. J. H., Longwell, J. P., and Sarofim, A. F. "Direct Sulfation of Calcium Carbonate." *Ind Eng. Chem. Res.* 27, 268, 1988.
- [51] Tronconi, A. L., Amato, M. A., Morais, P. C., and Skeff Neto, K. "Simple Model for Measurements of the Photoacoustic Signal by a Piezoelectric Detector in the Microwave Region." *J. Appl. Phys.* 56, 1462, 1984.
- [52] Cleves Nunes, O. A., Monteiro, A. M. M., and Skeff Neto, K. "Detection of ferromagnetic Resonance by Photoacoustic Effect." *Appl. Phys. Lett.* 35, 656, 1979.
- [53] Lee, S. C. and Tien, C. L. "Optical Constants of Soot in Hydrocarbon Flames." *Eighteenth Sympo.sium on Combustion.* The Combustion Institute, Pittsburgh, Pennsylvania, 1981,

 $\mathcal{L}^{\text{out}}$ 

# APPENDIX A. ABSORPTION CROSS SECTION CALCULATION

Using the following particle parameters a, m,  $k_2$ ,  $\alpha$ , and  $\beta$  the absorption cross section can be calculated.

where

# a = radius of the sphere

 $m$  = the refractive index in the form  $n+ik$ 

$$
k = \frac{2\pi}{\lambda}
$$
 where  $\lambda$  is the wavelength of the incident radiation. (A.1)

$$
\alpha = ka \tag{A.2}
$$

$$
\beta = m\alpha \tag{A.3}
$$

The following procedure for calculating the absorption cross section was developed by Kerker [24].

$$
C_s = \left(\frac{\lambda^2}{2\pi}\right) \sum_{n=1}^{\infty} (2n+1) \left\{ |a_n|^2 + |b_n|^2 \right\}
$$
 (A.4)

$$
C_e = \left(\frac{\lambda^2}{2\pi}\right) \sum_{n=1}^{\infty} (2n+1) \{ \text{Re}(a_n + b_n) \} \tag{A.5}
$$

$$
C_{\rm a} = C_{\rm c} - C_{\rm s} \tag{A.6}
$$

للمنادر والصاصرات

 $\sqrt{2}$  ,  $\sqrt{2}$ 

where  $a_n$  and  $b_n$  are scattering coefficients for a sphere:

$$
a_n = \frac{\psi'_n(\beta)\psi_n(\alpha) - m\psi_n(\beta)\psi'_n(\alpha)}{\psi'_n(\beta)\zeta_n(\alpha) - m\psi_n(\beta)\zeta'_n(\alpha)}
$$
(A.7)

$$
b_n = \frac{m\psi'_n(\beta)\psi_n(\alpha) - \psi_n(\beta)\psi'_n(\alpha)}{m\psi'_n(\beta)\zeta_n(\alpha) - \psi_n(\beta)\zeta'_n(\alpha)}
$$
(A.8)

where:

and a state

$$
\psi_n(z) = \left(\frac{\pi z}{2}\right)^{\frac{1}{2}} J_{(n+\nu_2)}(z)
$$
 (Ricatti-Bessel function) (A.9)

 $J_{(n+1/2)}(z)$  = half integral order Bessel function.

$$
\zeta_n(z) = \left(\frac{\pi z}{2}\right)^{\frac{1}{2}} H_{(n+1/2)}^{(2)}(z) = \psi_n(z) + i\chi_n(z)
$$
 (A10)

 $H_{(n+1/2)}^{(2)}(z)$  = half integral order Hankel function.

$$
\chi_n(z) = -\left(\frac{\pi z}{2}\right)^{\frac{1}{2}} N_{(n+1/2)}(z)
$$
 (Ricatti-Bessel function) (A.11)

$$
N_{(n+1/2)}(z) = \text{half integral order Neumann function}
$$

The scattering coefficients can also be written is terms of the logarithmic derivatives of the Ricatti-Bessel functions.

$$
a_n = \frac{\Psi_n(\alpha)}{\zeta_n(\alpha)} \left[ \frac{\eta_n^{(1)}(\beta) - m \eta_n^{(1)}(\alpha)}{\eta_n^{(1)}(\beta) - m \eta_n^{(3)}(\alpha)} \right]
$$
(A12)

$$
b_n = \frac{\psi_n(\alpha)}{\zeta_n(\alpha)} \left[ \frac{\eta_n^{(1)}(\alpha) - m \eta_n^{(1)}(\beta)}{\eta_n^{(3)}(\alpha) - m \eta_n^{(1)}(\beta)} \right]
$$
(A.13)

The Ricatti-Bessel functions can be evaluated using recurrence relations:

$$
f_{n+1}(z) = [(2n+1)/z]f_n(z) - f_{n-1}(z)
$$
 (A.14)

العمامين ويستشب الوزار والزار

 $\omega_{\rm{max}}$ 

$$
\frac{df_n(z)}{dz} = \frac{nf_{n-1}(z) - (n+1)f_{n+1}(z)}{(2n+1)}
$$
(A.15)

where

 $\bar{1}$ 

$$
\psi_0(z) = \sin(z)
$$
 and  $\psi_1(z) = \sin(z)/z - \cos(z)$  (A.16)

$$
\chi_0(z) = \cos(z)
$$
 and  $\chi_1(z) = \cos(z)/z + \sin(z)$  (A.17)

$$
\zeta_n(z) = \psi_n(z) + i\chi_n(z) \tag{A.10}
$$

The logarithmic derivation functions,  $\eta_n^{(1)}(z)$  and  $\eta_n^{(3)}(z)$  can be evaluated using these simple recursion formulas.

$$
\eta_n^{(3)}(z) = \zeta_{n-1}(z) / \zeta_n(z) - n/z \tag{A.18}
$$

$$
\eta_n^{(1)}(z) = \frac{z^2 + n z \eta_{n-1}^{(1)}(z) - n^2}{n z - z^2 \eta_{n-1}^{(1)}(z)}
$$
(A.19)

where

 $\sim$ 

$$
\eta_0^{(1)} = \cot(z) = \cot(a - ib) = \frac{\sin(2a) + i \sinh(2b)}{\cosh(2b) + \cos(2a)}
$$
(A.20)

The algorithm described above assumes knowledge of the refractive index. If the refractive index is not known the computer program assigns a value for the refractive index based on an algorithm developed by Lee and Tien [53] for soot particles. The algorithm is based on a dispersion model of two bound and one free electrons. The parameters for the equations are obtained from experimentation. Two equations are presented from which the values of *n* and *k* are obtained.

$$
n^{2} - k^{2} = 1 + \frac{e^{2}}{m_{e} \epsilon} \sum_{j=1}^{2} \frac{n_{j} (\omega_{bj}^{2} - \omega^{2})}{(\omega_{bj}^{2} - \omega^{2}) + \omega^{2} g_{bj}^{2}} - \frac{e^{2}}{m^{2} \epsilon} \frac{n_{f}}{(\omega^{2} + g_{f}^{2})}
$$
 (A.21)

المتاري المتابين التراكيد ويستشف الأرابي

 $\sim 100$ 

$$
2nk = \frac{e^2}{m_e \epsilon} \sum_{j=1}^2 \frac{n_j \omega g_{bj}}{(\omega_{bj}^2 - \omega^2) + \omega^2 g_{bj}^2} + \frac{e^2}{m^2 \epsilon} \frac{n_f g_f}{\omega (\omega^2 + g_f^2)}
$$
(A.22)

where

 $e =$  electron charge  $m<sub>e</sub>$  = electron mass in vacuum  $\epsilon$  = permissivity constant  $\mathbf{n}_i$  = bound electron number densities  $n_f$  = free electron number densities  $\omega_{bi}$  = natural frequency of bound electrons  $\omega$  = frequency of radiation  $g_{bi}$  = damping constants of bound electrons  $g_f$  = damping constants of free electrons  $m^{\degree}$  = effective electron mass  $\approx m_e/18$ 

The value for these parameters are given in subroutine REFRACTIVEINDEX. The

المتواط وتستعيذ لهرا المتا

following is a listing of the computer code incorporating the equations above.

## Program name: ABSORPTl.BAS

REM This program calculates the extinction and scattering REM cross-sections, from which the absorption cross-section is REM determined. The absorption efficiency and the mass specific REM absorption cross-section are also determined. Inputs to the REM program are input by modification of the subroutine INPUTS. REM If N(max.) reaches 150 there will be rounding error and the REM information will not be valid at that point. If you know the

REM value for the refractive index then override the subroutine

REM REFRACTIVEINDEX by typing the values as  $m=$  and  $mi=$  at the

REM end of the subroutine.

REM The program follows the algorithm presented by Milton REM Kerker in The Scattering of Light and Other Electromagnetic REM Radiation, pp. 27-69.

REM The variable name designation follows that of Kerker with<br>REM the following exceptions: the following exceptions: REM<br>REM  $VARIABLENAME = REAL part of the variable$ REM VARIABLENAMEI = IMAGINARY part of the variable  $REM$  mVARIABLENAME = Magnitude of the vector REM aVARIABLENAME = Angle of the vector from the horizontal

DECLARE SUB REFRACTIVEINDEX (lambda#, m#, mi#)

DECLARE SUB INPUTS (m#, mi#, mm#, am#, lambda#, rho#)

DECLARE SUB BESSEL  $(n\%$ , alpha#, gn1#, gn#, gn, 1#)

DECLARE SUB ZETAFUNCTION (psin#, chin#, zetareal#, zetaim#, zetamag#, zetaangle#) DECLARE SUB ETABETAl (n%, beta#, betai#, mbeta#, abeta#, eta.l#, etai.l#, meta.I#, aeta.l#, eta#, etai#, meta#, aeta#)

DECLARE SUB A (m#, mi#, mm#, am#, etabeta#, etabetai#, metabeta#, aetabeta#, etalalph#, etalalphi#, metalalph#, aetalalph#, etaSalph#, etaSalphi#, metaSalph#, aetaSalph#, psin#, zetan#, zetani#, mzetan#, azetan#, ann#, anni#, mann#, aann#)

DECLARE SUB B (m#, mi#, mm#, am#, etabeta#, etabetai#, metabeta#, aetabeta#,

etalalph#, etalalphi#, metalalph#, aetalalph#, etaSalph#, etaSalphi#, metaSalph#, aeta3alph#, psin#, zetan#, zetani#, mzetan#, azetan#, bnn#, bnni#, mbnn#, abnn#)

DECLARE SUB ETA1ALPHAN (n%, alpha#, gn#, gn.1#, eta#, etai#, meta#, aeta#)

DECLARE SUB ETA3ALPHAN (n%, alpha#, gn#, gni#, mgn#, agn#, gn.l#, gni.l#, mgn.l#, agn. 1#, eta#, etai#, meta#, aeta#)

DECLARE SUB SINH (argu#, result#)

DECLARE SUB COSH (argu#, result#)

DECLARE SUB INITIALETA1 (A#, B#, eta1#, eta1i#, meta1#, aeta1#)

DECLARE SUB arctan (x#, y#, ang#)

DECLARE SUB INITIALVALUE (alpha#, psiO#, psil#, chiO#, chil#, zetaO#, zetaOi#, mzetaO#, mzetaO#) DEFDBL A-H, L-M, 0-Z

DEFINT I-K, N

DIM psi(0 TO 160) DIM chi(0 TO 160) DIM zeta(0 TO 160), zetai(0 TO 160), mzeta(0 TO 160), azeta(0 TO 160) DIM etalalpha(0 TO 160), etalalphai(0 TO 160) DIM metalalpha(0 TO 160), aetalalpha(0 TO 160) DIM eta3alpha(0 TO 160), eta3alphai(0 TO 160)

DIM meta3alpha(0 TO 160), aeta3alpha(0 TO 160) DIM etalbeta(0 TO 160), etalbetai(0 TO 160) DIM metalbeta(0 TO 160), aetalbeta(0 TO 160) DIM an(0 TO 160), ani(0 TO 160), man(0 TO 160), aan(0 TO 160) DIM bn(0 TO 160), bni(0 TO 160), mbn(0 TO 160), abn(0 TO 160)

COMMON SHARED pi, n, r, alpha, m, mi, mm, am, lambda, beta, betai, mbeta, abeta CLS INPUT "what is the name of the output file"; outputs OPEN outputs FOR OUTPUT AS #1

```
CALL INPUTS(m, mi, mm, am, lambda, rho) 
FOR j = 1 TO 4
FOR i = 1 TO 99
n = 0sumscat = 0#sumext = 0#counter = i / 10#
multiplier = .00000001# * (10# ^ j)
r = multiplier + counter * multiplier
alpha = 2\# * pi * r /lambda
beta = m * alphabeta = mi * alphambeta = (beta \wedge 2# + betai \wedge 2#) \wedge.5#
CALL arctan(beta, betai, abeta) 
CALL INITIALVALUE(alpha, psi(O), psi(l), chi(O), chi(l), zeta(O), zetai(O), mzeta(O),
```
CALL INITIALETAl(beta, betai, etalbeta(O), etalbetai(O), metalbeta(O), aetalbeta(O))

DO  $n = n + 1$ CALL BESSEL $(n, alpha, psi(n + 1), psi(n), psi(n - 1))$ CALL BESSEL $(n, alpha, chi(n + 1), chi(n), chi(n - 1))$ 

 $azeta(0)$ 

CALL ZETAFUNCTION(psi(n), chi(n), zeta(n), zetai(n), mzeta(n), azeta(n)) CALL ETAlALPHAN(n, alpha, psi(n), psi(n -1), etalalpha(n), etalalphai(n), metalalpha(n), aetalalpha(n)) CALL ETA3ALPHAN(n, alpha, zeta(n), zetai(n), mzeta(n), azeta(n), zeta(n -1), zetai(n -1), mzeta(n -1), azeta(n -1), eta3alpha(n), eta3alphai(n), meta3alpha(n), aeta3alpha(n))

المتمام المناطق عامرا المتعاد للبيض

CALL ETABETAl(n, beta, betai, mbeta, abeta, etalbeta(n -1), etalbetai(n - 1), metalbeta(n -1), aetalbeta(n -1), etalbeta(n), etalbetai(n), metalbeta(n), aetalbeta(n)) CALL A(m, mi, mm, am, etalbeta(n), etalbetai(n), metalbeta(n), aetalbeta(n), etalalpha(n), etalalphai(n), metalalpha(n), aetalalpha(n), eta3alpha(n), eta3alphai(n), meta3alpha(n), aeta3alpha(n), psi(n), zeta(n), zetai(n), mzeta(n), azeta(n), an(n), ani(n), man(n), aan(n)) CALL B(m, mû, mm, am, etalbeta(n), etalbetai(n), metalbeta(n), aetalbeta(n), etalalpha(n), etalalphai(n), metalalpha(n), aetalalpha(n), eta3alpha(n), eta3alphai(n), meta3alpha(n), aeta3alpha(n), psi(n), zeta(n), zetai(n), mzeta(n), azeta(n), bn(n),  $\text{bni}(n)$ ,  $\text{mbn}(n)$ ,  $\text{abn}(n)$  $check =$ sumext  $checkscat = sumscat$ sumscat = sumscat +  $(2# * n + 1#) * (man(n) \land 2# + mbn(n) \land 2#)$ sumext = sumext +  $(2# * n + 1#) * (an(n) + bn(n))$ LOOP UNTIL ((sumext - checkext) =  $0#$  AND (sumscat - checkscat) =  $0#$ ) OR n >= 150 cscat = lambda  $\wedge$  2# / 2# / pi \* sumscat cext = lambda  $\wedge$  2# / 2# / pi \* sumext  $cabs = cext - cscat$ qabs = cabs / pi /  $r \wedge 2\#$  $rb = \text{cabs} / \text{rho} / (4 \# / 3 \# * \text{pi} * r \land 3 \#)$ CLS LOCATE 10, 10 PRINT "PROGRAM IS RUNNING DO NOT 'BREAK" LOCATE 15, 10 PRINT "r ="; r \* 1000000#; "micrometers" LOCATE 19, 10 PRINT " $N(max) =$ "; n PRINT  $#1$ , r; alpha; rb; cabs; qabs,  $2# * r$ , n NEXT<sub>i</sub>

NEXT<sub>j</sub>

CLOSE #1

END

SUB A (m, mi, mm, am, etabeta, etabetai, metabeta, aetabeta, etalalph, etalalphi, metalalph, aetalalph, eta3alph, eta3alphi, meta3alph, aeta3alph, psin, zetan, zetani, mzetan, azetan, ann, anni, mann, aann)

 $\mathbf{r} = \mathbf{r}$  , and  $\mathbf{r} = \mathbf{r}$  , and  $\mathbf{r} = \mathbf{r}$ 

 $metem1 = mm * metalalph$  $\text{aterm1} = \text{am} + \text{aetalalph}$  $term1 = metrm1 * COS(aterm1)$  $term1 = metrm1 * SIN(aterm1)$  $metem2 = mm * meta3a$  $\text{aterm2} = \text{am} + \text{aeta3}$ alph  $term2 = metrm2 * COS(aterm2)$  $term2i = metrm2 * SIN(aterm2)$  $term3 = etabeta - term1$  $term3i = etabetai - term1i$ mterm3 = (term3  $\land$  2# + term3i  $\land$  2#)  $\land$  .5# CALL arctan(term3, term3i, aterm3)  $term4 = etabeta - term2$ term4i = etabetai - term2i mterm4 = (term4  $\land$  2# + term4i  $\land$  2#)  $\land$  .5# CALL arctan(term4, term4i, aterm4) mtermS = mterm3 / mterm4  $\text{aterm5} = \text{aterm3} - \text{aterm4}$ mpsin = ((psin) ^ *2#) ^ .5#*  mann = mpsin / mzetan \* mtermS CALL arctan(psin, 0, apsin)  $a$ aann = apsin - azetan + aterm5  $ann = mann * COS(aann)$ anni = mann  $*$  SIN(aann)

#### END SUB

```
DEFINT L 
SUB arctan (x, y, ang) 
ang = ATN(y / x)IF (x < 0# AND y \le 0#) THEN ang = ATN(y / x) + pi
IF (x < 0# AND y > 0#) THEN ang = ATN(y / x) + pi
IF (x > 0# AND y < 0#) THEN ang = ATN(y / x)
IF (x > 0# AND y > 0#) THEN ang = ATN(y / x)
```
#### END SUB

#### DEFDBL L

SUB B (m, mi, mm, am, etabeta, etabetai, metabeta, aetabeta, etalalph, etalalphi, metalalph, aetalalph, eta3alph, eta3alphi, meta3alph, aeta3alph, psin, zetan, zetani, mzetan, azetan, bnn, bnni, mbnn, abnn)

المتعديتان لهداء المتداد

 $metem1 = mm * metabeta$  $\text{aterm1} = \text{am} + \text{aetabeta}$  $term1 = metrm1 * COS(aterm1)$  $term1 = mterm1 * SIN(^{term1})$ mterm2 = mm \* metabeta  $\text{aterm2} = \text{am} + \text{aetabeta}$  $term2 = metrm2 * COS(aterm2)$  $term2i = mterm2 * SIN(atem2)$  $term3 = etalalph - term1$  $term3i = etalalphi - term1i$ mterm3 = (term3  $\land$  2# + term3i  $\land$  2#)  $\land$  .5# CALL arctan(term3, term3i, aterm3)  $term4 = eta3a$ lph - term2 term4i = etaSalphi - term2i mterm4 =  $(\text{term}4 \land 2\text{#} + \text{term}4\text{ in } 2\text{#}) \land .5\text{#}$ CALL arctan(term4, term4i, aterm4)  $metem5 = metem3 / metem4$  $\text{aterm5} = \text{aterm3} - \text{aterm4}$ mpsin =  $((psin) \land 2\#) \land .5\#$ mbnn = mpsin / mzetan \* mtermS CALL arctan(psin, 0, apsin)  $abnn = apsin - azetan + aterm5$  $bnn = mbnn * COS(abnn)$  $b$ nni = m $b$ nn \* SIN(abnn)

END SUB

DEFINT L SUB BESSEL (n, alpha, gn1, gn, gn.1)

 $gn1 = ((2# * n + 1#) / alpha) * gn - gn.1$ 

END SUB

SUB COSH (argu, result) IF argu  $> 706 \#$  THEN argu =  $706 \#$ result =  $(EXP(argu) + EXP(-argu)) / 2#$ 

END SUB

SUB ETAIALPHAN (n, alpha, gn, gn.l, eta, etai, meta, aeta)

 $eta = (gn. 1 / gn) - (n / alpha)$ etai =  $0#$ meta =  $((eta) \land 2\#) \land .5\#$ CALL arctan(eta, *0#,* aeta)

## END SUB

DEFDBL L SUB ETA3ALPHAN (n, alpha, gn, gni, mgn, agn, gn.l, gni.l, mgn.l, agn.l, eta, etai, meta, aeta)  $metem1 =$ mgn, 1 / mgn  $\text{aterm1} = \text{agn.1} - \text{agn}$ eta = mterml \* COS(aterml) - n / alpha  $eta = mterm1 * SIN(atem1)$ meta = (eta  $\wedge$  2# + etai  $\wedge$  2#)  $\wedge$  .5# CALL arctan(eta, etai, aeta)

END SUB

```
DEFINT L
SUB ETABETAl (n, beta, betai, mbeta, abeta, eta.l, etai.l, meta.l, aeta.l, eta, etai, meta, 
aeta) 
mterm1 =mbeta \wedge 2#
aterml = abeta * 2#mterm2 = n * mbeta * meta. 1
\text{aterm2} = \text{abeta} + \text{aeta}.1mterm3 = n \land 2\#aterm3 = 0# 
metem4 = n * mbeta\text{aterm4} = \text{abeta}mterm5 =mbeta \land 2# * meta. 1
\text{aterm5} = \text{abeta} * 2\# + \text{aeta}.1term6 =mterm1 * COS(aterm1) +mterm2 * COS(aterm2) - mterm3 * COS(aterm3)termói = mterm1 * SIN(aterm1) + mterm2 * SIN(aterm2) - mterm3 * SIN(aterm3)
mterm6 = (term6 \land 2# +term6i \land 2#) \land .5#CALL arctan(term6, termôi, atermô) 
term7 = metrm4 * COS(aterm4) - metrm5 * COS(aterm5)term7i = mterm4 * SIN(aterm4) - mterm5 * SIN(aterm5)
```
المعاديات وتبادل ومستواريق والمناسب

```
mterm7 = (term7 \land 2# + term7i \land 2#) \land .5#
CALL arctan(term7, term7i, aterm?) 
meta = mtermô / mterm? 
\text{aeta} = \text{aterm6} - \text{aterm7}eta = meta * COS(aeta) 
eta = meta * SIN(aeta)
```
## END SUB

```
SUB INITIALETAl (aa, bb, etal, etali, metal, aetal) 
term 1 = \text{SIN}(2# * aa)CALL SINH(-2# * bb, term2)CALL COSH(-2# * bb, term3)term4 = \cos(2\# * aa)eta1 = term1 / (term3 - term4)etali = term2 / (term3 - term4)metal = (etal \wedge 2# + etali \wedge 2#) \wedge .5#
CALL arctan(etal, etali, aetal)
```
## END SUB

SUB INITIALVALUE (alpha, psi0, psi1, chi0, chi1, zeta0, zeta0i, mzeta0, azeta0)  $psi0 = SIM(alpha)$ psil = ((SIN(alpha)) / alpha) - COS(alpha)  $chi0 = COS(alpha)$  $chil = ((COS(alpha)) / alpha) + SIN(alpha)$  $zeta = \psi$  $zeta0i = chi0$ mzeta $0 = (psi \ \land 2# +$  chi $0 \land 2#$ )  $\land .5#$ CALL arctan(zetaO, zetaOi, azetaO) END SUB

المتحدث والمتشاب والرابا

 $\sim$   $\sim$ 

 $\sim 10^{-1}$ 

DEFDBL L SUB INPUTS (m, mi, mm, am, lambda, rho)

## CLS

 $pi = \text{ATN}(1\#) * 4\#$  $lambda = .000000632#$  'm rho =  $2000#$  'kg/m<sup> $\sim$ 3</sup> CALL REFRACTIVEINDEX(lambda, m, mi)  $mm = (m \wedge 2\# + mi \wedge 2\#) \wedge .5\#$ CALL arctan(m, mi, am)

PRINT #1, "complex refraction index ="; m; "- i"; -mi PRINT #1, "rho ="; rho; "kg/m^3" **PRINT** #1, "lambda ="; lambda; "m"<br>**PRINT** #1, " r alpha PRINT  $#1, "r \talpha]$  alpha Rb Cabs Qabs Qabs Diam  $N(max)^n$ **PRINT** #1, " (m)  $(m^2/kg)$  (m<sup>2</sup>) (m) END SUB

DEFDBLK, N SUB REFRACTIVEINDEX (lambda, m, mi)

This algorithm is based on a paper by S. C. Lee and C. L. Tien

' "Optical Constants of Soot in Hydrocarbon Flames.", Eighteenth Symposium

' (International) on Combustion, The Combustion Institute, 1981.

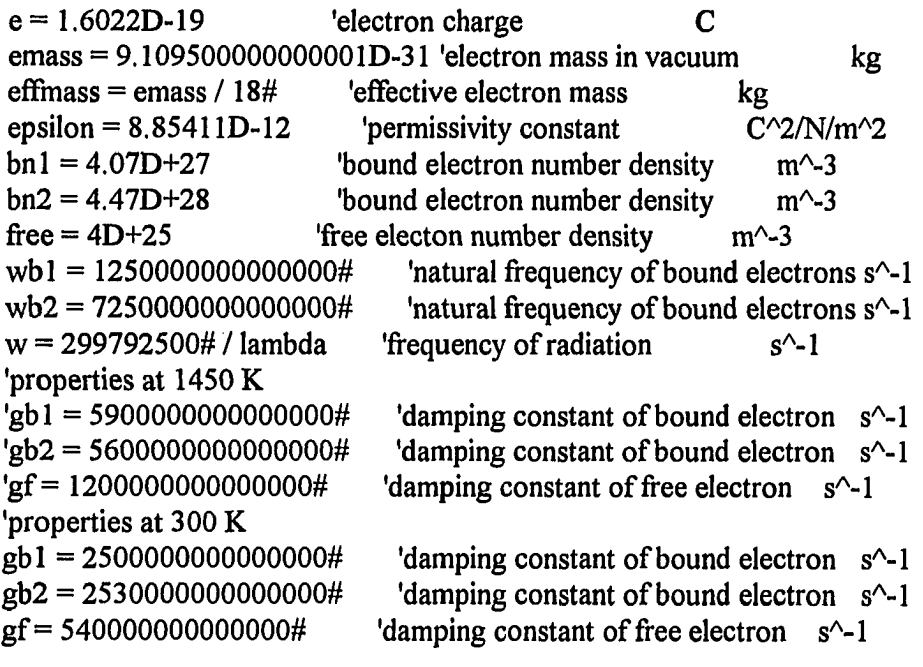

المتحدث والمستوات المستند

 $\omega_{\rm{eff}}$  and  $\omega_{\rm{eff}}$ 

 $'FOR$  j = 0 TO 7  $'FOR i = 1 TO 99$ 'counter  $=$  i / 10# 'multiplier = .0000001# \* (10# ^ j)  $'$ lambda = multiplier + counter \* multiplier

```
w = 2# * pi * 299792500# / lambda 
 term1 = bn1 * (wb1 ^ 2# - w ^ 2#) / ((wb1 ^ 2# - w ^ 2#) ^ 2# + w ^ 2# * gb1 ^ 2#)
 term2 = bn2 * (wb2 ^ 2# - w ^ 2#) / ((wb2 ^ 2# - w ^ 2#) ^ 2# + w ^ 2# * gb2 ^ 2#)
 term3 = term1 + term2term4 = term3 * e \land 2# / emass / epsilon
 term5 = e \land 2# / effmass / epsilon * free / (w \land 2# + gf \land 2#)
 c2 = 1# + term4 - term5term1 = bn1 * w * gb1 / ((wb1 ^ 2# - w ^ 2#) ^ 2# + w ^ 2# * gb1 ^ 2#)
 term2 = bn2 * w * gb2 / ((wb2 ^ 2# - w ^ 2#) ^ 2# + w ^ 2# * gb2 ^ 2#)
 term3 = term1 + term2term4 = e \wedge 2\# / emass / epsilon * term3
term5 = e \land 2# / effmass / epsilon * free * gf / w / (w \land 2# + gf \land 2#)
cl = term4 + term5n = ((c2 + (c2 \land 2\# + c1 \land 2\#) \land .5\#) / 2\#) \land .5\#k = c1 / 2# / nm = nmi = -kPRINT #1, lambda, n, k 
'NEXTi 
LOCATE 10, 10 
PRINT "lambda = "; lambda
'NEXT i
END SUB 
DEFINT K-L, N
SUB SINH (argu, result) 
IF argu > 706\# THEN argu = 706\#result = (EXP(argu) - EXP(-argu)) / 2#END SUB 
SUB ZETAFUNCTION (psin, chin, zetareal, zetaim, zetamag, zetaangle) 
zetareal = p\sinzeta = chinzetamag = (zetareal \wedge 2# + zetaim \wedge 2#) \wedge .5#
CALL arctan(zetareal, zetaim, zetaangle)
```
 $\sim 100$  and  $\sim 10$ 

 $\bullet$  . The masses of the second  $\alpha$ 

 $\sim$  100  $\pm$ 

END SUB

#### APPENDIX B. DERIVATION OF THE PHOTOACOUSTIC EQUATION

The following is a derivation of the PAS signal equation, Eq. (2.11), as developed by Roessler and Faxvog [27]. Neglecting the effects of acoustic losses produced by heat conduction and viscosity, the wave equation can be written as

$$
\nabla^2 p - \frac{1}{c^2} \frac{\partial^2 p}{\partial t^2} = \frac{(\gamma - 1)}{c^2} \frac{\partial H}{\partial t}
$$
 (B.1)

The absorbed light is assume to be equivalent to a heat source  $H(r,t)$  producing a change in acoustic pressure p. The symbol c is the velocity of sound in the sample chamber medium and  $\gamma$  is the ratio of the specific heats (c<sub>p</sub>/c<sub>v</sub>).

At modulation frequencies well away from acoustic resonances of the chamber and assuming that the pressure rise is uniform throughout the cell volume V, Eq. (B. 1) becomes

$$
\left(\frac{\partial p}{\partial t}\right) = (\gamma - 1)H
$$
 (B.2)

The heat generated in a volume element Adz is given by

$$
d\mathbf{H} = \mathbf{b}_s \mathbf{I}(z) \mathbf{A} dz \tag{B.3}
$$

الأرباء والفاصلين فالمستنب

 $\ddotsc$ 

where I(z) =  $I_0$ exp(- $b_E$ z) is the light beam intensity at a distance z into the sample,  $b_a$  and  $b_e$ are the absorption and extinction coefficients, respectively, and A is the cross sectional area of the radiation source. The average heat generated per unit volume throughout the cell is  $\int dH/V$  or

$$
\left(\frac{AI}{V}\right)\left(\frac{b_a}{b_c}\right)\left[1-\exp(-b_cL)\right]
$$
 (B.4)

where L is the cell length. Heat generated by cell wall absorption of any light scattered from the main beam is assumed to be negligible.

The modulated radiation is square-wave time dependent and can be expressed as its Fourier sum

$$
I(t) = I_0 + \frac{4}{\pi} I_0 \sum_{n=1}^{\infty} \frac{\sin[(2n-1)\omega t]}{(2n-1)}
$$
(B.5)

Here,  $I_0$  is the half peak intensity (i. e., the average intensity) and  $\omega$  is the angular chopping frequency, 2πf.

Substituting for I(t) in Eq. (B.4) gives

$$
H = \frac{W}{V} \frac{b_a}{b_c} \left( 1 - e^{-b_c L} \right) \left\{ 1 + \frac{4}{\pi} \sum_{n=1}^{\infty} \frac{\sin[(2n-1)\omega t]}{(2n-1)} \right\}
$$
(B.6)

المنافع فالمستوق فالمناد

 $\sim 100$ 

 $\sim$   $\sim$ 

where the average incident power  $W = AI_0$ .

 $\bar{z}$ 

Integrating Eq. (B.2) and substituting for H from Eq. (B.6) gives

$$
p(t) = \frac{(\gamma - 1)W}{V} \frac{b_a}{b_c} (1 - e^{-b_c L}) \left( t - \frac{4}{\omega \pi} \sum_{n=1}^{\infty} \frac{\cos(2n-1)\omega t}{(2n-1)^2} \right) (B.7)
$$

The linear term in the time dependence simply represents the dc heating of the cell and is ultimately balanced by the cell heat losses which have been neglected in Eq. (B. 1). The sinusoidal voltage produced by the microphone will be  $\sigma_m p$ , where  $\sigma_m$  is the microphone sensitivity (mV/Pa) at the modulation frequency  $f$ . This signal, fed to a lock-in amplifier set at the fundamental frequency, produces a dc output voltage which is the rms value of the input, i.e.,  $\sigma_{\rm m}p/\sqrt{2}$ . This final output voltage S is as follows, from Eq. (B.7)

$$
S = \frac{4(\gamma - 1)\sigma_m}{\sqrt{2}\pi\omega V} \frac{b_a}{b_e} (1 - e^{-b_e L}) W
$$
 (B.8)

It is convenient to express this in the form

$$
S = R \left( \frac{b_a}{b_e} \right) \left[ 1 - e^{-b_c L} \right] W/L
$$
 (B.9)

where R is the responsivity, given as

$$
R = \frac{4(\gamma - 1)\sigma_m L}{\pi \omega V \sqrt{2}}
$$
 (B.10)

المحافظ فتستقيم الواديات

 $\mathcal{A}=\mathcal{A}$  and  $\mathcal{A}$ 

 $\sim 100$ 

# APPENDIX C. PROPAGATION OF ERROR ANALYSIS

Propagation of error on the PAS signal can be performed using Eq. (2.13) and Eq. (2.14). Propagation of error analysis states that:

$$
\left(\frac{\Delta S}{S}\right)^2 = \left(\frac{\partial S}{\partial R}\frac{\Delta R}{S}\right)^2 + \left(\frac{\partial S}{\partial A_a}\frac{\Delta A_a}{S}\right)^2 + \left(\frac{\partial S}{\partial M_c}\frac{\Delta M_c}{S}\right)^2 + \left(\frac{\partial S}{\partial W}\frac{\Delta W}{S}\right)^2 \qquad (C.1)
$$

Using Eq. (2.13) and performing the differentiation, Eq. (C. 1) becomes:

$$
\frac{\Delta S}{S} = \sqrt{\left(\frac{\Delta R}{R}\right)^2 + \left(\frac{\Delta A_a}{A_a}\right)^2 + \left(\frac{\Delta M_c}{M_c}\right)^2 + \left(\frac{\Delta W}{W}\right)^2}
$$
(C.2)

المعاون والمحصد للمصطفى المراجع

**Service** 

Where  $\frac{\Delta R}{R}$  is obtained from Eq. (2.14):

$$
\frac{\Delta R}{R} = \sqrt{\left(\frac{\delta R}{\delta \gamma} \frac{\Delta \gamma}{R}\right)^2 + \left(\frac{\delta R}{\delta \sigma_m} \frac{\Delta \sigma_m}{R}\right)^2 + \left(\frac{\delta R}{\delta L} \frac{\Delta L}{R}\right)^2 + \left(\frac{\delta R}{\delta \omega} \frac{\Delta \omega}{R}\right)^2 + \left(\frac{\delta R}{\delta V} \frac{\Delta V}{R}\right)^2} \quad (C.3)
$$

After performing the differentiation with L and V equal to constants, Eq. (C.3) becomes:

$$
\frac{\Delta R}{R} = \sqrt{\left(\frac{\Delta \gamma}{\gamma - 1}\right)^2 + \left(\frac{\Delta \sigma_m}{\sigma_m}\right)^2 + 0 + \left(\frac{-\Delta \omega}{\omega}\right)^2 + 0}
$$
 (C.4)

Table C. 1 lists the parameters used in Eq. (C.2) and Eq. (C.4)

| Parameter                                               | Value        | Comments                             |  |
|---------------------------------------------------------|--------------|--------------------------------------|--|
| $\Delta M_{_{\rm c}}$<br>$M_{c}$                        | ~10.10       | Auger calibration data               |  |
| $\overline{\Delta R}$<br>$\mathbf{R}$                   | ~10.02       | Eq. (C.4), assumes closed volume     |  |
| $\overline{\Delta A}_a$                                 | $~1$ 0.05    | Error for each size range            |  |
| ΔW<br>W<br>microwave                                    | ~10.05       | Power measurements                   |  |
| ΔW<br>W<br>optical                                      | $\sim 0.025$ | Power measurements                   |  |
| Δω<br>ω                                                 | ~10.02       | Drifting of the modulation frequency |  |
| $\bar{\Delta}$ σ $_{\underline{m}}$<br>$\sigma_{\rm m}$ | ~0.000       | Microphone calibration data          |  |
| Δγ<br>$\gamma - 1$                                      | $\sim 0.000$ | Temperature variations were small    |  |

Table C.1 Parameters of propagation of error analysis

Using the above values,  $\left(\frac{\Delta S}{S}\right)$  = 11.6% and  $\left(\frac{\Delta S}{S}\right)$  = 12.4%. The largest factor  $\left(S \right)_{\text{optical}}$   $\left(S \right)_{\text{microwave}}$ 

in the error is due to the calculation of the carbon mass loadings. In chapter 4, Figure 4.9, the variations in the PAS signal can be seen. The oscillations in the PAS signal are probably due to changes in the mass loading caused by the width of the auger, producing an oscillatory pattern in the PAS signal as the auger turns.

#### APPENDIX D. DATA ACQUISITION PROGRAM

The following is a listing of the data acquisition program for the PAS project. It takes data from the lock-in amplifier as well as controls remotely all lock-in settings. Specific subroutines control the optical chopper which enables data collection of PAS signal verses chopping frequency. The subroutines are names after the path that must be taken to get into the subroutine. For example: if the user presses F1 followed by F3 the subroutine that would be executed is F1F3. A full list of the lock-in commands is contained in the Stanford lock-in manual.

ومعاقدتك فالسلطاء والفارز الأوار

 $\alpha$  is a second order

## Program name: LOCK-IN2.BAS

DECLARE SUB WriteData ( ) DECLARE SUB GraphData ( ) DECLARE SUB GraphBox ( ) DECLARE SUB WriteSettings ( ) DECLARE SUB Sensitivity ( ) DECLARE SUB Arrow (i%, j%, 1%, m%, n%) DECLARE SUB LockinRead ( ) DECLARE SUB FlFl () DECLARE SUB F1F2() DECLARE SUB F1F3 () DECLARE SUB F1F4 ( ) DECLARE SUB F1F5 ( ) DECLARE SUB F1F6 () DECLARE SUB F1F7 ( ) DECLARE SUB F1F8 () DECLARE SUB UpdateScreen ( ) DECLARE SUB  $F1()$ DECLARE SUB F2 ( ) DECLARE SUB F3 ( ) DECLARE SUB F4 ( )

 $\Delta\omega$  , and  $\omega$  , and

DECLARE SUB F5 () DECLARE SUB F6 ( ) DECLARE SUB F7( ) DECLARE SUB DisplayWindow ( ) DEFINT I-K DIMPlotData(l TO 256)

 $\bar{z}$ 

المنتقل

COMMON SHARED RCOS\$, RSIN\$, RCOS, RSIN, Freq, sensitivS, isensitiv, sensitiv COMMON SHARED DynRes\$, linex1\$, linex2\$, bandpass\$, pretime\$, posttime\$ COMMON SHARED ENBW\$, datafile\$, Time, timeO, delt, RefPhase, PlotData( )

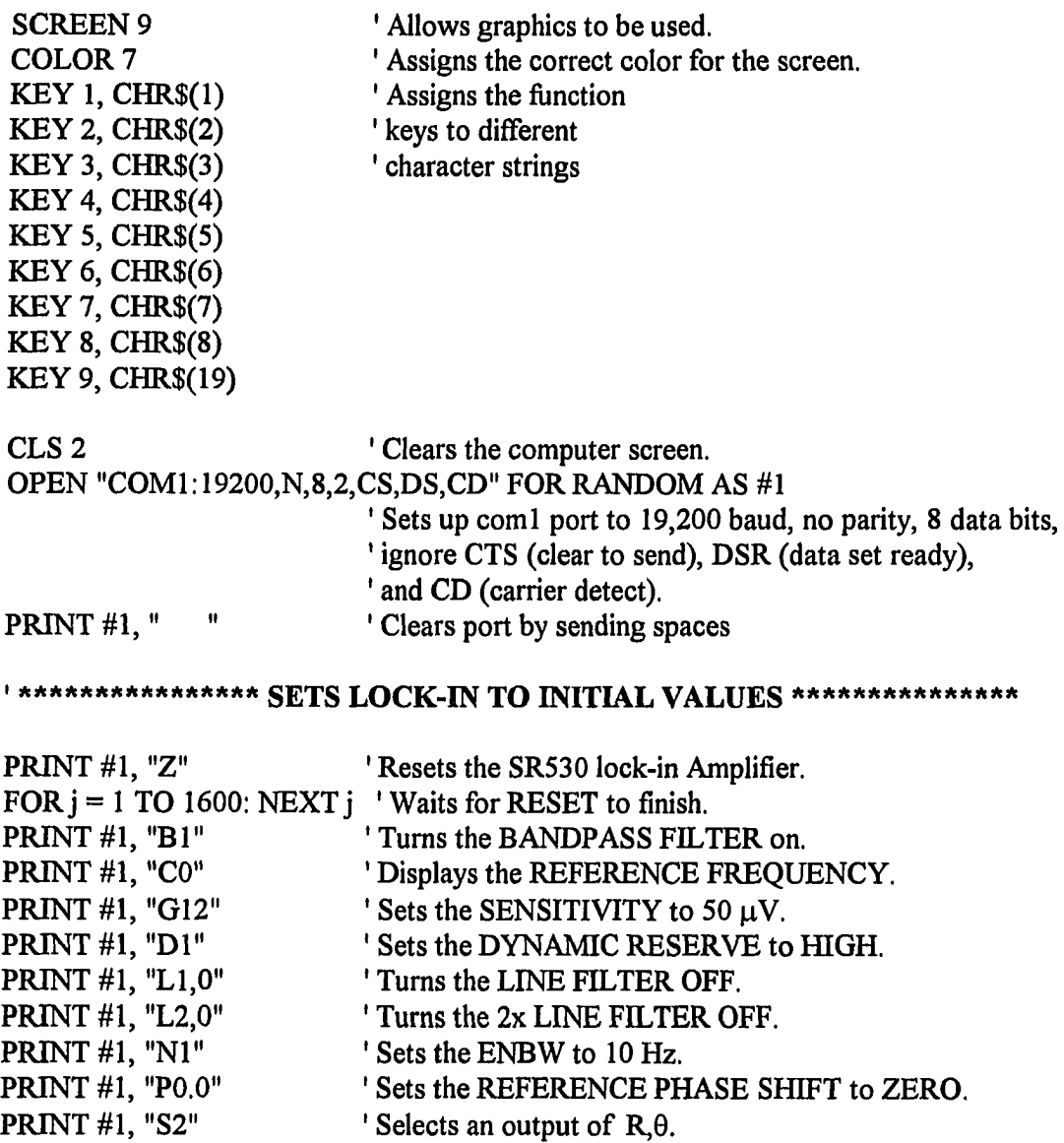

 $\alpha\alpha\beta\rightarrow\alpha\gamma\gamma\gamma\gamma\gamma\gamma\gamma\gamma\gamma\gamma\gamma\gamma\gamma$ 

PRINT #1, "T1,7" Sets PRE TIME CONSTANT at 1 SECOND.<br>PRINT #1, "T2,0" ' Sets POST TIME CONSTANT OFF. PRINT #1, "T2,0" Sets POST TIME CONSTANT OFF.<br>PRINT #1, "R0" ' Sets the TRIGGER to SQUARE WA' PRINT #1, "RO" Sets the TRIGGER to SQUARE WAVE.  $\text{delta} = 1!$  'Default of 1 second between writing to data file.  $datafile$ = " " ' Sets data filename to null.$ ' #1 communications between the lock-in and the computer ' #2 communications between the data file and the computer CALL DisplayWindow CALL GraphBox DO key\$ = INKEY\$ EF key\$ = CHR\$(1) THEN CALL F1 IF key\$ = CHR\$(2) THEN CALL F2 IF key $$ = \text{CHR}\$  $(3)$  THEN CALL F3 IF key $$ = \text{CHR}\$  $(4)$  THEN CALL F4 IF key $$ =$  CHR $$(5)$  THEN CALL F5 IF key\$ = CHR\$(6) THEN CALL F6 IF key\$ = CHR\$(7) THEN CALL F7 IF key\$ = CHR\$(8) THEN CLS 1: FOR  $i = 5$  TO 255: PlotData(i) = 0: NEXT: CALL **GraphBox** IF key\$ = "d" OR key\$ = "D" THEN CALL WriteData CALL LockinRead CALL UpdateScreen CALL GraphData LOOP UNTIL key\$ = CHR\$(19)

chopvolt =  $0#$ PRINT #1, USING "X6,##.#####"; chopvolt CLOSE #1 CLOSE #2 END

 $\mathcal{L}_{\mathcal{A}}$ 

' Sets the chopping frequency to zero. ' Sets the voltage of X6 (D/A output).

DEFINT L-N SUB Arrow (i, j, 1, m, n)  $'i,j =$  upper left corner  $l = bottom width - 1$  $'m = length - 2$  $'n = top width - 2$ 

FOR  $k1 = 1$  TO m LOCATE  $(i + k1)$ ,  $(j)$ 

LOCATE  $(i + k1)$ , j PRINT " L" LOCATE i, j PRINT " r" FOR  $k2 = 1$  TO 1 LOCATE  $(i + k1)$ ,  $(j + k2)$ PRINT "-" NEXT<sub>k2</sub> FOR  $k2 = 1$  TO n LOCATE (i),  $(j + k2)$ PRINT "-" NEXT<sub>k2</sub> LOCATE  $i, j + k2$ PRINT ">" END SUB DEFSNGL-N SUB DisplayWindow CLS<sub>2</sub> LOCATE 1, 36 PRINT "MAIN MENU" LOCATE 3, 45 PRINT "F1 LOCK-IN SETTINGS" LOCATE 4, 45 PRINT "F2 DEFINE OUTPUT FILE" LOCATE 5, 45 PRINT "F3 OPEN OR CLOSE A DATA FILE" LOCATE 6, 45 PRINT "F4 WRITE DATA TO THE DATA FILE" LOCATE 7, 45 PRINT "F5 WRITE SETTINGS TO THE DATA FILE" LOCATE 8, 45 PRINT "F6 WRITE NOTES TO THE DATE FILE" LOCATE 9, 45 PRINT "F7 LOCK-IN SIGNAL VS. FREQUENCY" LOCATE 10, 45

PRINT "|" NEXT kl

 $\mathcal{L}^{\mathcal{L}}$ 

المتعادل والقواد الزوار

 $\sim$   $\sim$ 

المتعاد
PRINT "F8 CLEAR GRAPH DISPLAY" LOCATE 11,45 PRINT "F9 END PROGRAM" LOCATE 14, 14 PRINT "LOCK-IN SETTINGS" LOCATE 16, 8 PRINT "Sensitivity" CALL Sensitivity LOCATE 16, 32 PRINT sensitiv\$ LOCATE 17, 8 PRINT "Dynamic Reserves" PRINT #1, "D" INPUT #1, in IF in  $= 0$  THEN DynRes\$  $=$  "low" IF in  $= 1$  THEN DynRes\$  $=$  "normal" IF in  $= 2$  THEN DynRes\$  $=$  "high  $\degree$ " LOCATE 17, 32 PRINT DynRes\$ LOCATE 18, 8 PRINT "Pre Time Constant" PRINT #1, "Tl" INPUT #1, in IF in  $= 1$  THEN pretime  $\mathcal{S} = "1 \text{ mS}$  " IF in  $= 2$  THEN pretime  $\mathcal{S} = "3 \text{ mS}$  " IF in  $=$  3 THEN pretime  $\text{\$}$  = "10 mS " IF in  $=$  4 THEN pretime  $\gamma$  = "30 mS " IF in  $=$  5 THEN pretime  $\mathcal{S} = "100 \text{ mS}$ " IF in  $= 6$  THEN pretime  $\gamma = 300$  mS" IF in  $= 7$  THEN pretime  $\text{\$} = "1 \text{ S}$  " IF in  $= 8$  THEN pretime  $\text{\$} = "3 \text{ S}$  " IF in  $= 9$  THEN pretime  $\mathcal{S} = "10 S"$ IF in  $= 10$  THEN pretime  $\text{\$} = "30 \text{ S}$  " IF in  $= 11$  THEN pretime  $\$ = "100 S"$ LOCATE 18, 32 PRINT pretimeS LOCATE 19, 8 PRINT "Post Time Constant" PRINT #1, "T2" INPUT #1, in IF in  $= 0$  THEN posttime  $\gamma = \gamma$  "none" IF in  $=$  1 THEN posttime\$  $=$  "0.1 S" IF in  $= 2$  THEN posttime\$  $= "1 S"$ 

**Service** 

 $\sim 100$  km

معاملته والقناويات

LOCATE 19, 32 PRINT posttime\$ LOCATE 20, 8 PRINT "Band Pass Filter" PRINT #1, "B" INPUT #1, in IF in  $= 0$  THEN bandpass  $\mathcal{S} = "out"$ IF in  $= 1$  THEN bandpass  $\mathbb{S} = \text{``in''}$ LOCATE 20, 32 PRINT bandpass\$ LOCATE 21, 8 PRINT "Line Filter" PRINT#1, "LI" INPUT #1, in IF in  $= 0$  THEN linex  $1\$  = "out" IF in  $= 1$  THEN linex  $1\$  = "in " LOCATE 21, 32 PRINT linex1\$ LOCATE 22, 8 PRINT "Line x2 Filter" PRINT #1, "L2" INPUT #1, in IF in  $= 0$  THEN linex2\$  $=$  "out" IF in  $=$  1 THEN linex2\$  $=$  "in " LOCATE 22, 32 PRINT linex2\$ LOCATE 14, 54 PRINT "LOCK-IN SIGNAL" PRINT #1, "S" INPUT #1, in IF in = 0 THEN  $\text{RCOS\$} = " X \text{ Volts}': \text{RSIN\$} = " Y \text{ Volts}$ IF in  $= 1$  THEN RCOS\$ = " X Offset": RSIN\$ = " Y Offset" IF in = 2 THEN RCOS\$ = " R Volts": RSIN\$ = "  $\theta$  Deg. " IF in = 3 THEN  $\text{RCOS\$} = " \text{R Office}": \text{RSIN\$} = " \theta \text{ Office}":$ IF in  $=$  4 THEN RCOS\$ = " X Noise": RSIN\$ = " Y Noise" IF in = 5 THEN RCOS\$ = "  $X6$  (D/A)": RSIN\$ = "  $X6$  (D/A)" PRINT #1, "N" INPUT #1, in IF in  $= 1$  THEN ENBW\$  $=$  "10 Hz" IF in  $= 0$  THEN ENBW\$  $=$  "1 Hz" PRINT #1, "P" INPUT #1, RefPhase LOCATE 16, 46

PRINT RCOS\$ LOCATE 17, 46 PRINT "------------" LOCATE 16, 63 PRINT RSIN\$ LOCATE 17, 63 PRINT "------------" LOCATE 20, 56 PRINT "Frequency" LOCATE 21, 56 **PRINT "---------"** 'draw box  $i = 13$  $j = 5$ LOCATE i,j PRINT " r" FOR  $k2 = 1$  TO 72 LOCATE  $(i + k1)$ ,  $(j + k2)$ PRINT "-" NEXT<sub>k2</sub> LOCATE  $(i + k1)$ ,  $(j + k2)$ PRINT "<sub>1</sub>"  $FOR k1 = 1 TO 9$ LOCATE  $(i + k)$ ,  $(j)$ PRINT "|" LOCATE  $(i + k1)$ ,  $(j + k2)$ PRINT "|" LOCATE  $(i + k)$ , 42 PRINT "|" NEXT<sub>kl</sub> LOCATE  $(i + k)$ , j PRINT " L" FOR  $k2 = 1$  TO 72 LOCATE  $(i + k1)$ ,  $(j + k2)$ PRINT "-" NEXT<sub>k2</sub>

LOCATE  $(i + k1)$ ,  $(j + k2)$ 

 $\bar{z}$ 

المتملط فتفاعلنا فارتداب

PRINT "J " LOCATE i, 42 PRINT "T" LOCATE  $(i + k1)$ , (42) PRINT "L" CALL GraphBox END SUB SUB<sub>F1</sub> CLS<sub>2</sub> DO  $i = 3$  $j = 29$ LOCATE i, 32 PRINT "LOCK-IN SETTINGS" LOCATE  $i + 1$ , 32 PRINT "-LOCATE  $i + 4$ , j PRINT "F1 Bandpass and Notch Filters" LOCATE  $i + 5$ ,  $i$ PRINT "F2 Sensitivity" LOCATE  $i + 6$ , j PRINT "F3 Dynamic Reserves" LOCATE  $i + 7$ , j PRINT "F4 Channel #1 and *#2* Output" LOCATE  $i + 8$ , j PRINT "F5 Reference Phase Shift (Deg.)" LOCATE  $i + 9$ ,  $j$ PRINT "F6 Time Constants" LOCATE  $i + 10$ , j PRINT "F7 Chopping Frequency" LOCATE  $i+11, j$ PRINT "F8 Off Set Selected Channels" LOCATE  $i + 12$ ,  $j$ PRINT "F9 Return to Main Menu"

 $keyF1$ = INKEY$$ IF key $F1\$  = CHR $\$ (1) THEN CALL F1F1: key $F1\$  = CHR $\$ (19) IF keyF1\$ = CHR\$ $(2)$  THEN CALL F1F2: keyF1\$ = CHR\$ $(19)$ IF keyF1 $\mathcal{S} = \text{CHR}\mathcal{S}(3)$  THEN CALL F1F3: keyF1 $\mathcal{S} = \text{CHR}\mathcal{S}(19)$ IF key $F1\$  = CHR $\$ (4) THEN CALL F1F4: key $F1\$  = CHR $\$ (19)

للمراد المراجع للمراجع الراوان

```
IF keyF1$ = CHR$(5) THEN CALL F1F5: keyF1$ = CHR$(19)IF keyF1\ = CHR\(6) THEN CALL F1F6: keyF1\ = CHR\(19)
IF keyF1$ = CHR$(7) THEN CALL F1F7: keyF1$ = CHR$(19)IF keyF1$ = CHR$(8) THEN CALL F1F8: keyF1$ = CHR$(19)LOOP UNTIL keyF1\ = CHR$(19)
CLS<sub>2</sub>
CALL DisplayWindow 
END SUB
```

```
SUB FlFl
```
CLS<sub>2</sub>

DO  $i = 5$  $j = 29$ LOCATE i, 32 PRINT "SIGNAL FILTERS" LOCATE  $i + 1$ , 32 PRINT "- The Text of Text of Text of Text of Text of Text of Text of Text of Text of Text of Text of Text of Text of Text of Text of Text of Text of Text of Text of Text of Text of Text of Text of Text of Text of Text of T LOCATE  $i + 3$ , j PRINT "F1 BandPass Filter" LOCATE  $i + 3$ ,  $j + 21$ PRINT bandpass\$ LOCATE  $i + 5$ ,  $j$ PRINT "F2 Line Filter" LOCATE  $i + 5$ ,  $j + 21$ PRINT linex1\$ LOCATE  $i + 7$ , j PRINT "F3 Line x2 Filter" LOCATE  $i + 7, j + 21$ PRINT linex2\$ LOCATE  $i + 9$ , j PRINT "F4 Return to Main Menu" PRINT #1, "B" INPUT  $#1$ , in IF in  $= 0$  THEN bandpass  $\mathcal{S} = "out"$ IF in  $= 1$  THEN bandpass\$  $=$  "in " PRINT #1, "L1" INPUT #1, in IF in  $= 0$  THEN linex  $1\$  = "out" IF in  $= 1$  THEN linex  $1\$  = "in "

 $\sim 10$ 

 $\Delta \sim 10$ 

 $\sim 100$  km s  $^{-1}$ 

 $\sim$   $\sim$ 

والصابات الهادا وبالمنافي

PRINT #1, "L2" INPUT #1, in IF in  $= 0$  THEN linex2\$  $=$  "out" IF in  $= 1$  THEN linex2\$  $=$  "in "  $KEYF1F1$ = INKEY$$ IF KEYF1F1\$ = CHR\$(1) THEN PRINT #1, "K32" 'Toggles the bandpass filter. IF KEYF1F1\$ = CHR\$ $(2)$  THEN PRINT #1, "K31" Toggles the linex1 filter.<br>IF KEYF1F1\$ = CHR\$ $(3)$  THEN PRINT #1, "K30" Toggles the linex2 filter. IF KEYF1F1\$ = CHR\$ $(3)$  THEN PRINT #1, "K30" LOOP UNTIL KEYFIFI $$ = CHR$(4)$ END SUB

#### **SUB F1F2**

CLS<sub>2</sub> DO  $keyF1F2$ = INKEY$$ LOCATE 11,29 PRINT "SENSITIVITY =" LOCATE 11,44 PRINT sensitivS LOCATE 14, 14 PRINT "Press the '+' key to increase the sensitivity value" LOCATE 15, 14 PRINT "Press the '-' key to decrease the sensitivity value" LOCATE 20, 22 PRINT "PRESS F1 to return to the MAIN MENU" IF keyF1F2\$ = "+" THEN PRINT #1, "K27" IF keyF1F2 $\text{\$}$  = "-" THEN PRINT #1, "K28" PRINT #1, "G" INPUT #1, isensitiv CALL Sensitivity LOOP UNTIL key $F1F2$ = CHR$(1)$ END SUB

## **SUB F1F3**

CLS<sub>2</sub> DO LOCATE 5, 28 PRINT "DYNAMIC RESERVES" LOCATE 5, 46

المتعملة والمستوات الواردين

 $\tau_{\rm c} \sim 10$ 

PRINT DynRes\$ LOCATE 8, 26 PRINT "F1 Dynamic Reserves 'high'" LOCATE 9, 26 PRINT "F2 Dynamic Reserves 'normal'" LOCATE 10, 26 PRINT "F3 Dynamic Reserves 'low'" LOCATE 11,26 PRINT "F4 Return to the MAIN MENU" PRINT #1, "D" INPUT #1, in IF in  $= 0$  THEN DynRes\$  $=$  "low" IF in  $= 1$  THEN DynRes\$  $=$  "normal" IF in  $= 2$  THEN DynRes\$  $=$  "high "  $keyF1F3$ = INKEY$$ IF keyF1F3\$ = CHR\$ $(1)$  THEN PRINT #1, "D2" IF keyF1F3\$ = CHR\$ $(2)$  THEN PRINT #1, "D1" IF keyF1F3\$ = CHR\$ $(3)$  THEN PRINT #1, "D0" LOOP UNTIL key $F1F3$ = CHR$(4)$ END SUB

#### **SUB F1F4**

CLS<sub>2</sub> DO LOCATE 5, 17 PRINT "CHANNEL #1 AND #2 OUTPUT"; RCOS\$; " &"; RSIN\$ PRINT #1, "S" INPUT #1, in IF in  $= 0$  THEN RCOS\$  $=$  " X Volts": RSIN\$  $=$  " Y Volts" IF in  $= 1$  THEN RCOS\$  $=$  " X Offset": RSIN\$  $=$  " Y Offset" IF in = 2 THEN RCOS\$ = " R Volts": RSIN\$ = "  $\theta$  Deg. " IF in = 3 THEN  $\text{RCOS\$} = " \text{ R Off}$ :  $\text{RSIN\$} = " \theta \text{ Off}$ set" IF in = 4 THEN  $\text{RCOS\$} = " X \text{ Noise}': \text{RSIN\$} = " Y \text{Noise}''$ IF in = 5 THEN RCOS\$ = "  $X5$  (D/A)": RSIN\$ = "  $X5$  (D/A)" LOCATE 8, 26 PRINT "F1 X Volts & Y Volts" LOCATE 9, 26 PRINT "F2 X Offset & Y Offset" LOCATE 10, 26 PRINT "F3 R Volts & 0 Deg." LOCATE 11,26

PRINT "F4 R Offset  $\& \theta$  Deg." LOCATE *12,* 26 PRINT "F5 X Noise & Y Noise" LOCATE 13, 26 PRINT "F6 X5 (D/A) & X6 (D/A)" LOCATE 14, 26 PRINT "F7 Return to the MAIN MENU"  $keyF1F4$ = INKEY$$ IF keyF1F4 $\$  = CHR $\$ (1) THEN PRINT #1, "S0" IF keyF1F4\$ = CHR\$ $(2)$  THEN PRINT #1, "S1" IF keyF1F4\$ = CHR\$ $(3)$  THEN PRINT #1, "S2" IF keyF1F4\$ = CHR\$ $(4)$  THEN PRINT #1, "S3" IF keyF1F4\$ = CHR\$ $(5)$  THEN PRINT #1, "S4" IF keyF1F4\$ = CHR\$ $(6)$  THEN PRINT #1, "S5" LOOP UNTIL key $F1F4$ = CHR$(7)$ END SUB

## **SUB F1F5**

CLS<sub>2</sub> DO LOCATE 5, 17 PRINT USING "The current Reference Phase Shift is ###.# Deg,"; RefPhase LOCATE 10, 23 PRINT "F1 Change Reference Phase Shift" LOCATE 11,23 PRINT "F2 Return to the MAIN MENU"  $keyF1F5$ = INKEY$$ IF key $F1F5\$  = CHR $\$ (1) THEN LOCATE 18, 17 INPUT "Enter the Reference Phase Shift in degrees."; RefPhase PRINT #1, "P"; RefPhase PRINT #1, "P" INPUT #1, Reffhase CLS<sub>2</sub> END IF LOOP UNTIL key $F1F5\$  = CHR\$ $(2)$ END SUB

والمتعمل وتنصرهم الصاريات

 $\mathcal{A}$  is a set of  $\mathcal{A}$ 

 $\Delta\sim 100\,M_\odot$ 

## **SUB F1F6**

 $\mathcal{A}(\mathcal{A})$  and  $\mathcal{A}(\mathcal{A})$  and  $\mathcal{A}(\mathcal{A})$ 

 $\sim 100$  km s  $^{-1}$ 

CLS<sub>2</sub> DO LOCATE 5, 33 PRINT "TIME CONSTANTS" LOCATE 6, 33 PRINT " " LOCATE 10, 28 PRINT "F1 Pre Time Constant" LOCATE 11,28 PRINT "F2 Post Time Constant" LOCATE 12, 28 PRINT "F3 Set ENBW" LOCATE 13, 28 PRINT "F4 Return to the MAIN MENU"  $keyF1F6$ = INKEY$$ IF key $F1F6$ = CHR$(1) THEN$ CLS<sub>2</sub> DO  $keyF1F61$ = INKEY$$ LOCATE 9, 22 PRINT "The current Pre Time Constant is "; pretimeS LOCATE 14, 15 PRINT "Press the '+' key to increase the Pre Time Constant" LOCATE 15, 15 PRINT "Press the '-' key to decrease the Pre Time Constant" LOCATE 20, 22 PRINT "PRESS F1 to return to the MAIN MENU" IF keyF1F61\$ = "+" THEN PRINT #1, "K3" IF keyF1F61\$ = "-" THEN PRINT #1, "K4" PRINT #1, "Tl" INPUT #1, in IF in  $= 1$  THEN pretime  $\mathcal{S} = "1 \text{ mS}$  " IF in  $= 2$  THEN pretime  $\mathcal{S} = "3 \text{ mS}$  " IF in  $=$  3 THEN pretime  $\text{\$}$  = "10 mS " IF in  $=$  4 THEN pretime  $\gamma$  = "30 mS " IF in  $=$  5 THEN pretime\$  $=$  "100 mS" IF in  $= 6$  THEN pretime  $\mathcal{S} = "300$  mS" IF in  $= 7$  THEN pretime  $\$ = "1 S"$ IF in  $= 8$  THEN pretime  $\$ = "3 S"$ IF in  $= 9$  THEN pretime  $\text{\$} = "10 \text{ S}$  " IF in  $= 10$  THEN pretime  $\gamma = 30$  S  $\gamma$ IF in  $= 11$  THEN pretime  $\text{\$} = "100 \text{ S}$  " LOOP UNTIL key $F1F61\$  = CHR $$(1)$ 

المتعطين والمتاريخ

 $\sim$   $\sim$   $\sim$ 

 $keyF1F6$ = CHR$(4)$$ END IF IF key $F1F6$ = CHR$(2) THEN$ CLS<sub>2</sub> DO  $keyF1F62$ = INKEY$$ LOCATE 9, 21 PRINT "The current Post Time Constant is "; posttime\$ LOCATE 14, 21 PRINT "F1 Change Post Time Constant to none" LOCATE 15, 21 PRINT "F2 Change Post Time Constant to 0.1 S" LOCATE 16, 21 PRINT "F3 Change Post Time Constant to 1 S" LOCATE 17, 21 PRINT "F4 Return to the MAIN MENU" IF keyF1F62\$ = CHR\$(1) THEN PRINT #1, "T2,0" IF keyF1F62\$ = CHR\$ $(2)$  THEN PRINT #1, "T2,1" IF keyF1F62\$ = CHR\$(3) THEN PRINT #1, "T2,2" PRINT #1, "T2" INPUT #1, in IF in  $= 0$  THEN posttime\$  $=$  "none " IF in  $= 1$  THEN posttime  $\mathcal{S} = "0.1 S"$ IF in  $= 2$  THEN posttime\$  $= "1 S$ . LOOP UNTIL key $F1F62$ = CHR$(4)$  $keyF1F6$ = CHRS(4)$ END IF IF key $F1F6\$  = CHR $\$ (3) THEN CLS<sub>2</sub> DO  $keyF1F63$ = INKEY$$ LOCATE 9, 27 PRINT "The current ENBW is "; ENBW\$ LOCATE 14, 27 PRINT "F1 Change ENBW to 1 Hz" LOCATE 15, 27 PRINT "F2 Change ENBW to 10 Hz" LOCATE 16, 27 PRINT "F3 Return to the MAIN MENU" IF keyF1F63\$ = CHR\$ $(1)$  THEN PRINT #1, "NO" IF keyF1F63\$ = CHR\$ $(2)$  THEN PRINT #1, "N1" PRINT #1, "N" INPUT #1, in

```
IF in = 0 THEN ENBW$ = "1 Hz "
  IF in = 1 THEN ENBW$ = "10 Hz"
  LOOP UNTIL keyF1F63$ = CHR$(3)keyF1F6$ = CHRS(4)END IF 
LOOP UNTIL keyF1F6$ = CHR$(4)END SUB
```
## SUB F1F7

CLS<sub>2</sub> PRINT #1, "X6" INPUT #1, chopvolt  $keyf1f7\$  = "" DO  $keyf1f7\$  = INKEY\$ LOCATE 4, 24 PRINT "OPTICAL CHOPPER FREQUENCY ADJUST" LOCATE 5, 24 PRINT " " LOCATE 9, 25 PRINT "F1 Set the Chopping Frequency" LOCATE 10, 25 PRINT "F2 RETURN TO THE MAIN MENU" LOCATE 13, 25 PRINT "Use the '+' and '-' keys for small adjustments" LOCATE 14, 25 PRINT "in the chopping frequency" IF keyf $1f7\$  = CHR $\$ (1) THEN CLS<sub>2</sub> LOCATE 9, 25 INPUT "Input the desired chopping frequency"; chopfreq chopvolt = chopfreq  $*$  .0025 PRINT #1, USING "X6,##.#####"; chopvolt ' sets the voltage of X6 (D/A output)  $keyf1f7\$  = CHR\$ $(2)$ END IF IF keyf $1f7\$  = "+" THEN chopvolt = chopvolt +  $.0025$ PRINT #1, USING "X6,##.#####"; chopvolt ' sets the voltage of X6 (D/A output)  $keyf1f7\$  = "" END IF IF keyf $1f7\$  = "-" THEN

 $chopvolt = chopvolt - .0025$ PRINT #1, USING "X6,##.#####"; chopvolt ' sets the voltage of X6 (D/A output)  $keyf1f7\$  = "" END IF LOOP UNTIL keyf $1f7\$  = CHR $\$ (2) END SUB

# **SUB F1F8**

CLS<sub>2</sub> DO LOCATE 5, 17 PRINT "This function allows you to zero the selected displays" LOCATE 12, 26 PRINT "F1 Apply the REL Function to Channel #1" LOCATE 13, 26 PRINT "F2 Apply the REL Function to Channel *#2"*  LOCATE 14, 26 PRINT "F3 Return to the MAIN MENU"  $keyF1F8$ = INKEY$$ IF keyF1F8\$ = CHR\$ $(1)$  THEN PRINT #1, "K 21" IF keyF1F8\$ = CHR\$ $(2)$  THEN PRINT #1, "k 13" LOOP UNTIL key $F1F8$ = CHR$(3)$ END SUB

## **SUBF2**

CLS<sub>2</sub> LOCATE 3, 30 PRINT "DEFINE OUTPUT FILE" LOCATE 4, 30 PRINT " " LOCATE 7, 13 PRINT "The fastest reading time is 0.25 seconds" LOCATE 8, 13 PRINT "If  $t < 0.45$  sec then only channel #1 will be read" LOCATE 9, 13 **PRINT** "If 0.45  $\acute{o}$  t < 0.60 sec then only channels #1 & #2 will be read" LOCATE 10, 13 PRINT "If 0.6  $\acute{o}$  t < 0.88 sec then the graph will not be updated" LOCATE 11, 13

PRINT "If t  $\dot{\text{o}}$  0.88 sec then all attributes will be updated" 10 LOCATE 14, 13 INPUT "Enter a value for the time between readings (seconds)"; delt IF delt < 0 THEN LOCATE 17, 13 PRINT "The time between reading must be greater then 0" LOCATE 14, 66  $\mathbf{u}$ PRINT " CALL Arrow(14, 3, 8, 2, 7) GOTO 10 END IF LOCATE 17, 13 PRINT "The time between readings will be"; delt; "seconds " LOCATE 20, 23 PRINT "HIT ANY KEY TO RETURN TO MAIN MENU" DO LOOP UNTIL INKEYS  $\diamond$  "" CLS<sub>2</sub> CALL DisplayWindow END SUB

## SUB<sub>F3</sub>

والمناوب

CLS<sub>2</sub> DO LOCATE 3, 25 PRINT "OPEN OR CLOSE A DATA FILE" LOCATE 4, 25 PRINT " ø LOCATE 7, 25 PRINT "F1 Open a data file" LOCATE 8, 25 PRINT "F2 Close a data file" LOCATE 9, 25 PRINT "F3 Return to the main Menu"  $keyF3$ = INKEY$$ IF keyF3\$ =  $CHR$(1)$  THEN LOCATE 13, 20 IF datafileS <> "" THEN PRINT "A data file is all ready open." LOCATE 14, 20 PRINT "You must first close "; datafileS

التبدالات للماعات للأراحيات المستلا

LOCATE 16, 20 PRINT "PRESS ANY KEY TO CONTINUE" DO LOOP UNTIL INKEY\$  $\ll$  "" ELSE INPUT "Enter the name of the data file "; datafile\$ OPEN datafile\$ FOR OUTPUT AS #2  $time0 = -999$ END IF CLS<sub>2</sub> END IF IF key $F3\$  = CHR $\$ (2) THEN IF datafile  $\mathsf{S} = \text{""}$  THEN LOCATE 13, 25 PRINT "No data file has been opened," LOCATE 16, 25 PRINT "PRESS ANY KEY TO CONTINUE" DO LOOP UNTIL INKEY\$  $\diamond$  "" ELSE LOCATE 13, 25 PRINT "Do you wish to close "; datafile\$; "  $(y/[n])$ "; INPUT YES\$ IF YES\$ = "y" OR YES\$ = "Y" THEN CLOSE *#2*  LOCATE 14, 25 PRINT datafileS; " has been closed"  $datafile$ = ""$ LOCATE 16, 25 PRINT "PRESS ANY KEY TO CONTINUE" DO LOOP UNTIL INKEY\$ <> "" END IF END IF CLS<sub>2</sub> END IF LOOP UNTIL key $F3$ = CHR$(3)$ CLS<sub>2</sub> CALL DisplayWindow END SUB

**SUBF4** 

mark $\mathcal{S}$  = "mark  $\omega$  time =" IF timeO < 0 THEN  $time0 = TIMER$ WRITE #2, "time", RCOS\$, RSIN\$, "freq", "TIMER" END IF IF datafile  $\mathcal{S} = \text{""}$  THEN CLS<sub>2</sub> LOCATE 7, 26 PRINT "NO DATA FILE HAS BEEN OPENED" LOCATE 14, 23 PRINT "HIT ANY KEY TO RETURN TO MAIN MENU" DO LOOP UNTIL INKEY\$  $\leq$  "" ELSE COLOR 15 LOCATE 3, 40  $\pmb{\mathfrak{p}}$ PRINT " LOCATE 4, 40 PRINT " LOCATE 5, 40 PRINT "  $\mathbf{u}$ LOCATE 6, 40  $\mathbf{u}$ PRINT " LOCATE 7, 40 PRINT "  $\mathbf{u}$ LOCATE 7, 40 PRINT "Data file -- "; datafile\$ LOCATE 8, 40  $\mathbf{u}$ PRINT " LOCATE 9, 40 PRINT "Press 'm' to mark an event " LOCATE 10, 40  $\mathbf{u}$ PRINT " LOCATE 11,40 PRINT "Hit 's' to stop writing data " IF delt < .6 THEN LOCATE 3, 40 PRINT "The time between reading is"; delt; "seconds" LOCATE 4, 40 PRINT "There is not enough time to read" LOCATE 5, 40 PRINT "all the lock-in values."

END IF COLOR 7 CALL LockinRead CALL UpdateScreen PRINT #2, Time - time0, RCOS, RSIN, Freq, Time DO  $keyF4$ = INKEY$$ IF keyF4 $\mathcal{S} = \text{``m'' OR keyF4}\mathcal{S} = \text{``M'' THEN}$ WRITE #2, marks, TIMER - timeO END IF IF (TIMER - Time) > delt THEN IF delt <  $.45$  THEN PRINT #1, "ql" INPUT #1, RCOS Time = TIMER PRINT #2, Time - time0, RCOS, Blank123, Blank123, Time LOCATE 18, 47 PRINT USING "+#.###^^^^"; RCOS END IF IF  $.45 \leq$  delt AND delt < .6 THEN PRINT#1, "ql" INPUT #1, RCOS PRINT #1, "q2" INPUT #1, RSIN Time = TIMER PRINT #2, Time - time0, RCOS, RSIN, Blank123, Time LOCATE 18, 47 PRINT USING "+#.###^^^^"; RCOS LOCATE 18, 64 PRINT USING "+#. $\#$ ## $\sim$   $\sim$ "; RSIN END IF IF  $.6 \leq$  delt AND delt  $< .88$  THEN CALL LockinRead CALL UpdateScreen PRINT #2, Time - time0, RCOS, RSIN, Freq, Time END IF IF delt  $>=$  .88 THEN CALL LockinRead CALL UpdateScreen CALL GraphData PRINT #2, Time - time0, RCOS, RSIN, Freq, Time END IF END IF

 $\sim 10^{11}$ 

 $\sim 100$  km s  $^{-1}$ 

**Contract** 

القاربية المتأثر

a series of the company

 $\sim 10^{-1}$ 

LOOP UNTIL keyF4\$ = "s" OR keyF4\$ = "S" END IF CALL DisplayWindow END SUB **SUBF5** 

CLS<sub>2</sub> IF datafile  $\mathcal{S} = \text{""}$  THEN CLS<sub>2</sub> LOCATE 7, 26 PRINT "NO DATA FILE HAS BEEN OPENED" LOCATE 14, 23 PRINT "HIT ANY KEY TO RETURN TO MAIN MENU" DO LOOP UNTIL INKEY\$  $\diamond$  "" CALL DisplayWindow ELSE LOCATE 3, 25 PRINT "WRITE SETTINGS TO THE DATA FILE" LOCATE 4, 25 PRINT " " LOCATE 10, 14 LOCATE 17, 23 PRINT "HIT ANY KEY TO RETURN TO MAIN MENU" CALL WriteSettings END IF DO LOOP UNTIL INKEY\$ <> "" CALL DisplayWindow END SUB

# **SUBF6**

 $\omega_{\rm{max}}$ 

CLS<sub>2</sub> IF datafile  $\mathcal{S} = \text{""}$  THEN CLS<sub>2</sub> LOCATE 7, 26 PRINT "NO DATA FILE HAS BEEN OPENED" LOCATE 14, 23 PRINT "HIT ANY KEY TO RETURN TO MAIN MENU"

 $\sim 100$ 

**108** 

DO

LOOP UNTIL INKEYS  $\leq$  "" ELSE LOCATE 3, 26 PRINT "WRITE NOTES TO THE DATA FILE" LOCATE 6, 18 PRINT "Print the note that you want in the data file" LOCATE 8, 18 INPUT note\$ WRITE *#2,* notes LOCATE 10, 18 PRINT "The note ""; note\$; "" LOCATE 11, 18 PRINT "is now in the data file." LOCATE 17, 23 PRINT "HIT ANY KEY TO RETURN TO MAIN MENU" DO LOOP UNTIL INKEY\$  $\leq$  "" END IF CALL DisplayWindow END SUB DEFINT O **SUB** F7 CLS<sub>2</sub> IF datafile  $\mathcal{S} =$  "" THEN CLS<sub>2</sub> LOCATE 7, 26 PRINT "NO DATA FILE HAS BEEN OPENED" LOCATE 14, 23 PRINT "HIT ANY KEY TO RETURN TO MAIN MENU" DO LOOP UNTIL INKEY\$ $\leq$  "" ELSE PRINT #1, "X6" INPUT #1, chopvolt DO  $keyf7\$  = INKEY $\$ LOCATE 3, 30 PRINT "SIGNAL VS FREQUENCY  $\pmb{\mathsf{H}}$ LOCATE 4, 30

PRINT " " LOCATE 8, 21 PRINT "F1 Referance signal gererated by the lock-in" LOCATE 9, 21 PRINT "F2 Referance signal generated by the chopper" LOCATE 10, 21  $\mathbf{u}$ PRINT "F3 Return to the MAIN MENU IF keyf7\$ =  $CHRS(3)$  THEN exitsub\$ = "yes" IF keyf7\$ =  $CHR$(1)$  THEN CLS 2<br>PRINT #1, "R1" ' Sets the trigger to a SINE WAVE DO  $keyf7\$  = INKEY\$ LOCATE 3, 30 PRINT "SIGNAL VS FREQUENCY  $\boldsymbol{\theta}$ LOCATE 4, 30  $\mathbf{u}$ PRINT " LOCATE 8, 21 PRINT "F1 Frequency from 0 to 1000 Hz " LOCATE 9, 21 PRINT "F2 Frequency from 1,000 to 10,000 Hz " LOCATE 10,21 PRINT "F3 Return to the MAIN MENU  $\mathbf{H}$ IF keyf7\$ = CHR\$ $(3)$  THEN exitsub\$ = "yes" IF keyf7 $\$ = \text{CHR}\$(1)$  THEN CLS<sub>2</sub> LOCATE 3, 31 PRINT "F1 0 to 1000 Hz" LOCATE 4, 31 PRINT "-LOCATE 8, 25 INPUT "Input the lower limit in Hz"; low LOCATE 9, 25 INPUT "Input the upper limit in Hz"; high LOCATE 10, 25 INPUT "Input the frequency step in Hz"; delf IF low > 1000! THEN LOCATE 20, 19: PRINT "The lower limit must be lower than 1,000" CALL Arrow(8, 5, 12,11,13) END IF IF high > 1000! THEN LOCATE 21, 19: PRINT "The upper limit must be lower than 1,000" CALL Arrow(8, 5, 12, 12, 13)

END IF IF low  $>=$  high THEN LOCATE 22, 14 PRINT "The upper limit must be larger than the lower limit" CALL Arrow(8, 5, 7, 13, 13) END IF IF low  $\le$  high AND high  $\le$  1000! THEN keyf7\$ = CHR\$(3) range $\$$  = "100 Hz" range  $= 100!$ END IF IF keyf7 $\$ = \text{CHR}\$(2)$  THEN CLS<sub>2</sub> LOCATE 3, 31 PRINT "F2 1,000 to 10,000 Hz" LOCATE 4, 31 PRINT " " LOCATE 8, 25 INPUT "Input the lower limit in Hz"; low LOCATE 9, 25 INPUT "Input the upper limit in Hz"; high LOCATE 10, 25 INPUT "Input the frequency step in Hz"; delf IF low < 1000! THEN LOCATE 20, 19: PRINT "The lower limit must be greater than 1,000" CALL Arrow(9, 5, 12, 10, 13) END IF IF low > 10000! THEN LOCATE 21, 19: PRINT "The lower limit must be less than 10,000" CALL Arrow(9, 5, 12, 11, 13) END IF IF high > 10000! THEN LOCATE 22, 19: PRINT "The upper limit must be lower than 10,000" CALL Arrow(9, 5, 12, 12, 13) END IF IF low  $\geq$  high THEN LOCATE 23, 14 PRINT "The upper limit must be larger than the lower limit" CALL Arrow(9, 5, 7, 13, 13) END IF IF low  $\le$  high AND high  $\le$  10000! AND low  $\ge$  1000 THEN keyf7\$ = CHR\$(3) range $\mathcal{S} = "10 \text{ kHz}"$ range  $= 10000!$ END IF

 $\sim$ 

المراديات المستوردات

 $\sim$   $\sim$ 

LOOP UNTIL  $keyf7\$  = CHR\$(3) CLS<sub>2</sub> LOCATE 5, 20 PRINT "THE FOLLOWING CONNECTIONS NEED TO BE MADE" LOCATE 6, 20 PRINT "-LOCATE 9, 4 PRINT "1. Connect the X5 (D/A output, rear panel) to the VCO INPUT (rear panel)" LOCATE 10, 4 PRINT "2. Connect the REF OUTPUT (rear panel) to the REF INPUT (front panel)" LOCATE 11, 4 PRINT "3. Set the VCO RANGE (rear panel) to "; range\$ LOCATE 16, 20 PRINT "F1 Start the Signal vs Frequency test" LOCATE 17, 20 PRINT "F2 Return to the MAIN MENU"  $keyf7\$  = "" DO  $keyf7$ = INKEY$$ IF keyf7\$ =  $CHR$(1)$  THEN CLS<sub>2</sub> CALL WriteSettings WRITE *#2,* "Signal vs Frequency" WRITE #2, RCOS\$, RSIN\$, "freq", "Sensitivity", "X5 voltage" IF ENBW\$ = "10 Hz" THEN hold = 15  $\blacksquare$  'Sets the time for the IF ENBW\$ = "1 Hz" THEN hold = 30  $\blacksquare$  ' noise measurement to stabilize.<br>PRINT #1, "G4"  $\blacksquare$  ' Sets the sensitivity to 100 nV. ' Sets the sensitivity to  $100$  nV. CALL Sensitivity FOR  $x = high TO$  low STEP -delf  $print2\$  = "no" ' Flag to state that data has ' not been written to the data file. DO IF range  $\mathcal{S} = "100 \text{ Hz}"$  THEN  $X5 = x * .00984 + .0295$ IF ranges = "10 kHz" THEN **X5 = x\*** .000106 + .06295 PRINT #1, USING "X5,##.#####"; X5 ' Sets the voltage of X5 (D/A output). PRINT #1, "X5" INPUT #1,X5 CALL LockinRead CALL Sensitivity LOCATE 3, 30 PRINT "SIGNAL VS FREQUENCY" LOCATE 4, 30 PRINT "-

المناديب والمستنب والمتناول والمستشركات

LOCATE 7, 26 PRINT USING "Current Frequency##### Hz"; Freq LOCATE 8, 26 PRINT USING "Current voltage output ##.#### volts"; X5 LOCATE 11, 30 PRINT USING "Upper Limit##### Hz"; high LOCATE 12, 30 PRINT USING "Lower Limit##### Hz"; low LOCATE 13, 30 PRINT USING "Step Size###.# Hz"; delf LOCATE 16,10 PRINT "The program proceeds from upper limit to the lower limit" LOCATE 18, 10 PRINT "Press 'i' to interrupt the subroutine and return to the MAIN MENU" SLEEP (hold) CALL LockinRead CALL Sensitivity IF INKEY\$ = "i" OR INKEY\$ = "I" THEN  $exists$  = "yes"  $x =$ low - 1  $print2\$  = "yes"  $OVERLOAD = 0$  $RCOS = 0#$ END IF IF (RCOS < .8 \* sensitiv AND RCOS > .25 \* sensitiv) THEN DO CALL LockinRead CALL Sensitivity PRINT #1, "Y4" ' Checks overload of the lock-in. INPUT #1, OVERLOAD IF OVERLOAD = 0 THEN PRINT #2, RCOS, RSIN, Freq, sensitiv, X5  $print2\$  = "yes" ELSE PRINT #1, "K27" END IF SLEEP (hold) IF INKEY $\$  = "i" OR INKEY $\$  = "I" THEN  $exists$  = "yes"  $x = low - 1$  $print2\$  = "yes"  $OVERLOAD = 0$  $RCOS = 0#$ 

END IF LOOP UNTIL OVERLOAD = 0 ELSE IF RCOS < .25 \* sensitiv THEN PRINT #1, "K28" IF RCOS  $\le$  .25  $*$  sensitiv AND sensitiv  $\$$  = "100 nV " THEN PRINT *#2,* RCOS, RSIN, Freq, sensitiv, X5  $print2\$  = "ves" END IF IF RCOS > .8 \* sensitiv THEN PRINT #1, "K27" IF RCOS  $> 0.8$  \* sensitiv AND sensitiv  $\mathcal{S} = 1500$  mV" THEN PRINT *#2,* RCOS, RSIN, Freq, sensitiv, X5  $print2\$  = "yes" END IF END IF LOOP UNTIL print $2\$  = "yes" NEXTx END IF IF keyf7\$ =  $CHR$(2)$  THEN keyf7\$ =  $CHR$(1)$ LOOP UNTIL keyf7\$ =  $CHR$(1)$  OR exitsub\$ = "yes" END IF IF keyf7 $\$ =$  CHR $\$(2)$  THEN CLS<sub>2</sub> DO keyf7\$ = INKEY\$ LOCATE 3, 14  $\mathbf{u}$ PRINT " SIGNAL VS FREQUENCY LOCATE 4, 14  $\mathbf{u}$ PRINT " LOCATE 8, 25 PRINT "F1 Give instructions to the chopper " LOCATE 9, 25  $\mathbf{u}$ PRINT " LOCATE 10, 25 PRINT "F3 Return to the MAIN MENU" IF keyf7\$ =  $CHR$(3)$  THEN exitsub\$ = "yes" IF keyf7 $\$ = \text{CHR}\$(1)$  THEN CLS<sub>2</sub> LOCATE 3, 14 PRINT "Limits on the chopping frequency are 500 to 3000 Hz." LOCATE 4, 14 PRINT " LOCATE 8, 25 INPUT "Input the lower limit in Hz"; low

ستستدع ستستدع سأرجب

**114** 

LOCATE 9, 25 INPUT "Input the upper limit in Hz"; high LOCATE 10, 25 INPUT "Input the frequency step in Hz"; delf IF low < 499 THEN LOCATE 19, 19; PRINT "The lower limit must be greater than 500" CALL Arrow(8, 5, 12, 10, 13) END IF IF low > 3000! THEN LOCATE 20, 19: PRINT "The lower limit must be lower than 3,000" CALL Arrow(8, 5, 12, 11, 13) END IF IF high > 3000! THEN LOCATE 21, 19; PRINT "The upper limit must be lower than 3,000" CALL Arrow(8, 5, 12, 12, 13) END IF IF low  $>=$  high THEN LOCATE 22, 14 PRINT "The upper limit must be larger than the lower limit" CALL Arrow(8, 5, 7, 13, 13) END IF IF low  $\le$  high AND high  $\le$  3000! THEN keyf7\$ = CHR\$(3) END IF LOOP UNTIL keyf7\$  $=$  CHR\$(3) CLS<sub>2</sub> LOCATE 5, 20 PRINT "THE FOLLOWING CONNECTIONS NEED TO BE MADE" LOCATE 6, 20 PRINT " " LOCATE 9, 4 PRINT "1. Connect the X6 (D/A output, rear panel lock-in) to the CONTROL" LOCATE 10, 4 PRINT " VOLTAGE on the front panel of the optical chopper." LOCATE 11, 4 PRINT "2. Connect the REF MODE (front panel of chopper) to" LOCATE 12, 4 PRINT " the REF INPUT (front panel lock-in)." LOCATE 16, 20 PRINT "F1 Start the Signal vs Frequency test" LOCATE 17, 20 PRINT "F2 Return to the MAIN MENU"  $keyf7\$  =  $'''$ DO

 $keyf7\$  = INKEY\$ IF keyf7\$  $=$  CHR\$(1) THEN CLS<sub>2</sub> CALL WriteSettings WRITE *#2,* "Signal vs Frequency" WRITE #2, RCOS\$, RSIN\$, "freq", "Sensitivity", "X6 voltage" IF ENBW\$ = "10 Hz" THEN hold =  $15$  ' Sets the time for the IF ENBW\$ = "1 Hz" THEN hold = 30  $\blacksquare$  ' noise measurement to stabilize. PRINT #1, "G4" Sets the sensitivity to 100 nV. CALL Sensitivity FOR  $x = high TO$  low STEP -delf  $print2\$  = "no" ' Flag to state that data has ' not been written to the data file. DO  $X6 = x * .0025$ PRINT #1, USING "X6, ##. ######"; X6 ' sets the voltage of X6 (D/A output). PRINT #1, "X6" INPUT #1,X6 CALL LockinRead CALL Sensitivity LOCATE 3, 30 PRINT "SIGNAL VS FREQUENCY" LOCATE 4, 30 PRINT " " LOCATE 7, 26 PRINT USING "Current Frequency##### Hz"; Freq LOCATE 8, 26 PRINT USING "Current voltage output ##.#### volts"; X6 LOCATE 11,30 PRINT USING "Upper Limit##### Hz"; high LOCATE 12, 30 PRINT USING "Lower Limit##### Hz"; low LOCATE 13, 30 PRINT USING "Step Size###.# Hz"; delf LOCATE 16, 10 PRINT "The program proceeds from upper limit to the lower limit" LOCATE 18,10 PRINT "Press 'i' to interrupt the subroutine and return to the MAIN MENU" SLEEP (hold) CALL LockinRead CALL Sensitivity IF INKEY\$ = "i" OR INKEYS = "I" THEN  $exists$  = "yes"

```
x = low -1print2\ = "yes"
    OVERLOAD = 0RCOS = 0#END IF 
  IF (RCOS < .8 * sensitiv AND RCOS > .25 * sensitiv) THEN 
    DO 
    CALL LockinRead 
    CALL Sensitivity<br>PRINT #1, "Y4"
                                             ' Checks overload of the lock-in.
    INPUT #1, OVERLOAD 
    IF OVERLOAD = 0 THEN 
      PRINT #2, RCOS, RSIN, Freq, sensitiv, X6 
      print2\ = "yes"
    ELSE 
      PRINT #1, "K27" 
    END IF 
    SLEEP (hold) 
  IF INKEY$ = "i" OR INKEY$ = "I" THEN 
    exists = "yes"
    x = low - 1print2\ = "yes"
    OVERLOAD = 0RCOS = 0#END IF 
    LOOP UNTIL OVERLOAD = 0 
  ELSE 
    IF RCOS < .25 * sensitiv THEN PRINT #1, "K28" 
    IF RCOS \le .25 * sensitiv AND sensitiv \$ = "100 nV " THEN
     PRINT #2, RCOS, RSIN, Freq, sensitiv, X6 
     print2\ = "yes"
    END IF 
    IF RCOS > .8 * sensitiv THEN PRINT #1, "K27" 
   IF RCOS > 0.8 * sensitiv AND sensitiv$ = "500 mV" THEN
     PRINT #2, RCOS, RSIN, Freq, sensitiv, X6 
     print2\ = "yes"
   END IF 
 END IF 
 LOOP UNTIL print2$ = "yes" 
 NEXTx 
END IF 
IF keyf7$ = CHR$(2) THEN keyf7$ = CHR$(1)LOOP UNTIL keyf7$ = CHR$(1) OR exitsub$ = "yes"
```
 $\sim$  and  $\sim$ 

فالمتابع والمتعاديات والمتعاد فيستنبذ والمناد

 $\sim$   $\sim$ 

 $\Delta \Delta \phi = 0.01$ 

```
END IF 
 LOOP UNTIL keyf7$ = CHR$(1) OR exitsub$ = "yes"
END IF<br>PRINT #1, "R0"
                                      ' Sets the trigger to a SQUARE WAVE.
chopvolt = 0# ' Sets the chopping frequency to zero. 
PRINT #1, USING "X6,##.#####"; chopvolt ' Sets the voltage of X6 (D/A output).
CALL DisplayWindow 
END SUB
```

```
DEFSNGO 
SUB GraphBox
```
VIEW (27, 30)-(282, 150) WINDOW (0, 0)-(255, 130)  $i = 5$  $i = 2$ LOCATE i,j PRINT "V" LOCATE  $i + 1, j$ PRINT "O" LOCATE  $i + 2$ , j PRINT "L" LOCATE  $i + 3$ , j PRINT "T" LOCATE  $i + 4$ , j PRINT "S" LOCATE 12, 13 PRINT "250 Data Points" LOCATE 2, 2 PRINT sensitiv\$ LINE (5, 5)-(255, 5) LINE (255, 5)-(255, 130) LINE (255, 130)-(5, 130) LINE (5, 130)-(5, 5) LINE (5, 5)-(5, 0) LINE (55, 5)-(55, 0) LINE (105, 5)-(105, 0) LINE (155, 5)-(155, 0) LINE  $(205, 5)-(205, 0)$ LINE (255, 5)-(255, 0) LINE  $(5, 5)-(0, 5)$ LINE (5, 30)-(0, 30)

**All consumers** and complete

LINE (S, 55)-(0, 55) LINE (5, 80)-(0, 80) LINE (5, 105)-(0, 105) LINE (5, 130)-(0, 130) END SUB

## **SUB GraphData**

'VIEW (27, 30)-(282, 150) 'WINDOW (0,0)-(255, 130) FOR  $i = 7$  TO 240  $PlotData(i - 1) = PlotData(i)$ NEXTi IF INT(PlotData(239)  $*$  125 / sensitiv + 5) > 5 THEN IF INT(PlotData(239)  $*$  125 / sensitiv + 5) < 130 THEN PRESET (240, PlotData(239) \* 125 / sensitiv + 5) END IF END IF  $PlotData(240) = RCOS$ PSET (240, PIotData(240) \* 125 / sensitiv + 5) FOR i = 239 TO 7 STEP -1 IF INT(PlotData(i - 1) \* 125 / sensitiv + 5) > 5 THEN IF INT(PlotData(i - 1) \* 125 / sensitiv + 5) < 130 THEN PRESET (i, PlotData(i - 1) \* 125 / sensitiv + 5) END IF END IF PSET (i, PlotData(i) \* 125 / sensitiv + 5) NEXTi END SUB

# **SUB LockinRead**

PRINT #1, "ql" INPUT #1, RCOS PRINT #1, "q2" INPUT #1, RSIN Time = TIMER PRINT #1, "f INPUT #1, Freq END SUB

 $\Delta\phi = 1.5$  and

 $\sim$   $\,$ 

المستحقق والسريات الوا

المتحدث والورود

#### **SUB Sensitivity**

PRINT #1, "G" INPUT #1, isensitiv IF isensitiv = 1 THEN sensitiv  $\mathcal{S} = "10 \text{ nV}$  ": sensitiv = .00000001# IF isensitiv = 2 THEN sensitiv  $\mathcal{S} = "20 \text{ nV}$ ": sensitiv = .00000002# IF isensitiv = 3 THEN sensitiv  $\mathcal{S} = "50 \text{ nV}$ ": sensitiv = .00000005# IF isensitiv = 4 THEN sensitiv  $\mathcal{S} = "100 \text{ nV}$ ": sensitiv = .0000001# IF isensitiv = 5 THEN sensitiv \$ = "200 nV": sensitiv = .0000002# IF isensitiv = 6 THEN sensitiv  $\mathcal{S} = "500 \text{ nV}$ ": sensitiv = .0000005# IF isensitiv = 7 THEN sensitiv  $\mathcal{S} = \mathcal{I} \mathcal{I}$  =  $\mathcal{I} \mathcal{I} \mathcal{I} \mathcal{I}$  ": sensitiv = .000001# IF isensitiv = 8 THEN sensitiv \$ = "2  $\mu$ V ": sensitiv = .000002# IF isensitiv = 9 THEN sensitiv \$ = "5  $\mu$ V "; sensitiv = .000005# IF isensitiv = 10 THEN sensitiv  $\mathcal{S} = "10 \mu V"$ : sensitiv = .00001# IF isensitiv = 11 THEN sensitiv  $\delta$  = "20  $\mu$ V ": sensitiv = .00002# IF isensitiv = 12 THEN sensitiv  $\mathcal{S} = "50 \ \mu\text{V}$  ": sensitiv = .00005# IF isensitiv = 13 THEN sensitiv  $\mathcal{S} = "100 \ \mu\mathrm{V}$ ": sensitiv = .0001# IF isensitiv = 14 THEN sensitiv  $\mathcal{S} = "200 \ \mu\mathrm{V}"$ : sensitiv = .0002# IF isensitiv = 15 THEN sensitiv\$ = "500  $\mu$ V": sensitiv = .0005# IF isensitiv = 16 THEN sensitiv  $\mathcal{S} = "1 mV"$ : sensitiv = .001# IF isensitiv = 17 THEN sensitiv  $\mathcal{S} = "2 mV"$ : sensitiv = .002# IF isensitiv = 18 THEN sensitiv  $\text{S} = \text{``5 mV}$  ": sensitiv = .005# IF isensitiv = 19 THEN sensitiv  $\mathbb{S} = "10 \text{ mV}$ ": sensitiv = .01# IF isensitiv = 20 THEN sensitiv  $\gamma = 20$  mV ": sensitiv = .02# IF isensitiv = 21 THEN sensitiv  $\mathcal{S} = "50 \text{ mV}$ ": sensitiv = .05# IF isensitiv = 22 THEN sensitiv  $\hat{s}$  = "100 mV": sensitiv = .1# IF isensitiv = 23 THEN sensitiv  $\mathcal{S} = "200 \text{ mV}":$  sensitiv = .2# IF isensitiv = 24 THEN sensitiv  $\mathbb{S} = "500 \text{ mV}$ ": sensitiv = .5# END SUB

## SUB UpdateScreen

COLOR 15 LOCATE 18, 47 PRINT USING "+#.###^^^^"; RCOS LOCATE 18, 64 PRINT USING "+#.###^^^^"; RSIN COLOR 7 LOCATE 22, 58 PRINT USING "#### Hz "; Freq ' to the screen. ' Prints the value of channel #1 ' to the screen. ' Prints the value of channel #2 ' to the screen. ' Prints the value of the frequency END SUB

## **SUB WriteData**

**IF datafiles**  $\leq$  **"" THEN** PRINT #2, Time - time0, RCOS, RSIN, Freq, Time END IF END SUB

# **SUB WriteSettings**

WRITE *#2,* "LOCK-IN SETTINGS" WRITE #2, "" WRITE #2, "Sensitivity", sensitiv\$ WRITE *#2,* "Dynamic Reserves", DynRes\$ WRITE *#2,* "Pre Time Constant", pretime\$ WRITE *#2,* "Post Time Constant", posttimeS WRITE #2, "Band Pass Filter", bandpass\$ WRITE #2, "Line Filter", linex1\$ WRITE *#2,* "Line x2 Filter", linex2\$ WRITE #2, "ENBW", ENBW\$ WRITE #2, "Ref Phase", RefPhase WRITE #2, "" END SUB

 $\frac{1}{2} \sum_{i=1}^{2} \frac{1}{2}$ 

متعاديه والمتعارف والمتفقفين